UNIVERSIDADE FEDERAL DE SÃO CARLOS CENTRO DE CIÊNCIAS EXATAS E DE TECNOLOGIA DEPARTAMENTO DE ENGENHARIA MECÂNICA

GUILHERME NORRI FERREIRA

# OTIMIZAÇÃO DOS PARÂMETROS DE TORNEAMENTO PARA MELHORIA DA ESTABILIDADE DO CHATTER BASEADA EM DIAGRAMAS DE LÓBULOS

SÃO CARLOS 2023

# GUILHERME NORRI FERREIRA

# OTIMIZAÇÃO DOS PARÂMETROS DE TORNEAMENTO PARA MELHORIA DA ESTABILIDADE DO CHATTER BASEADA EM DIAGRAMAS DE LÓBULOS

Trabalho de Conclusão de Curso apresentado ao Departamento de Engenharia Mecânica da Universidade Federal de São Carlos, para obtenção do título de Bacharel em Engenharia Mecânica.

Orientador: Prof. Dr. Jo˜ao Vitor de Carvalho Fontes

SÃO CARLOS 2023

# AGRADECIMENTOS

Primeiramente gostaria de agradecer aos meus pais, Wilson e Angela e a todos meus irmãos, por todo suporte e amor ao longo dessa jornada, sua fé em mim e nas minhas capacidades me permitiu conquistar esta graduação e tonou a caminhada muito mais leve e proveitosa.

Agradeço também a todos meus companheiros da 017 que foram minha segunda família nestes anos, principalmente ao Felipe Neves, Luan Marques, Lucas Ferreira, João Pedro Jesus, Rafael Bueno, Mateus Carpena e Rafael Scatena, pela força nos momentos desafiadores e pelas risadas nos bons momentos, vocês tornaram até as partes difíceis, algo superável.

Aos companheiros de todos os projeto de extensão, deixo meu mais sincero obrigado, me ajudaram muito a caminhar profissionalmente e todas minhas conquistas tem participação de vocês.

Aos professores do Departamento de Engenharia Mecânica, agradeço todo o conhecimento, suporte e tempo investido, espero poder levar para a frente a chama que acenderam dentro de mim e um dia devolver um pouco ao mundo..

Por último, agradeço ao professor João Vitor de Carvalho Fonte, não só pela orientação excepcional neste trabalho, mas também pela amizade que tornou possível e mais f´acil este estudo. Obrigado por ser um mestre neste caminho e me ajudar a superar os desafios.

"Nenhum homem pode banhar-se duas vezes no mesmo rio, pois na segunda vez o rio já não é o mesmo, nem tão pouco o homem!"

 $(Heráclito de Efeso)$ 

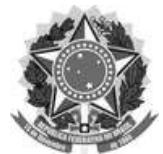

# FUNDAÇÃO UNIVERSIDADE FEDERAL DE SÃO CARLOS

## COORDENAÇÃO DO CURSO DE ENGENHARIA MECÂNICA - CCEMec/CCET

Rod. Washington Luís km 235 - SP-310, s/n - Bairro Monjolinho, São Carlos/SP, CEP 13565-905

Telefone: (16) 33519703 - http://www.ufscar.br

DP-TCC-FA nº 1/2023/CCEMec/CCET

#### Graduação: Defesa Pública de Trabalho de Conclusão de Curso

Folha Aprovação (GDP-TCC-FA)

FOLHA DE APROVAÇÃO

**GUILHERME NORRI FERREIRA** 

# OTIMIZAÇÃO DOS PARÂMETROS DE TORNEAMENTO PARA MELHORIA DA ESTABILIDADE DO CHATTER BASEADA EM **DIAGRAMAS DE LÓBULOS**

Trabalho de Conclusão de Curso

Universidade Federal de São Carlos - Campus São Carlos

São Carlos, 03 de fevereiro de 2023

#### **ASSINATURAS E CIÊNCIAS**

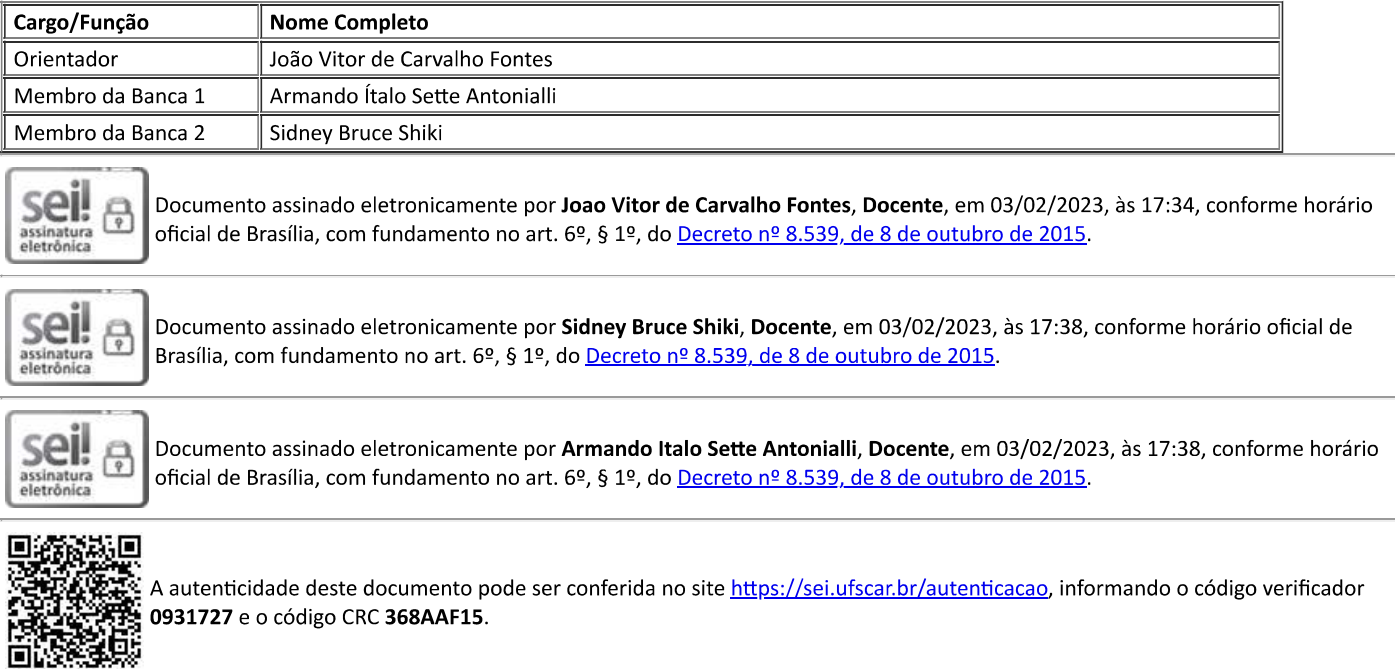

Referência: Caso responda a este documento, indicar expressamente o Processo nº 23112.002285/2023-56

Modelo de Documento: Grad: Defesa TCC: Folha Aprovação, versão de 02/Agosto/2019

# RESUMO

Os processos de usinagem dominam a indústria da manufatura, sendo vitais para a entrega de bens de consumo com confiabilidade e qualidade, porém alguns fenômenos autoexcitados como o chatter se mostram limitantes na entrega destes objetivos. Existem estudos que definem parˆametros de torneamento para obter estabilidades e instabilidades, uma das técnicas empregadas é o método do diagrama de lóbulos, que utiliza uma dependência entre a rotação do eixo-árvore e a profundidade de usinagem limite para gerar gráficos que explicitam o comportamento vibratório do sistema. Muitos autores propuseram diferentes metodologias e ferramentas buscando minimizar a ocorrência do *chatter*, seja desenvolvendo modelos dinâmicos complexos e analisando o efeito dos parâmetros de usinagem, seja testando ferramentas com diferentes materiais a fim de promover comportamentos vibratórios mais estáveis. Entretanto, muitas soluções prévias se mostraram complexas demais para serem de fato utilizadas ou até mesmo inefetivas, faltando assim, alguma abordagem mais direcionada. Este estudo tem como foco o desenvolvimento de uma modelagem dinâmica de um torneamento baseado em um corpo de prova de aço endurecido, gerando diagramas de lóbulos que servirão como base para o emprego de uma estratégia de otimização que seja capaz de identificar a estabilidade do processo, entregando uma análise de faixas ótimas de atuação. Os resultados obtidos revelaram a grande interferência do avanço na estabilidade e a necessidade de uma varredura de todas as combinações, uma vez que não há um perfil nítido que permita definir faixas consistentes de aplicação, mesmo com o emprego de diferentes ferramentas, além disso, as funções custos utilizadas não se mostraram suficientemente robustas para contemplar todos os critérios relevantes ao contexto de tornamento. Em suma o estudo se mostrou válido, prático e aplicável ao contexto de minimização do *chatter* e maximização da produtividade e qualidade.

Palavras-chave: Diagrama de Lóbulos de Estabilidade. Chatter. Parâmetros de usinagem. Funções custo.

# ABSTRACT

Machining processes dominate the manufacturing industry, being vital for the delivery consumer goods with reliability and quality, but some self-excited phenomenon such as chatter are limiting in the delivery of these objectives. There are studies that define turning parameters to obtain stability and instabilities, one of the techniques employed is the lobe diagram method, which uses a dependence between the spindle rotation and the depth of cut limit to generate graphs that explain the vibration behavior of the system. Many authors have proposed different methodologies and tools seeking to minimize the occurrence of chatter, whether developing complex dynamic models and analyzing the effect of machining parameters, or testing tools with different materials in order to promote more stable vibration behavior. However, many previous solutions proved to be too complex to actually be used or even ineffective, thus lacking a more targeted approach. This study focuses on the development of a dynamic modeling of turning based on a carbide specimen, generating lobe diagrams that will serve as a basis for the use of an optimization strategy that is capable of identifying process stability, delivering an analysis of optimum performance ranges. The results obtained revealed the great interference of the feed in stability and the need for a sweep of all combinations, since there is no clear profile that allows defining consistent application ranges, even with the use of different tools, in addition, the The cost functions used did not prove to be sufficiently robust to contemplate all criteria relevant to the context of turning. In short, the study proved to be valid, practical and applicable to the context of minimizing chatter and maximizing productivity and quality.

Keywords: Stability Diagram Lobes. Chatter. Machining parameters. Cost functions

# LISTA DE FIGURAS

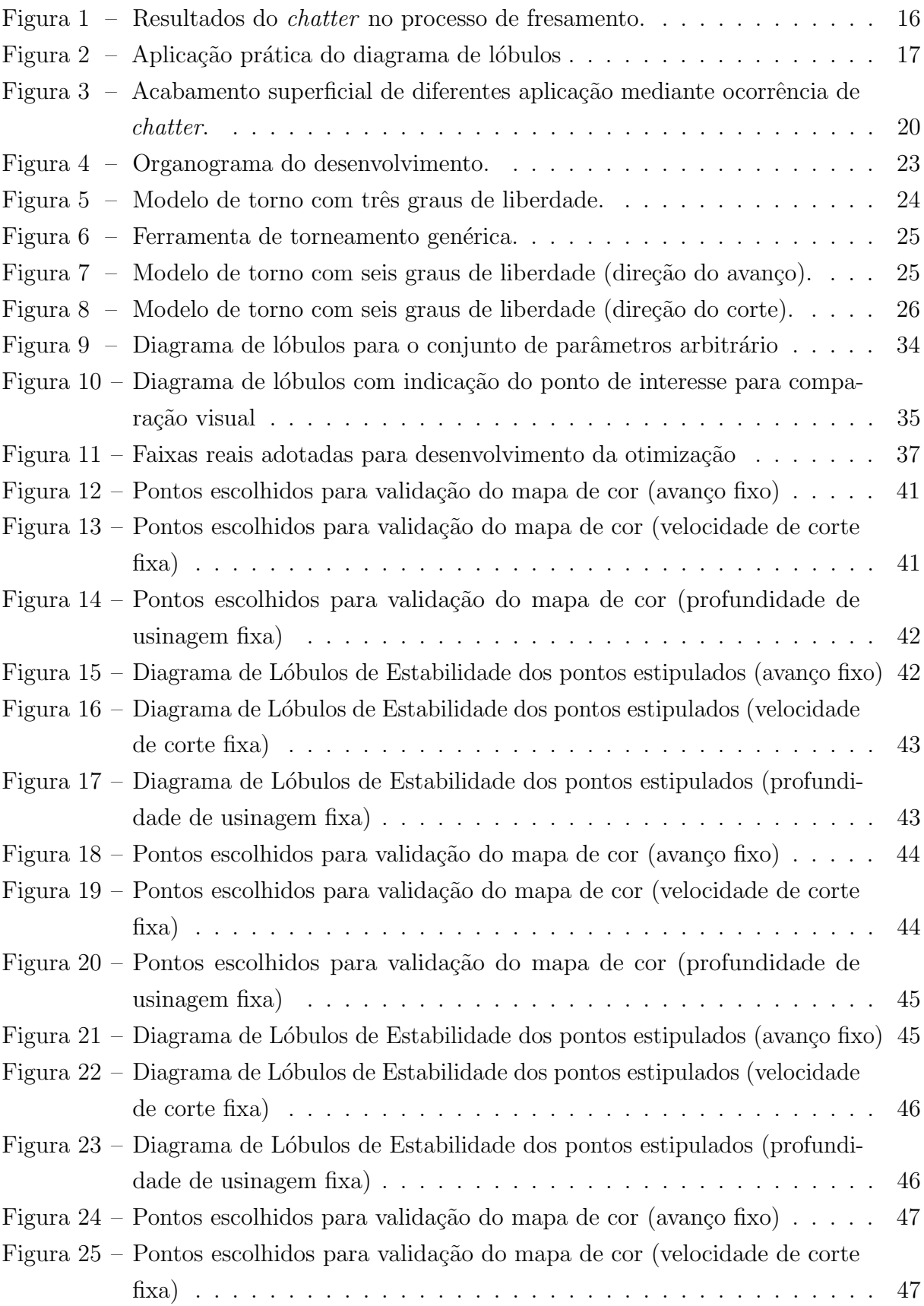

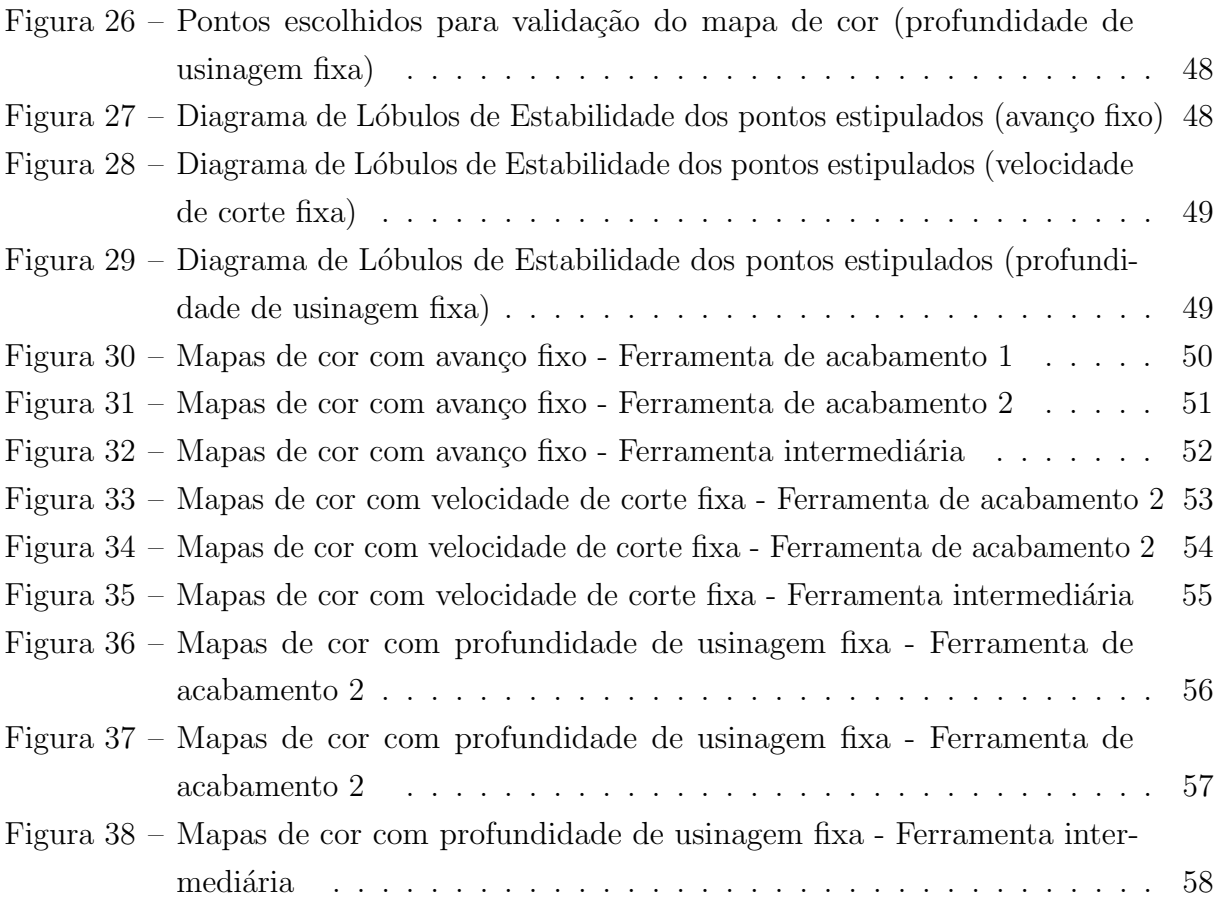

# LISTA DE TABELAS

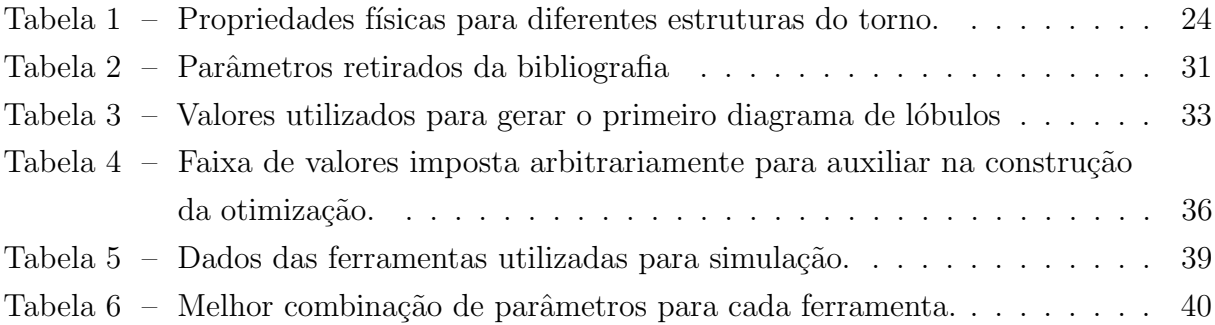

# LISTA DE ABREVIATURAS E SIGLAS

- DLE Diagrama de lóbulos de estabilidade
- SDL Stability Diagram Lobes
- CNC Comando Numérico por Computador
- GDL Graus de Liberdade
- RPM Rotações Por Minuto
- 3D Três Dimensões
- 2D Duas Dimensões

# LISTA DE SÍMBOLOS

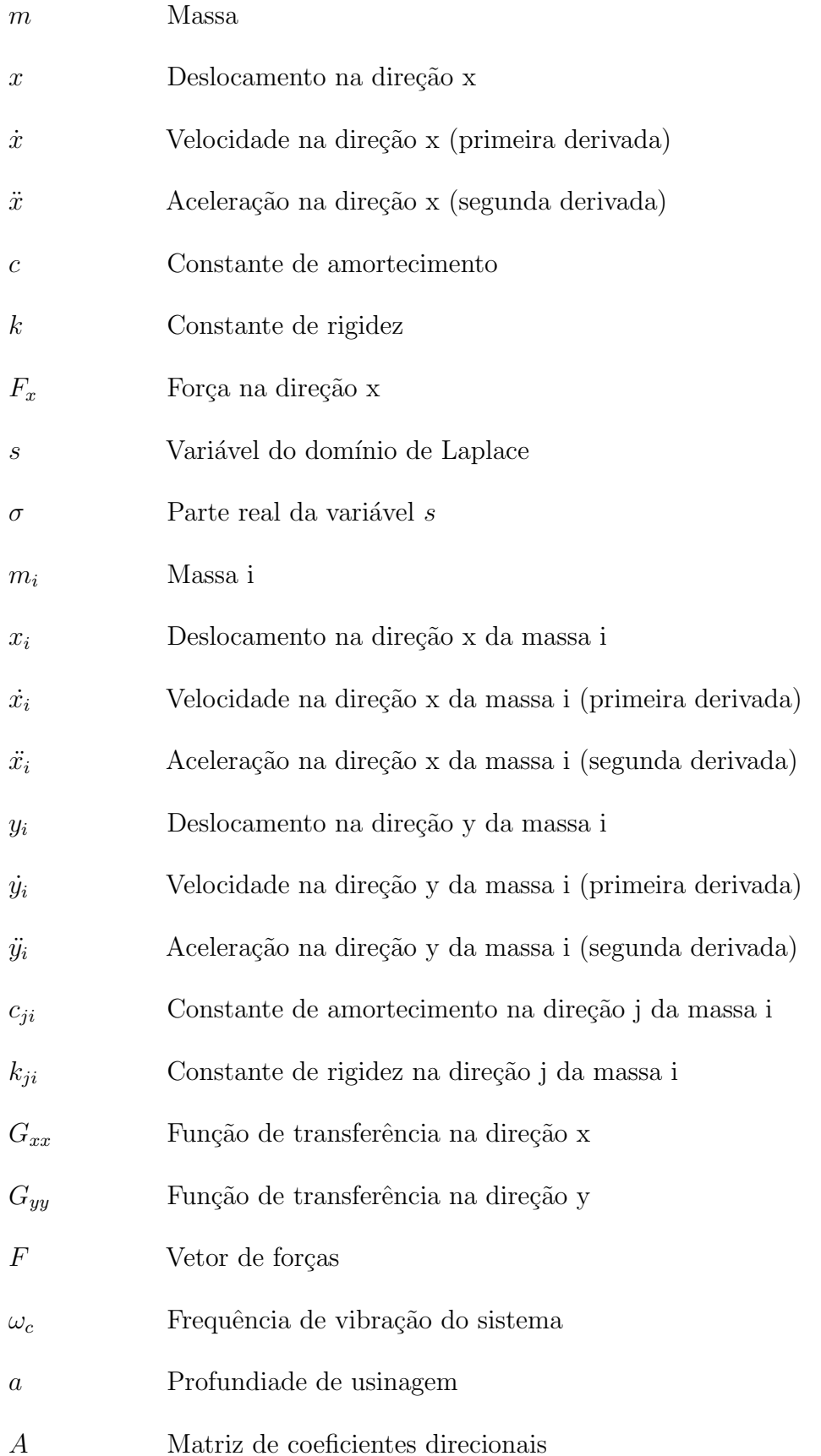

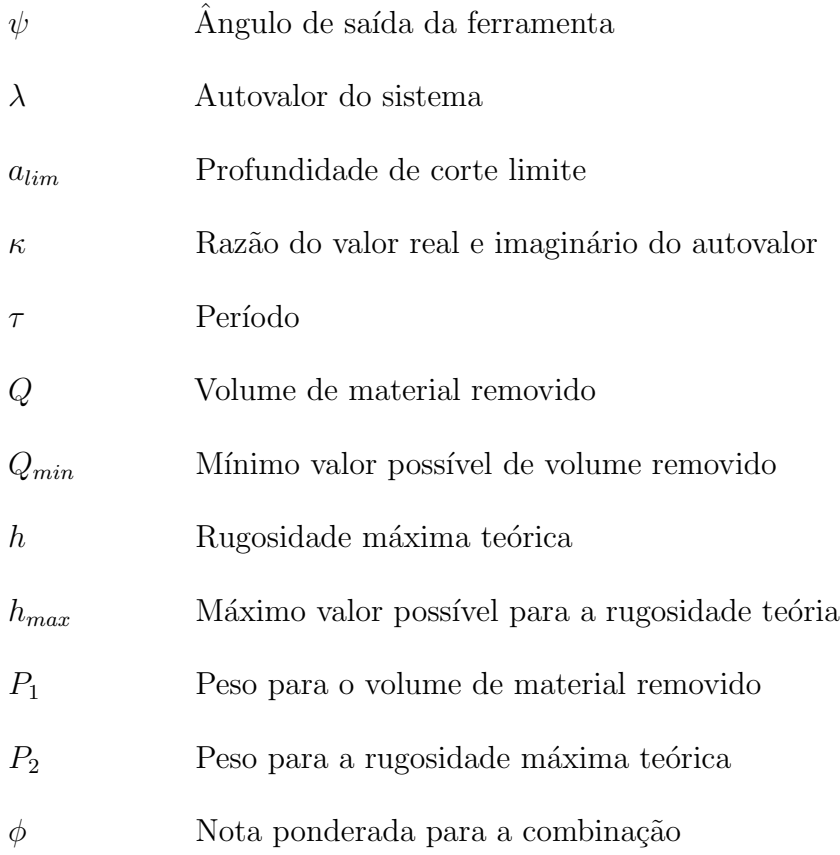

# **SUMÁRIO**

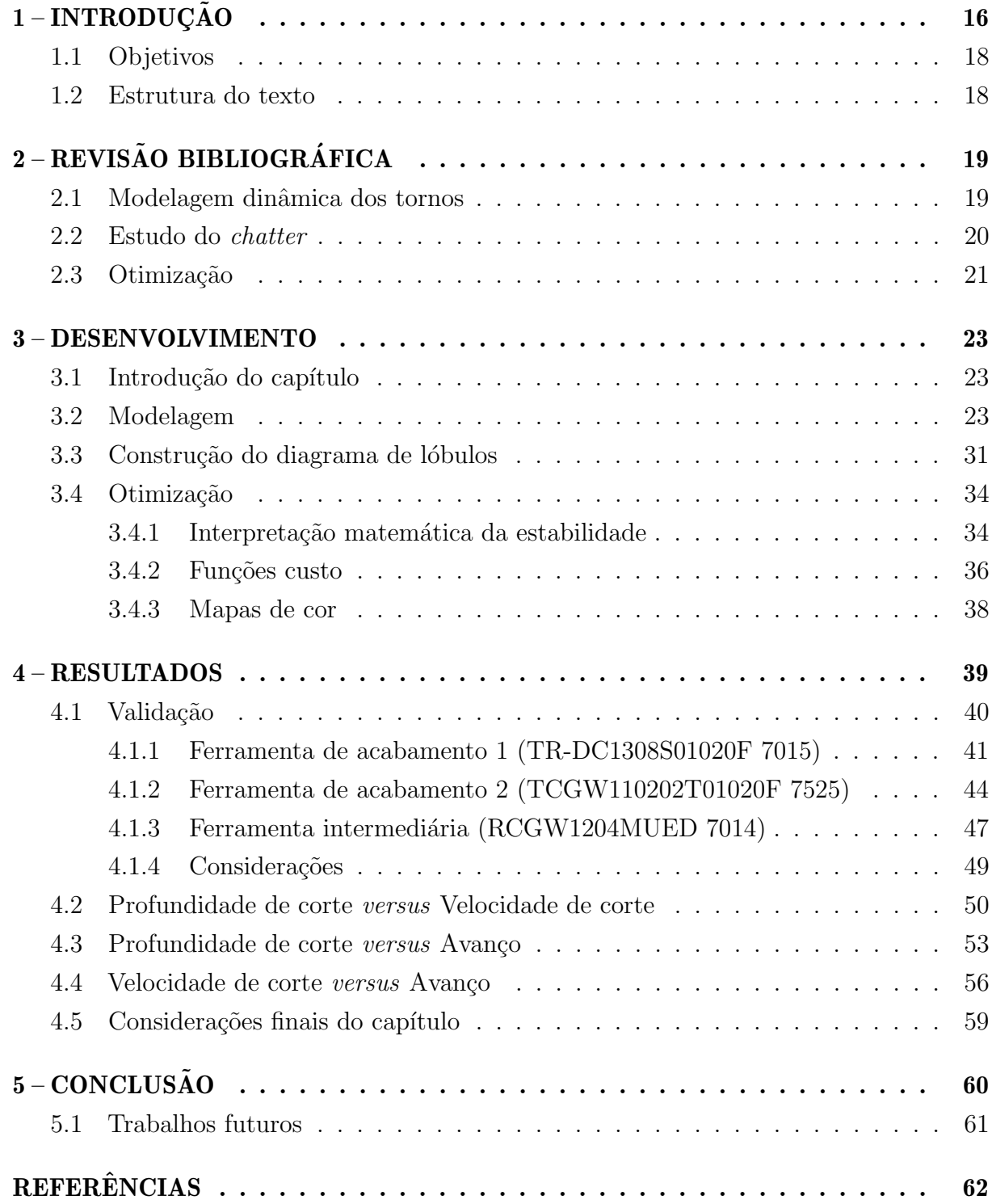

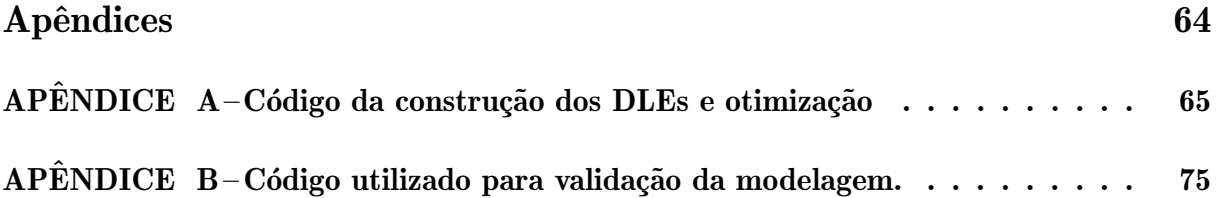

# <span id="page-15-1"></span>1 INTRODUÇÃO

A indústria metal mecânica tem evoluído muito nos últimos anos, todos os dias  $\acute{\text{e}}$  possível encontrar novas ferramentas, serviços, materiais, etc. Isso se dá devido à um mercado cada vez mais exigente que demanda produtos com níveis elevados de engenharia, pressionando o ramo da fabricação a entregar soluções cada vez mais precisas, flexíveis e com alta produtividade [\(QUINTANA; CIURANA,](#page-62-0) [2011\)](#page-62-0).

Um fator que interfere negativamente nos processos de corte e, portanto, na produtividade, são as vibrações indesejadas que surgem com o emprego de determinadas entradas de deslocamento e velocidade, grandezas físicas muito comuns e impossíveis de serem evitadas no processo. Este tipo de vibração é denominada como auto-excitada, onde em inglês atribuiu-se o nome *chatter* comumente utilizado. Tal fenômeno é extremamente complexo em razão de todos os fatores envolvidos na dinâmica da usinagem e seu comportamento, como: ferramenta de corte, porta-ferramentas, material da peça, estrutura da máquina de usinagem e parâmetros de corte [\(QUINTANA; CIURANA,](#page-62-0) [2011\)](#page-62-0). Segue na Figura [1](#page-15-0) a exemplificação do fenômeno.

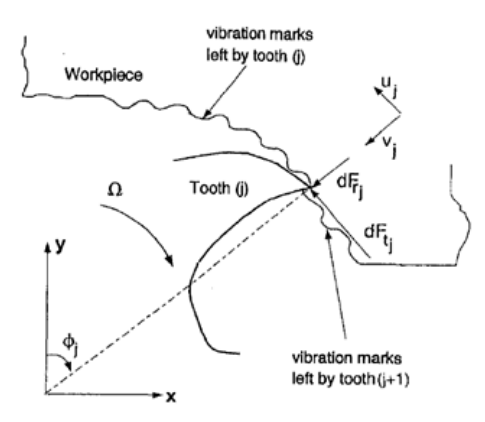

<span id="page-15-0"></span>Figura 1 – Resultados do chatter no processo de fresamento.

Fonte: [Budak e Altintas](#page-61-1) [\(1998\)](#page-61-1)

Com o foco de compreender melhor o chatter, muitos estudos foram desenvolvidos ao longo da bibliografia de usinagem, sendo alguns mais efetivos que outros. Um dos métodos mais promissores é o método dos Diagramas de Lóbulos de Estabilidade (DLE) ou como é conhecido em inglês *Stability Lobe Diagram* (SLD), este que permite analisar as regiões de estabilidade do *chatter*, criando um limite que separa a zona de corte instável e a estável através de um diagrama da profundidade de corte limite versus a rotação do eixo-árvore [\(BUDAK; OZLU,](#page-61-2) [2007\)](#page-61-2). Este método é essencial para a compreensão analítica da usinagem, uma vez que permite uma correlação entre os parâmetros do processo e entrega uma análise visual clara.

O *chatter* é um assunto recorrente e essencial para a fabricação em geral, sendo ele discutido por vários autores. Inicialmente [Minis e Yanushevsky](#page-62-1) [\(1993\)](#page-62-1) propuseram um modelo preditivo de análise do *chatter* provocado pela ferramenta de corte, utilizando séries de Fourier e uma sequência de séries infinitas com métodos de controle aplicados, obtendo um modelo preciso para o processo. [Yang, Mu˜noa e Altintas](#page-62-2) [\(2010\)](#page-62-2) foram além, estudando estratégias de otimização para a ferramenta de corte aplicando vários absorvedores dinâmicos de vibração, inicialmente estudando o processo de torneamento, mas percebendo que a análise poderia ser estendida para o fresamento.

J´a o foco de [Budak e Altintas](#page-61-1) [\(1998\)](#page-61-1) foi estudar o processo de torneamento e definir sua dinâmica para uma análise da profundidade de usinagem axial e radial, obtendo um modelo dinâmico com múltiplos graus de liberdade e que fosse capaz de descrever corretamente a ocorrência de *chatter*, bem como seu limite de estabilidade, sendo este um fator crucial para o desenvolvimento do presente artigo. Com o tempo novos modelos de análise foram surgindo, desta vez para definir os limites de estabilidade do *chatter* e formas de se trabalhar com isto, sendo [Budak e Ozlu](#page-61-2) [\(2007\)](#page-61-2) pioneiros neste aspecto. [Saretti e](#page-62-3) [Shiki](#page-62-3) [\(2019\)](#page-62-3) fornecem uma análise essencial para o método do diagrama de lóbulos com modelos dinâmicos analíticos, embasando o que será desenvolvido a seguir, a Figura [2](#page-16-0) abaixo ilustra o resultado do método.

<span id="page-16-0"></span>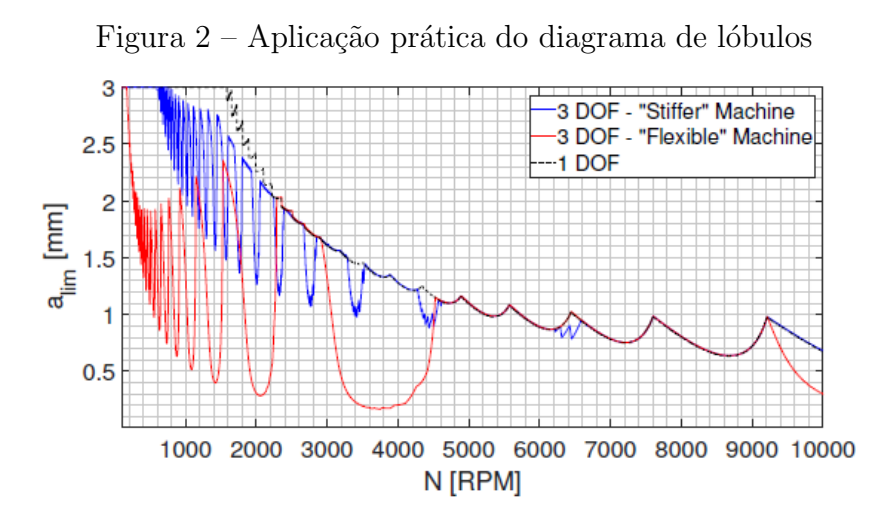

Fonte: [Saretti e Shiki](#page-62-3) [\(2019\)](#page-62-3)

Após a análise teórica alguns autores desenvolveram estudos mais práticos para a definição dos diagramas de lóbulos, como [Quintana](#page-62-4) *et al.* [\(2009\)](#page-62-4) com um mapeamento sonoro do processo de torneamento.

Apesar de tantas abordagens distintas sobre o *chatter*, a comunidade acadêmica carece de um estudo analítico que consiga minimizar o fenômeno antes da aplicação prática, buscando alterar os parâmetros de usinagem que são a interface direta com o processo e assim permitir que planejamentos de produção sejam projetados com a concepção da qualidade superficial já estabelecida. Todos os tópicos de modelagem dinâmica, concepção dos diagramas de lóbulos e aplicação da otimização serão esmiuçados na seção de desenvolvimento.

# <span id="page-17-0"></span>1.1 Objetivos

O objetivo principal deste trabalho é utilizar uma modelagem simples e eficaz para o contexto produtivo e posteriormente aplicar lógicas de otimização para minimizar o chatter, obtendo uma melhor qualidade superficial e produtividade. Utilizando, para isso, o método dos diagramas de lóbulos de estabilidade como base de análise.

Para que esse objetivo seja atingido os seguintes objetivos específicos foram propostos:

- Obter dados experimentais para entrada do sistema de forma a modelar um sistema mais condizente possível com a realidade e que possua utilidade prática.
- Desenvolver o equacionamento para obter os diagramas de lóbulos segundo a bibliografia base.
- Encontrar funções-custo de otimização que consiga expressar da melhor forma os aspectos mais relevantes do processo de torneamento.
- Propor correlações entre parâmetros de usinagem, além de faixas ótimas de atuação em regime de estabilidade.

# <span id="page-17-1"></span>1.2 Estrutura do texto

Esta monografia está organizada da seguinte forma:

- O capítulo 2 apresenta a fundamentação teórica que cerca a modelagem dinâmica em processos de usinagem, o *chatter* como área de estudo relevante em processos de fabricação e as diversas estratégias de otimização disponíveis atualmente;
- O capítulo 3 descreve os métodos e estratégias utilizados na validação de faixas ótimas de operação;
- O capítulo 4 apresenta os resultados obtidos com a modelagem realizada e discussões relacionadas;
- O capítulo 5 contém as conclusões do trabalho e a indicação de trabalhos futuros;

# <span id="page-18-0"></span>2 REVISÃO BIBLIOGRÁFICA

Para o desenvolvimento de uma análise do problema proposto, é necessário entender e construir uma série de entendimentos sobre como foi desenvolvida a pesquisa da modelagem dinâmica sobre tornos, estudos sobre o *chatter* e estratégias de otimização. Com o intuito de fomentar esta base, nas seções a seguir serão discutidos cada um destes tópicos, tornando mais claro o que já foi desenvolvido e até mesmo dialogando sobre pontos interessantes que poderão ser desenvolvidos em futuros trabalhos.

# <span id="page-18-1"></span>2.1 Modelagem dinâmica dos tornos

Os fenômenos dinâmicos envolvidos na usinagem dos materiais compõem uma ´area vasta e muito significativa para qualquer contexto produtivo, uma vez a usinagem se apresenta como o processo mais relevantes na fabricação de quaisquer produtos, sendo seu comportamento dinˆamico o primeiro ponto a ser analisado e modelado para que, de fato, se entenda a física por traz deste processo.

Diversos autores focaram seus estudos em diferentes abordagens e perspectivas sobre a dinâmica de tornos no processo de usinagem, todos buscando uma abordagem mais realista que permitisse a melhor previsão de variáveis importantes no processo de usinagem, como: rugosidade, desgaste do equipamentos, precis˜ao e etc. [Bollinger e Geiger](#page-61-3) [\(1964\)](#page-61-3), por exemplo, propuseram um estudo do comportamento estático e dinâmico de um torno através do método das diferenças finitas, utilizando matemática computacional, desenvolveram um sistema de equações para descrever a ação do torno, abordando até mesmo o impacto que a peça a ser usinada tem sobre tal comportamento, uma vez que implica em uma mudança da massa e centro de massa do equipamento, permitindo assim um decréscimo do amortecimento.

Já Liu [et al.](#page-61-4) [\(2021\)](#page-61-4) exploraram o comportamento de um componente em específico, o rolamento empregado em tornos CNC, considerando a mudança que a interferência térmica gera no contato angular entre as esferas do mesmo e consequentemente, o comportamento do eixo-árvore em si, permitindo um olhar muito mais minucioso e especifico sobre o problema, mas muito crítico quando se fala do projeto desta máquina e de como o desgaste deste interfere no comportamento global do processo. Sendo assim, é indispensável olhar para quais os aspectos mais relevantes a serem abordados na modelagem dinâmica.

Como referência de outras possibilidades, tem-se também o estudo de [Hadraba](#page-61-5) [e Hadas](#page-61-5) [\(2017\)](#page-61-5) que considera a ação de um torno com múltiplos eixo-árvore, sofrendo a influência de diversos componentes de amortecimento, uma vez que o sistema é muito complexo, encontrando assim regiões de estabilidade com a simulação computacional, muito similar ao que se pretende com este estudo, diferenciando-se apenas pela variável

que se deseja otimizar.

Nota-se então que diversas abordagens são possíveis, dado que mesmo dentro do escopo de tornos, várias configurações, componentes e perspectivas são utilizadas, sendo assim, o presente estudo será focado em um torno convencional e uma modelagem simples de seis graus de liberdade, como proposto por [Saretti e Shiki](#page-62-3) [\(2019\)](#page-62-3). Com tal configuração é possível observar um comportamento próximo a realidade sem agregar complexidade matemática desnecessária, o que será útil para melhores considerações na etapa de construção dos DLE.

## <span id="page-19-1"></span>2.2 Estudo do chatter

Uma vez em posse da abordagem dinâmica do torno, o próximo passo é aplicar tal consideração ao *chatter*, este fenômeno que começou a ser amplamente estudado no campo da engenharia de fabricação por apresentar um decréscimo muito grande em produtividade, uma vez que se limita as faixas de melhor entrega de volume removido afim de n˜ao se aproximar de regiões de instabilidade, bem como de qualidade das peças usinadas, dadas ranhuras regulares que surgem, advindas do movimento vibratório, tal decréscimo de qualidade superficial pode ser visto na Figura [3.](#page-19-0) Dessa forma, assim como apresentado na introdução, diversos autores buscaram compreender melhor o *chatter*.

<span id="page-19-0"></span>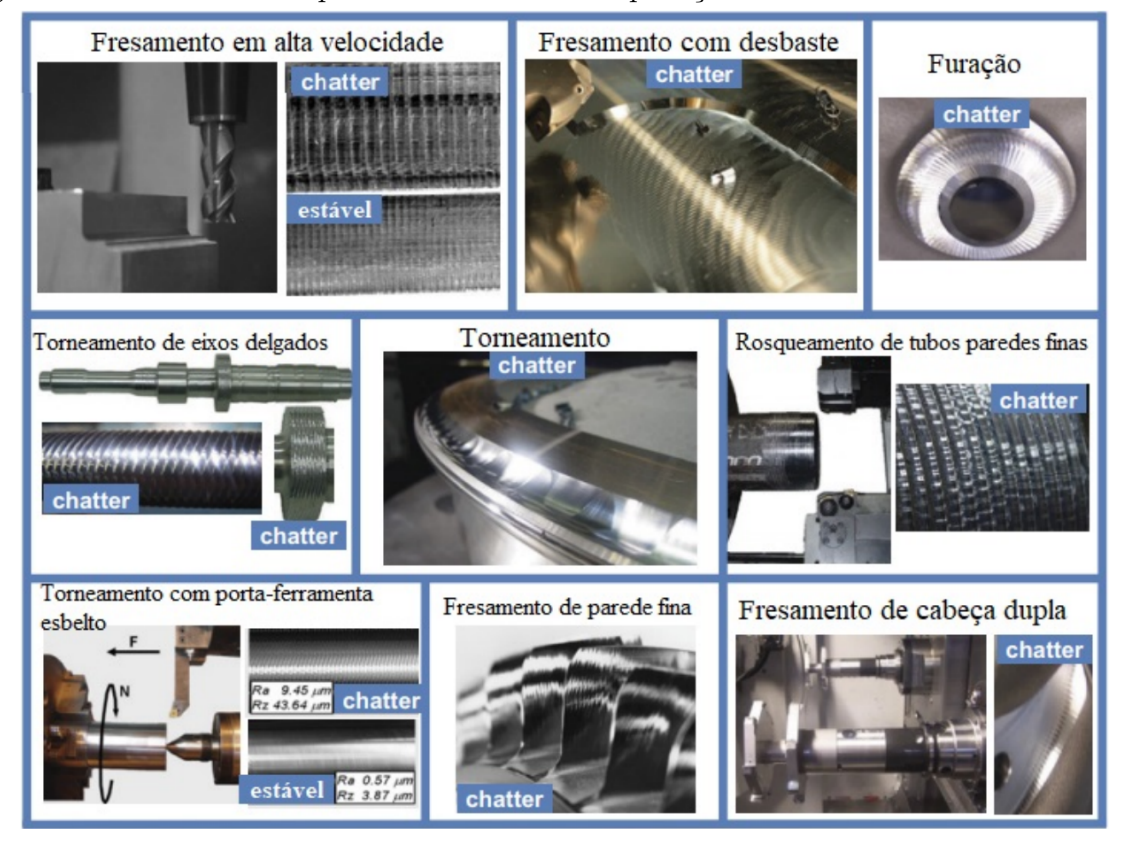

Figura 3 – Acabamento superficial de diferentes aplicação mediante ocorrência de *chatter*.

Fonte: [Venter](#page-62-5) [\(2019\)](#page-62-5)

Segundo [Quintana e Ciurana](#page-62-0) [\(2011\)](#page-62-0), há quatro grandes grupos de estudo dentro deste fenômeno, o primeiro seria o grupo fora do processo, como a análise pelo metódo dos DLE, o segundo seriam as estrat´egias de pesquisa dentro do processo em si, mas voltadas a um monitoramento do comportamento em si para detectar sua ocorrência, já o terceiro seria voltado à ações passivas, como a mudança de componentes de amortecimento e algumas outra variáveis do sistema, permitindo manipular a ocorrência do chatter e por fim, o quarto grupo seria o de estudo de metodologias ativas atrav´es de sistemas de controle em malha fechada, promovendo ações com atuadores em resposta a coleta de vibração para i5nibir o fenômeno auto excitado.

Como exemplos de estudos destes casos, temos para o primeiro grupo o próprio desenvolvimento de [Budak e Ozlu](#page-61-2) [\(2007\)](#page-61-2), um vez que desenvolveram uma análise através do diagrama de lóbulos de estabilidade para variáveis mais comuns na usinagem, permitindo assim, fora do processo, a compreensão onde estariam as regiões de instabilidade que gerariam o *chatter*. Propõem então um foco preditivo, similar o que se busca obter no presente artigo, para que seja poss´ıvel compreender e validar um processo antes mesmo de sua estruturação e a adaptação de processos já implementados, o que vai de encontro com o status da industrialização do Brasil, que prefere a adaptação de sua frota industrial do que a estruturação de uma nova, como mostrado por [Tyler](#page-62-6) [\(1976\)](#page-62-6) e mais recentemente por Araújo, Miguel e Pimentel [\(2012\)](#page-61-6).

[Hagood e Flotow](#page-61-7) [\(1991\)](#page-61-7) no entanto, buscaram soluções ativas e passivas através de piezoelétricos e redes elétricas, os autores realizaram a dissipação da energia mecânica da vibração convertendo-a em energia elétrica, permitindo assim um amortecimento do sistema. De maneira muito similar [Garg D. P.](#page-61-8) [\(2003\)](#page-61-8) atuaram com o uso de piezocerâmicas e amortecedores magnéticos e fluídicos para obter o mesmo amortecimento, sendo o grande gargalo nesta tentativa a tecnologia disponível na época do desenvolvimento, mostrando também uma oportunidade para futuros artigos.

Compreende-se então, que se carece de estudos com o viés mais próximo ao mercado brasileiro, que permita uma adequação das máquinas e um olhar sobre variáveis de processo, para que seja de fácil aplicação para os mais abrangentes casos, demandando apenas a definição de alguns parâmetros da máquina para que já seja possível encontrar melhores parâmetros para evitar o *chatter*.

## <span id="page-20-0"></span>2.3 Otimização

Existem hoje diversas estratégias de otimização, desde métodos ativos buscando melhor desempenho de uma ou mais variáveis, até métodos puramente matemáticos como análise de Pareto, funções custo e etc. No contexto de fabricação, é muito comum encontrar estudos para otimização através de intervenção do processo, dado que é muito mais efetivo, por´em se apresenta como uma alternativa custosa financeiramente e estrategicamente.

[Yusoff](#page-62-7) et al. [\(2011\)](#page-62-7) em seu estudo, faz um resumo sobre as estratégias de

otimização adotadas para a ocorrência do *chatter*, uma vez que desde o descobrimento deste fenômeno tão nocivo, diversos autores buscaram minimizar os efeitos do mesmo das mais diversas formas. O que temos como resultado são diversas metodologias voltadas ao controle do *chatter*, abordando desde atenuadores de vibração, estratégias diferentes de apoio do eixo-árvore, análise de elementos finitos para diferentes fixações, entre outras, tudo isso culmina novamente em diferentes óticas sobre o mesmo efeito físico, se fazendo necessário a compreensão de qual contexto cada uma se encaixa melhor.

O presente estudo busca trazer uma abordagem mais práticas, aplicável ao dia-a-dia da indústria, dessa forma, uma otimização puramente matemática voltada aos parâmetros de usinagem mais comuns como velocidade de corte, avanço e profundidade de usinagem se mostra mais efetiva, porém sem demandar nenhuma análise de elementos finitos, apenas atrelada a informações mais básicas sobre a construção do torno em questão. Dessa forma, este capítulo aborda a visão necessária para que se possa construir tal abordagem, como ocorrerá no capítulo a seguir.

#### <span id="page-22-1"></span>3 DESENVOLVIMENTO

#### <span id="page-22-2"></span>3.1 Introdução do capítulo

A fim de tornar mais visual e prático o processo descrito neste capítulo, bem como a validação final a ser tratada nos resultados, segue um organograma na Figura [11](#page-36-0) esmiuçando o passo a passo adotado;

<span id="page-22-0"></span>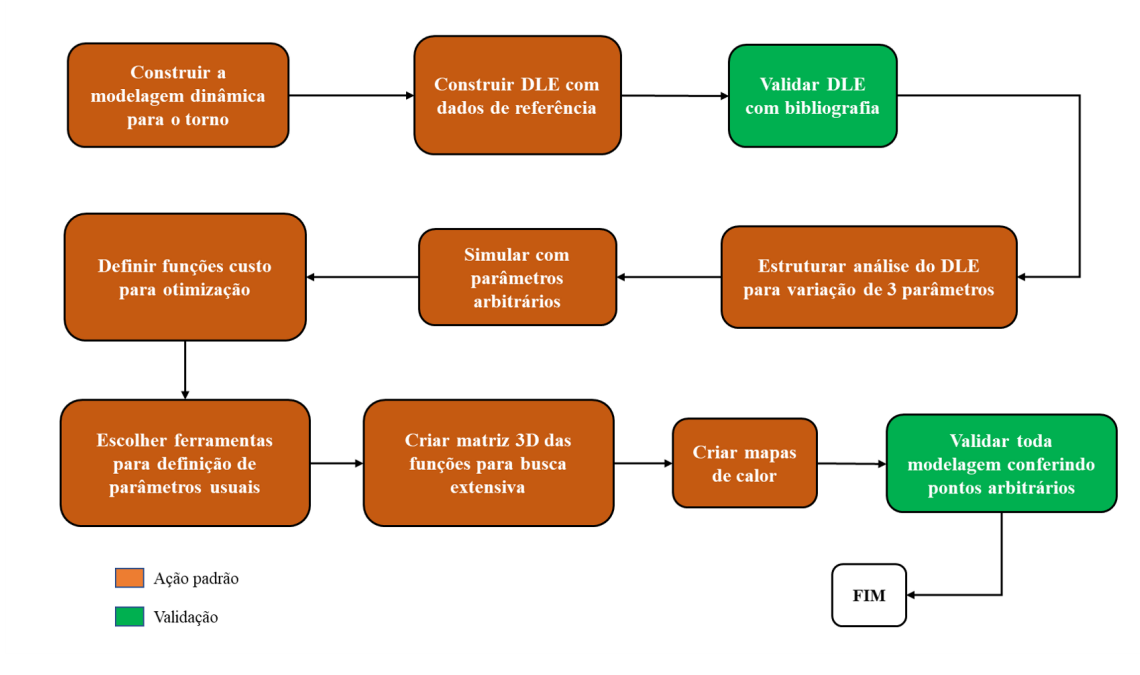

Figura 4 – Organograma do desenvolvimento.

Fonte: Autor (2022)

## <span id="page-22-3"></span>3.2 Modelagem

A modelagem dinˆamica do sistema foi elaborada com um formato de seis graus de liberdade, visando simplificar o sistema sem a perda de informações relevantes, além disso, essa abordagem permitirá uma compreensão do impacto de simplificações no resultado final, uma vez que não possui a complexidade de simulações envolvendo séries de Fourier.

A modelagem a ser abordada ´e similar a proposta por [Saretti e Shiki](#page-62-3) [\(2019\)](#page-62-3) como pode ser vista na Figura [5,](#page-23-0) uma vez que considera influência de três pontos essenciais no processo de torneamento: barramento, torre de usinagem e porta-ferramentas com ferramenta. Além disso, seu trabalho trouxe um contexto sobre a influência da estrutura do torno no comportamento do chatter, mas inspirados nos estudos promovidos por [Jen](#page-61-9) [e Magrab](#page-61-9) [\(1996\)](#page-61-9), onde diferentes condições de amortecimento geram comportamentos vibratórios distintos, de acordo com a Tabela [1,](#page-23-1) tem-se os valores para uma consideração

<span id="page-23-0"></span>rígida e outra flexível, sendo esta a de maior interesse por se aproximar mais do contexto prático.

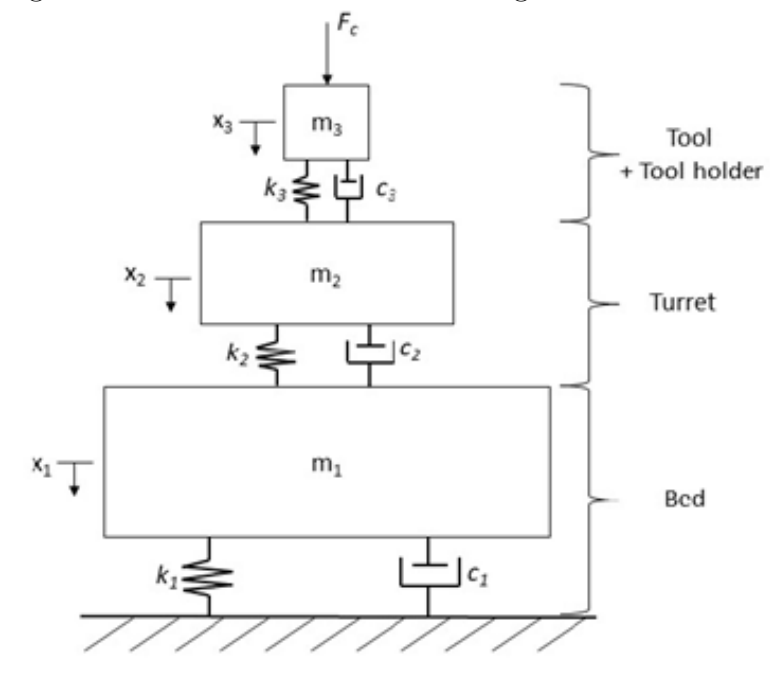

Figura 5 – Modelo de torno com três graus de liberdade.

Fonte: [Saretti e Shiki](#page-62-3) [\(2019\)](#page-62-3)

| Tabela 1 – Propriedades físicas para diferentes estruturas do torno. |  |  |  |
|----------------------------------------------------------------------|--|--|--|
|----------------------------------------------------------------------|--|--|--|

<span id="page-23-1"></span>

| Condicão                             | <b>Flexível</b> |                | <b>Rígido</b> |               |               |              |
|--------------------------------------|-----------------|----------------|---------------|---------------|---------------|--------------|
| Propriedade física                   | barramento      | torre          | ferramenta    | barramento    | torre         | ferramenta   |
| Massa [kg]                           | 274             | 85             | 0.09          | 274           | 85            | 0.09         |
| Coeficiente elástico [N/m]           | $4.58 * 10^8$   | $2.1 * 10^{7}$ | $2.3 * 10^6$  | $4.58 * 10^9$ | $2.18 * 10^8$ | $2.3 * 10^6$ |
| Coeficiente de amortecimento [N.s/m] | $4.58 * 10^2$   | $2.1 * 101$    | 2.3           | $4.58 * 10^3$ | $2.1 * 10^2$  | 2.3          |

Fonte: [Fernandes](#page-61-10) [\(2021\)](#page-61-10).

Foi possível, com esse modelo e considerações de um sistema flexível, obter uma modelagem com 3GDL, considerando para este caso, porém algumas modificações foram impostas, uma vez que somente o amortecimento vertical n˜ao seria robusto o suficiente para descrever com precis˜ao a resposta dinˆamica durante o processo. Utilizando como base a análise de uma ferramenta de torneamento padrão de [Budak e Ozlu](#page-61-2) [\(2007\)](#page-61-2) como mostrada na Figura [6.](#page-24-0)

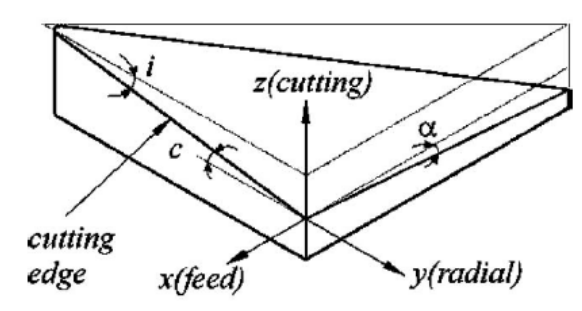

<span id="page-24-0"></span>Figura  $6$  – Ferramenta de torneamento genérica.

Fonte: [Budak e Ozlu](#page-61-2) [\(2007\)](#page-61-2)

Mudou-se então o problema para uma modelagem de 6GDL em duas direções ortogonais, como proposto por [Fernandes](#page-61-10) [\(2021\)](#page-61-10), simplificando forças axiais presentes no processo e considerando apenas as forças presentes no plano de trabalho do torneamento externo advindas da restrição de posicionamento imposta e que surgem como resposta do sistema, como pode ser visto na Figura [7](#page-24-1) e [8,](#page-25-0) onde tem-se a contribuição isolada em cada direção, considerando o mesmo comportamento dinâmico mostrado na Tabela [1](#page-23-1) em ambas as direções.

<span id="page-24-1"></span>Figura 7 – Modelo de torno com seis graus de liberdade (direção do avanço).

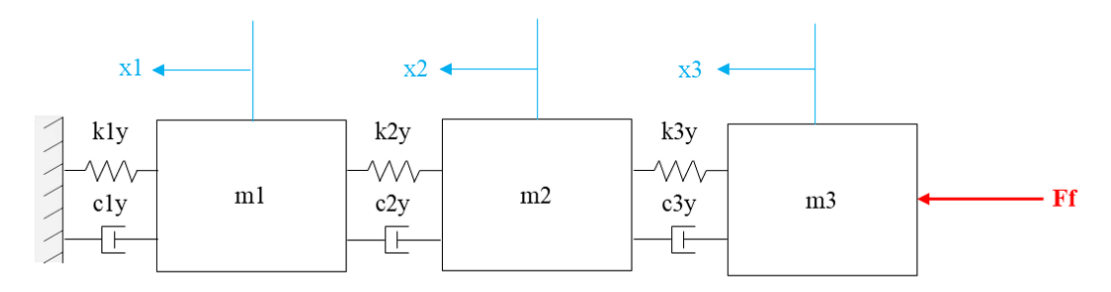

Fonte: Adaptado de [Fernandes](#page-61-10) [\(2021\)](#page-61-10)

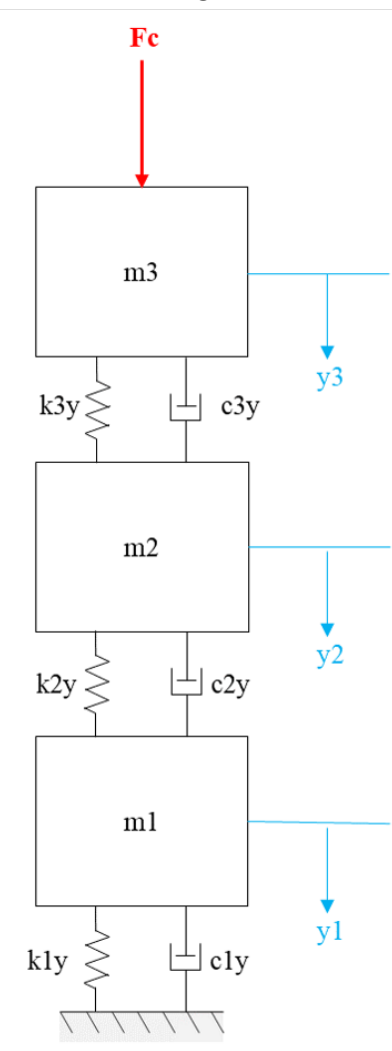

<span id="page-25-0"></span>Figura 8 – Modelo de torno com seis graus de liberdade (direção do corte).

Fonte: Adaptado de [Fernandes](#page-61-10) [\(2021\)](#page-61-10)

Em posse do esquemático acima proposto, descreveu-se o sistema através de uma equação diferencial para um sistema massa-mola-amortecedor como na Equação [1.](#page-25-1) Sendo  $F$  a força empregada na direção de interesse em Newtons, m a massa do componente de análise em quilogramas,  $x$  o deslocamento na direção de interesse em metros,  $k$  a constante de mola referente a rigidez do sistema em Newtons por metro e c a constante de amortecimento referente ao sistema em Newton segundo por metro.

<span id="page-25-1"></span>
$$
m\ddot{x} + c\dot{x} + kx = F_f \tag{1}
$$

<span id="page-25-2"></span>Obteve-se com o formato padrão proposto, todas as equações diferenciais do sistema de seis graus de liberdade, como disposto nas Equações de [2a](#page-25-1) a [2f.](#page-26-0)

$$
m_1\ddot{x}_1(t) + c_{x1}\dot{x}_1(t) + k_{x1}x_1(t) - c_{x1}\dot{x}_2(t) - k_{x1}x_2(t) = F_f(t)
$$
\n(2a)

$$
- c_{x1}\dot{x}_1(t) - k_{x1}x_1(t) + m_2\ddot{x}_2(t) + (c_{x1} + c_{x2})\dot{x}_2(t) + (k_{x1} + k_{x2})x_2(t))
$$
  
- c\_{x2}\dot{x}\_3(t) - k\_{x2}x\_3(t) = 0 (2b)

$$
-c_{x2}\dot{x}_2(t) - k_{x2}x_2(t) + m_3\ddot{x}_3(t) + (c_{x2} + c_{x3})\dot{x}_3(t) + (k_{x2} + k_{x3})x_3(t) = 0 \qquad (2c)
$$

$$
m_1 \ddot{y}_1(t) + c_{y1} \dot{y}_1(t) + k_{y1} y_1(t) - c_{y1} \dot{y}_2(t) - k_{y1} y_2(t) = F_c(t)
$$
\n(2d)

$$
-c_{y1}\dot{y}_1(t) - k_{y1}y_1(t) + m_2\ddot{y}_2(t) + (c_{y1} + c_{y2})\dot{y}_2(t) + (k_{y1} + k_{y2})y_2(t)
$$
  

$$
-c_{y2}\dot{y}_3(t) - k_{y2}y_3(t) = 0
$$
\n(2e)

<span id="page-26-0"></span>
$$
-c_{y2}\dot{y}_2(t) - k_{y2}y_2(t) + m_3\ddot{y}_3(t) + (c_{y2} + c_{y3})\dot{y}_3(t) + (k_{y2} + k_{y3})y_3(t) = 0
$$
 (2f)

Em posse de todas as equações foi possível aplicar Laplace em todas e manipulá-las de modo a obte-las no domínio da frequência em apenas segundo grau como mostrados nas Equações de [3a](#page-25-1) a [3f.](#page-26-0)

Obteve-se com o formato padrão proposto, todas as equações diferenciais do sistema de seis graus de liberdade, como disposto nas Equações de [2a](#page-25-1) a [2f.](#page-26-0)

$$
m_1 s^2 x_1(s) + c_{x1} s x_1(s) + k_{x1} x_1(s) - c_{x1} s x_2(s) - k_{x1} x_2(s) = F_f(s)
$$
 (3a)

$$
-c_{x1} s x_1(s) - k_{x1} x_1(s) + m_2 s^2 x_2(s) + (c_{x1} + c_{x2}) s x_2(s) + (k_{x1} + k_{x2}) x_2(s)
$$
  

$$
-c_{x2} s x_3(s) - k_{x2} x_3(s) = 0
$$
 (3b)

$$
-c_{x2} s x_2(s) - k_{x2} x_2(s) + m_3 s^2 x_3(s) + (c_{x2} + c_{x3}) s x_3(s) + (k_{x2} + k_{x3}) x_3(s) = 0
$$
 (3c)

$$
m_1 s^2 y_1(s) + c_{y1} s y_1(s) + k_{y1} y_1(s) - c_{y1} s y_2(s) - k_{y1} y_2(s) = F_c(s)
$$
 (3d)

$$
-c_{y1} s y_1(s) - k_{y1} y_1(s) + m_2 s^2 y_2(s) + (c_{y1} + c_{y2}) s y_2(s) + (k_{y1} + k_{y2}) y_2(s)
$$
  

$$
-c_{y2} y_3(s) - k_{y2} y_3(s) = 0
$$
 (3e)

$$
-c_{y2} s y_2(s) - k_{y2} y_2(s) + m_3 s^2 y_3(s) + (c_{y2} + c_{y3}) s y_3(s) + (k_{y2} + k_{y3}) y_3(s) = 0
$$
 (3f)

Agrupando as equações de modo a tornar mais simples a visualização dos graus de liberdade e já às trazendo para a nomenclatura adotada por [Budak e Ozlu](#page-61-2) [\(2007\)](#page-61-2), uma vez que a linguagem se torna comum para a modelagem do *chatter*, tem-se então as Equações de [4a](#page-25-1) a [4f.](#page-26-0)

$$
(m_1 s^2 + c_{x1} s + k_{x1})x_1(s) - (c_{x1} s + k_{x1})x_2(s) = G_{x11}x_1(s) - G_{x12}x_2(s) = F_f(s) \quad (4a)
$$

$$
-(c_{x1} s + k_{x1})x_1(s) + (m_2 s^2 + (c_{x1} + c_{x2}) s + k_{x1} + k_{x2})x_2(s)
$$
  

$$
-(c_{x2} s - k_{x2})x_3(s) = -G_{x12}x_1(s) + G_{x22}x_2(s) - G_{x23}x_1(s) = 0
$$
 (4b)

$$
-(c_{x2}s + k_{x2})x_2(s) + (m_3s^2 + (c_{x2} + c_{x3})s + k_{x2} + k_{x3})x_3(s) = G_{x23}x_2(s) - G_{x33}x_3(s) = 0
$$
\n(4c)

$$
(m_1 s^2 + c_{y1} s + k_{y1})y_1(s) - (c_{y1} s + k_{y1})y_2(s) = G_{y11}y_1(s) - G_{y12}y_2(s) = F_c(s) \tag{4d}
$$

$$
-(c_{y1}s + k_y)y_1(s) + (m_2s^2 + (c_{y1} + c_{y2})s + k_{y1} + k_{y2})y_2(s)
$$
  

$$
-(c_{y2}s - k_{y2})y_3(s) = -G_{y12}y_1(s) + G_{y22}y_2(s) - G_{y23}y_1(s) = 0
$$
 (4e)

$$
-(c_{y2} s + k_{y2})y_2(s) + (m_3 s^2 + (c_{y2} + c_{y3}) s + k_{y2} + k_{y3})y_3(s) = G_{y23}y_2(s) - G_{y33}y_3(s) = 0
$$
 (4f)

Como próximo passo, uniu-se as variáveis de forma a obter uma correlação entre elas com visto nas Equações de [5a](#page-25-1) a [5f,](#page-26-0) permitindo a obtenção da força em função apenas dos deslocamentos  $x_1$  e  $y_1$  como pode ser visto nas Equações de [6a](#page-25-1) e [6b](#page-25-2) a seguir.

$$
x_3(s) = \frac{G_{x23}(s)}{G_{x33}(s)} x_2(s)
$$
\n(5a)

$$
x_2(s) = \frac{G_{x33}(s) G_{x12}(s)}{G_{x22}(s) G_{x33}(s) - G_{x23}^2(s)} x_1(s)
$$
(5b)

$$
x_3(s) = \frac{G_{x23}(s) G_{x12}(s)}{G_{x22}(s) G_{x33}(s) - G_{x23}^2(s)} x_1(s)
$$
(5c)

$$
y_3(s) = \frac{G_{y23}(s)}{G_{y33}(s)} y_2(s)
$$
(5d)

$$
y_2(s) = \frac{G_{y33}(s) G_{y12}(s)}{G_{y22}(s) G_{y33}(s) - G_{y23}^2(s)} y_1(s)
$$
(5e)

$$
y_3(s) = \frac{G_{y23}(s) G_{y12}(s)}{G_{y22}(s) G_{y33}(s) - G_{y23}^2(s)} y_1(s)
$$
(5f)

$$
F_f(s) = \frac{G_{x1}(s) (G_{x22}(s) G_{x33}(s) - G_{x23}^2(s)) - G_{x33}(s) G_{x12}^2(s)}{G_{x22}(s) G_{x33}(s) - G_{x23}^2(s)} x_1(s)
$$
(6a)

$$
F_c(s) = \frac{G_{y1}(s) (G_{y22}(s) G_{y33}(s) - G_{y23}^2(s)) - G_{y33}(s) G_{y12}^2(s)}{G_{y22}(s) G_{y33}(s) - G_{y23}^2(s)} y_1(s)
$$
(6b)

Com a presente configuração é possível obter a função de transferência do deslocamento  $x_1$ na direção  $x$  considerando a massa  $m_1$  com relação a componente da força  ${\cal F}_f$ como mostrado na Equação [7,](#page-28-0) de maneira análoga tem-se para a direção  $x$  na Equação [8.](#page-28-1)

<span id="page-28-0"></span>
$$
\frac{x_1(s)}{F_f(s)} = G_{xx}(s) = \frac{G_{x22}(s) G_{x33}(s) - G_{x23}^2(s)}{G_{x1}(s) (G_{x22}(s) G_{x33}(s) - G_{x23}^2(s)) - G_{x33}(s) G_{x12}^2(s)}
$$
(7)

<span id="page-28-1"></span>
$$
\frac{y_1(s)}{F_c(s)} = G_{yy}(s) = \frac{G_{y22}(s) G_{y33}(s) - G_{y23}^2(s)}{G_{y1}(s) (G_{y22}(s) G_{y33}(s) - G_{y23}^2(s)) - G_{y33}(s) G_{y12}^2(s)}
$$
(8)

Considerando que o domínio  $s$  é composto por uma composição de uma parte real e uma parte imaginária, segundo [Fernandes](#page-61-10) [\(2021\)](#page-61-10), é possível realizar a análise de estabilidade apenas considerando o domínio da frequência. Utilizando as considerações das Equações [9a](#page-25-1) e [9b,](#page-25-2) podemos simplificar ainda mais as funções já obtidas, algo importante para a elaboração dos diagramas de lóbulos.

$$
s = \sigma + i\omega \tag{9a}
$$

$$
\forall \sigma > 0 \Longrightarrow instabilidade
$$
  
\n
$$
\forall \sigma = 0 \Longrightarrow limite
$$
  
\n
$$
\forall \sigma < 0 \Longrightarrow estabilidade
$$
  
\n(9b)

Assumindo-se então que a parte real será zero, uma vez que a região de interesse é o limite de estabilidade que irá formar o lóbulo para o conjunto de parâmetros a ser definidos, pode-se simplificar as equações descritas anteriormente, obtendo as funções de transferência das Equações [10](#page-29-1) e [11,](#page-29-2) onde cada um dos termos é esmiuçado nas Equações de [12a](#page-25-1) a [12j.](#page-29-1)

<span id="page-29-1"></span>
$$
G_{xx}(i\omega_c) = \frac{G_{x22}(i\omega_c) G_{x33}(i\omega_c) - G_{x23}^2(i\omega_c)}{G_{x1}(i\omega_c) (G_{x22}(i\omega_c) G_{x33}(i\omega_c) - G_{x23}^2(i\omega_c)) - G_{x33}(i\omega_c) G_{x12}^2(i\omega_c)}
$$
(10)

<span id="page-29-2"></span>
$$
G_{yy}(i\omega_c) = \frac{G_{y22}(i\omega_c) G_{y33}(i\omega_c) - G_{y23}^2(i\omega_c)}{G_{y1}(i\omega_c) (G_{y22}(i\omega_c) G_{y33}(i\omega_c) - G_{y23}^2(i\omega_c)) - G_{y33}(i\omega_c) G_{y12}^2(i\omega_c)}
$$
(11)

$$
G_{x11}(i\omega_c) = -m_1 \omega_c^2 + k_{x1} + i(c_{x1}\omega_c)
$$
 (12a)

$$
G_{x12}(i\omega_c) = k_{x1} + i(c_{x1}\,\omega_c)
$$
\n(12b)

$$
G_{x22}(i\omega_c) = -m_2\,\omega_c^2 + k_{x1} + k_{x2} + i((c_{x1} + c_{x2})\,\omega_c)
$$
 (12c)

$$
G_{x23}(i\omega_c) = k_{x2} + i(c_{x2}\omega_c)
$$
\n(12d)

$$
G_{x33}(i\omega_c) = -m_3 \omega_c^2 + k_{x2} + k_{x3} + i((c_{x2} + c_{x3}) \omega_c)
$$
 (12e)

$$
G_{y11}(i\omega_c) = -m_1 \omega_c^2 + k_{y1} + i(c_{y1}\omega_c)
$$
 (12f)

$$
G_{y12}(i\omega_c) = k_{y1} + i(c_{y1}\,\omega_c)
$$
\n(12g)

$$
G_{y22}(i\omega_c) = -m_2 \omega_c^2 + k_{y1} + k_{y2} + i((c_{y1} + c_{y2})\omega_c)
$$
 (12h)

$$
G_{y23}(i\omega_c) = k_{y2} + i(c_{y2}\omega_c)
$$
\n
$$
(12i)
$$

<span id="page-29-0"></span>
$$
G_{y33}(i\omega_c) = -m_3 \omega_c^2 + k_{y2} + k_{y3} + i((c_{y2} + c_{y3})\omega_c)
$$
 (12j)

## 3.3 Construção do diagrama de lóbulos

O método dos diagramas de lóbulos de estabilidade é o que de fato será relevante para alimentar a otimização, uma vez que é um reflexo direto do comportamento do *chatter* no sistema, sendo possível por ele analisar para cada uma das combinações distintas de parâmetros, se há estabilidade ou não, ou seja, se o par profundidade de usinagem e rotação se encontram abaixo ou acima do valor limite  $(a_{lim})$ . Para tal, é preciso desenvolver o equacionamento descrito a seguir, utilizando como base as funções de transferência obtidas na seção anterior, toda a construção matemática será desenvolvida no software MATLAB 2019a.

Primeiramente, para variáveis não obtidas por cálculo diretamente, bibliografias com desenvolvimento experimental de torneamento foram utilizadas, de forma a obter resultados condizentes com o comportamento real, sendo possível utilizar esta modelagem para o processo de otimiza¸c˜ao. Como base para tal, considerou-se os estudos de [Gandia](#page-61-11) [\(2020\)](#page-61-11) e [Fernandes](#page-61-10) [\(2021\)](#page-61-10), os valores obtidos s˜ao referentes a geometria da ferramenta de corte  $(\psi)$ , construção dinâmica do torno  $(F_f \in F_c)$  e diâmetro da peça de trabalho (uma vez que impacta na velocidade de corte), seguem os valores adotados na Tabela [2.](#page-30-0)

<span id="page-30-0"></span>Tabela 2 – Parˆametros retirados da bibliografia

| Parâmetro |    | Valor Unidade             |
|-----------|----|---------------------------|
|           | π  |                           |
| , ו       | 6  | $\lceil \text{mm} \rceil$ |
| $F_f$     | 35 |                           |
|           | 98 |                           |

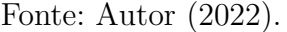

Tais considerações serão relevantes para a construção que se segue, principalmente para a construção das variáveis  $K_f$  e  $K_c$ , seu formato pode ser visto a seguir nas Equações [13](#page-30-1) e [14,](#page-30-2) respectivamente.

<span id="page-30-1"></span>
$$
K_f = \frac{F_f}{a_p f} \tag{13}
$$

<span id="page-30-2"></span>
$$
K_c = \frac{F_c}{a_p f} \tag{14}
$$

Segundo [Budak e Ozlu](#page-61-2) [\(2007\)](#page-61-2) em seus estudos de estabilidade, é possível descrever a força dinâmica de corte mediante a Equação [15,](#page-31-0) onde  $F$  é o vetor de forças em Newtons,  $\omega_c$  é a frequência de vibração do sistema em radianos por segundo, t é o tempo em segundos,  $a \neq a$  profundidade de usinagem em milímetros,  $A \neq a$  matriz de coeficientes direcionais dada pela Equação [16](#page-31-1) em Newtons por metro quadrado e  $G$  é a matriz de transferência do

torno em metros por Newtons, demonstrada na Equação [17.](#page-31-2) Vale ressaltar, que o presente modelo trata de uma simplificação onde descarta-se a influência do atrito proveniente do processo de cisalhamento do cavaco.

<span id="page-31-0"></span>
$$
Fe^{i\omega_c t} = a(1 - e^{i\omega_c t})[A][G(i\omega_c)]Fe^{i\omega_c t}
$$
\n(15)

<span id="page-31-1"></span>
$$
[A] = \begin{bmatrix} -\cos(\psi) & \sin(\psi) \\ \sin(\psi) & \cos(\psi) \end{bmatrix} \begin{bmatrix} K_f \\ K_c \end{bmatrix} [1 - \tan(\psi)] \tag{16}
$$

<span id="page-31-2"></span>
$$
[G(i\omega_c)] = \begin{bmatrix} G_{xx} & 0\\ 0 & G_{yy} \end{bmatrix}
$$
 (17)

De maneira complementar [Fernandes](#page-61-10) [\(2021\)](#page-61-10) mostra que realizando uma análise de equação característica é possível obter as relações propostas nas Equações [18,](#page-31-3) [19,](#page-31-4) [20,](#page-31-5) [21,](#page-31-6) [22](#page-31-7) e [23,](#page-31-8) onde cada valor de  $k$  imposto, que representa o número de ondas em um período, gera valores de rotação  $n$  [rpm] e profundidade limite  $a_{lim}$  [mm], gerando assim o diagrama de lóbulos desejado. Sendo  $\lambda$  o autovalor do sistema e  $\tau$  o período de oscilação em segundos

<span id="page-31-3"></span>
$$
\lambda = \frac{-\cos(\psi)}{G_{xx}(K_f \cos^2(\psi) - K_c \sin(\psi)\cos(\psi)) + G_{yy}(K_f \sin^2(\psi) + F_c \sin(\psi)\cos(\psi))}
$$
(18)

<span id="page-31-4"></span>
$$
a_{lim} = -\frac{1}{2}\lambda_R (1 - \kappa) \tag{19}
$$

<span id="page-31-5"></span>
$$
\kappa = \frac{\lambda_I}{\lambda_R} = \frac{sen(\omega_c \tau)}{1 - cos(\omega_c \tau)}
$$
\n(20)

<span id="page-31-6"></span>
$$
\epsilon = \pi - 2tan^{-1}\kappa \tag{21}
$$

<span id="page-31-7"></span>
$$
\tau = \frac{\epsilon + 2k\pi}{\omega_c} \tag{22}
$$

<span id="page-31-8"></span>
$$
n = \frac{60}{\tau} \tag{23}
$$

A partir deste ponto, se faz necessário entender quais parâmetros influenciam a modelagem do diagrama de lóbulos, uma vez que são pontos de suma importância para a compreensão da otimização. Durante a modelagem matemática é necessário impor faixas de ensaio (método iterativo) para cinco variáveis:  $a_p$ ,  $v_c$ ,  $f$ ,  $k$  e  $\omega_c$ . Todas elas geram diferentes impactos na elaboração do diagrama de lóbulos, que são:

- $ap, v_c$  e  $f$  Impactam diretamente no autovalor mostrado na Equação [18,](#page-31-3) uma vez que são utilizados para construir as variáveis  $K_f$  e  $K_c$  como pode ser visto nas Equações [14](#page-30-2) e [13.](#page-30-1)
- $\bullet$  k Impacta na construção do DLE como um todo, uma vez que para cada k imposto teremos pares de  $a_{lim}$  e n, gerando diferentes lóbulos para cada um dos valores, permitindo a análise gráfica e numérica da estabilidade.
- $\bullet$   $\omega_c$  Impacta em toda a modelagem por ser a faixa de frequência observada, sendo a variável onde a modelagem dinâmica gira em torno.

Desenvolveu-se então o primeiro diagrama de lóbulos no software matemático com o intuito de validar a modelagem , para os valores impostos utilizou-se uma faixa de valores similar a utilizada por [Fernandes](#page-61-10) [\(2021\)](#page-61-10), uma vez que seria capaz de fornecer uma boa base para comparação. Tem-se a seguir na Tabela [3](#page-32-0) os valores únicos utilizados para  $a_p, v_c$  e f, bem como as faixas de valores com os respectivos incrementos para  $\omega_c$  e k.

| Parâmetro  | Valor com incremento Unidade |                             |
|------------|------------------------------|-----------------------------|
| $v_c$      | 12,25                        | $_{m}$<br>$\overline{min}$  |
| $a_p$      | 0,25                         |                             |
|            | 0,079                        | mm                          |
| $\omega_c$ | 500:1:2000                   | $\mathcal{S}_{\mathcal{S}}$ |
| k          | 12:1:23                      |                             |

<span id="page-32-0"></span>Tabela  $3$  – Valores utilizados para gerar o primeiro diagrama de lóbulos

Pôde-se então gerar o diagrama de lóbulos baseado nos valores estabelecidos como visto na Figura [9](#page-33-0) a seguir.

Fonte: Autor (2022).

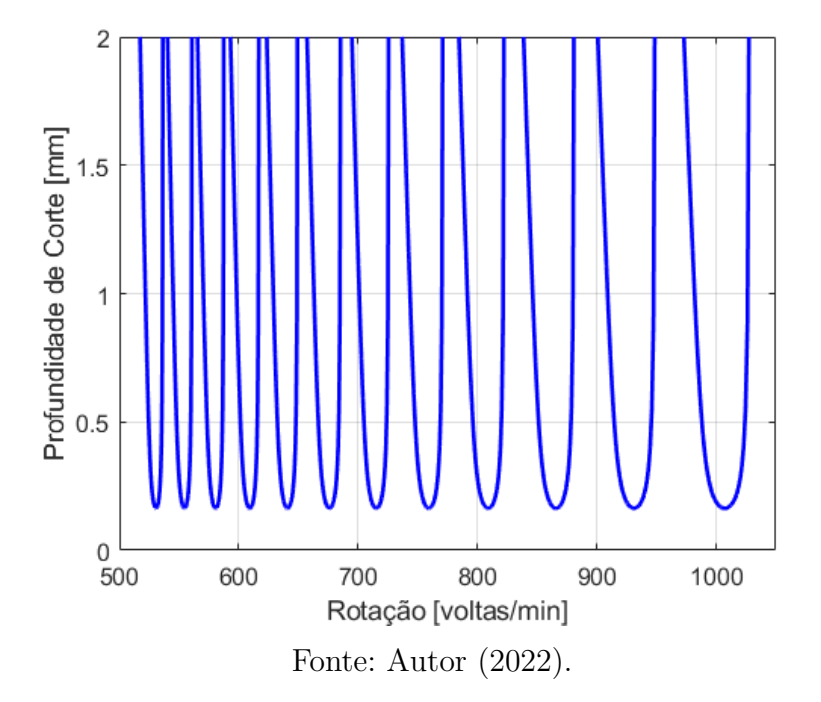

<span id="page-33-0"></span>Figura 9 – Diagrama de lóbulos para o conjunto de parâmetros arbitrário

#### <span id="page-33-1"></span>3.4 Otimização

Para a otimização muitas estratégias foram cogitadas, porém o foco deste estudo está na averiguação teórica da melhor combinação dos parâmetros mais relevantes no contexto de usinagem industrial, dessa forma, a estratégia adotada foi a de busca extensiva, sendo iterada para cada uma das combinações de variáveis o seu desempenho baseado em funções custo relacionadas a aspectos importantes para a fabricação.

A construção será dividida em três subseções, uma vez que tornará mais claro o racional adotado até chegar à melhor combinação de variáveis e a análise dos contornos

#### <span id="page-33-2"></span>3.4.1 Interpretação matemática da estabilidade

Para o desenvolvimento da busca extensiva o foco inicial foi construir a análise matemática para um conjunto de parâmetros, uma vez que a lógica se estenderia perante a varia¸c˜ao dos mesmos, sendo necess´ario apenas alguns ajustes. Primeiramente definiu-se a rotação de interesse, dado que este é um dos componentes do par ordenado que precisa ser observado do DLE, que se trata de um gráfico  $a_p$  versus RPM, para tal, utilizou-se da Equação [24](#page-33-3) mostrada a seguir e proposta por [Machado](#page-61-12) *et al.* [\(2009\)](#page-61-12).

<span id="page-33-3"></span>
$$
n = \frac{v_c 1000}{\pi D} \tag{24}
$$

Em posse da rotação de interesse desenvolveu-se então uma comparação direta de valores. Para a rotação definida foi possível obter um  $a_{lim}$  respectivo por meio do DLE gerado (apresentado na Figura [9\)](#page-33-0), este valor representa diretamente o limite de estabilidade, onde qualquer profundidade de usinagem menor ou igual a ele está em região de estabilidade, vide a Figura [10.](#page-34-0)

<span id="page-34-0"></span>Figura  $10$  – Diagrama de lóbulos com indicação do ponto de interesse para comparação visual

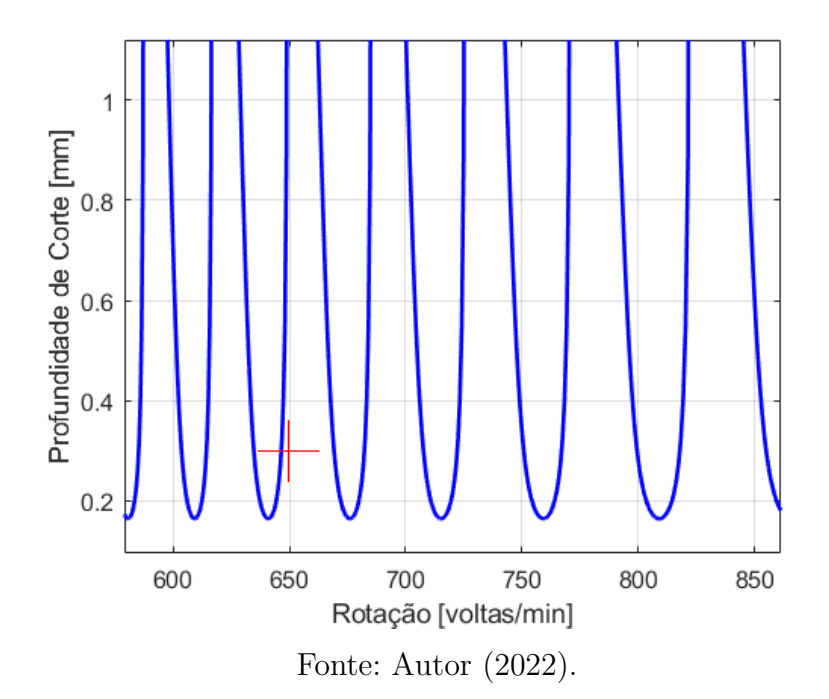

Valendo-se da lógica gráfica e a traduzindo para valores, definiu-se uma metologia binária simples, onde as profundidades de corte acima do limite na rotação de interesse, seriam zerada, bem como a variável de otimização de modo que se tornassem inelegíveis para a análise das funções custo por já estarem fora da região de interesse, enquanto as profundidades iguais ou inferiores ao limite seriam armazenados para a an´alise de otimização.

Com a análise para uma combinação em mãos, construiu-se então um novo código com laços de repetição variando os parâmetros chave que outrora fixou-se, criando toda as permutações possíveis entre eles. Para esta construção, optou-se por ranges arbitrários, baseados nos mesmos valores utilizados inicialmente, como mostrado na Tabela [4.](#page-35-0)

| Parâmetro | Valor com incremento | Unidade                      |
|-----------|----------------------|------------------------------|
| $v_{c}$   | 12,25:1:17,25        | $\left[\frac{m}{min}\right]$ |
| $a_p$     | 0,2:0,1:2            | mm                           |
|           | 0,07:0,01:0,20       | mm<br>volta                  |

<span id="page-35-0"></span>Tabela 4 – Faixa de valores imposta arbitrariamente para auxiliar na construção da otimização.

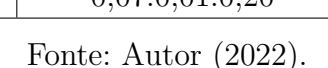

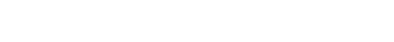

A relevˆancia desta abordagem consiste em fazer a busca extensiva em todas as combina¸c˜oes poss´ıveis dos parˆametros, onde comparou-se todas as profundidades baseado no DLE gerado para o conjunto de  $(a_n, v_c \in f)$  em questão e definiu-se e o valor poderia ser utilizado nas funções custo.

# <span id="page-35-1"></span>3.4.2 Funções custo

Para a construção das funções custo fez-se necessária a análise de quais são os fenômenos relevantes no processo de usinagem e encontrar equações que descrevessem adequadamente os mesmos, além de utilizarem os parâmetros de interesse. Optou-se então por focar em dois aspectos muito relevantes no contexto industrial: produtividade e acabamento superficial, ambos capazes de descrever boa parte das preocupações durante a engenharia de fabricação de qualquer peça que será produzida em escala.

Enquanto à produtividade, alguns fatores como tempo de setup, cálculo de sobremetal e até mesmo programação de trajetória (considerando máquinas CNC) seriam pontos a serem considerados, entretanto são variáveis externas ao processo em si, não envolvendo os parâmetros de interesse. Portanto decidiu-se utilizar como referência para produtividade a taxa de material removido, descrita em diversas bibliografias assim como por [Ferraresi](#page-61-13) [\(1970\)](#page-61-13) e disposta na Equação [25](#page-35-2) a seguir.

<span id="page-35-2"></span>
$$
Q = a_p v_c f \tag{25}
$$

A análise para acabamento superficial é mais complexa, uma vez que há diversas abordagens, algumas completamente teóricas, onde o processo abordado tem grande impacto em sua formulação, contemplando até considerações empíricas onde diversos ensaios são realizados. Devido ao foco do presente estudos ser uma análise teórica, optou-se pela ótica do acabamento superficial máximo teórico, com sua formulação dada pela Equação [25,](#page-35-2) uma abordagem apresentada por [Machado](#page-61-12) et al. [\(2009\)](#page-61-12) que permite definir um limite m´aximo, desta forma, pode-se considerar que quaisquer valores apresentados nesta função custo serão, na pior das hipóteses, igual ao valor obtido.
$$
Rt = \frac{f^2}{8 R_e} \tag{26}
$$

O ponto onde as funções se diferem está nas variáveis necessárias, uma vez que para o acabamento superficial faz-se necess´ario adotar um raio de ponta para a ferramenta. Dado isso, focou-se em escolher uma ferramenta genérica que tenha uma atuação em operações de torneamento e que possua características interessantes para processo de acabamento, a escolhida foi a pastilha TR-DC1308S01020F 7015, disponibilizada pela fabricante [Sandvik](#page-62-0) [\(2022\)](#page-62-0), uma vez que se enquadra no tipo de operação, acabamento e material da peça de trabalho.

Utilizou-se também dos dados técnicos da pastilha para a correção das faixas arbitrárias adotadas inicialmente, uma vez que o fabricante faz recomendações baseado em experimentação, tornando a otimização mais próxima do contexto prático. Segue na Figura [11](#page-36-0) os valores adotados.

<span id="page-36-0"></span>Figura  $11$  – Faixas reais adotadas para desenvolvimento da otimização

ap 0.15 mm(0.07-0.4) fn 0.14 mm/r(0.07-0.27) Н. vc 180 m/min(195-160)

Fonte: [Sandvik](#page-62-0) [\(2022\)](#page-62-0).

Por fim, para as funções custos serem aplicáveis, foi necessário realizar uma parametrização de forma a tornar igual a contribuição de ambas e estabelecer um limite máximo para a nota, que foi que foi 1 para o caso perfeito (impossível para efeitos práticos).

Fez-se necessário também, considerar o peso de ambas as variáveis, uma vez que um processo pode priorizar mais qualidade superficial do que produtividade e vice-versa, dessa forma, estipulou-se uma igual importância em ambas para efeito de construção, sendo sua variação um tópico relevante para ser abordado na sequência. Tem-se então as Equações [27](#page-36-1) e [28,](#page-36-2) que representam a função custo de produtividade e acabamento superficial, respectivamente.

<span id="page-36-1"></span>
$$
Q_{otm} = \frac{Q - Q_{min}}{\Delta Q} = \frac{a_p v_c v_f}{a_{p_{max}} v_{c_{max}} f_{max}} \tag{27}
$$

<span id="page-36-2"></span>
$$
Rt_{otm} = \frac{Rt_{max} - Rt}{\Delta Rt} = \frac{f_{max}^2 - f^2}{f_{max}^2 - f_{min}^2}
$$
 (28)

Faz-se necessário então a união de ambas na equação de otimização geral com foco na maximização do valor, onde haverão dois casos, o que a nota assumirá valor nulo mediante a ocorrência de chatter (comparação direta entre profundidades para a mesma rotação) e o caso onde é elegível e há a ponderação das funções custo, como expresso na Equação [29.](#page-37-0)

<span id="page-37-0"></span>
$$
\begin{cases}\n\text{ se } a_p \ge a_{\lim(n1)}, \ \phi_{MAX} = 0 \\
\text{ se } a_p < a_{\lim(n1)}, \ \phi_{MAX} = (P_1 Q_{\text{otm}}) + (P_2 R t_{\text{otm}})\n\end{cases}
$$
\n(29)

Por fim, com o equacionamento pronto, montou-se uma matriz tridimensional, armazenando as "notas" atribuídas a cada uma das combinações de parâmetros, sendo que para aquelas que já estavam em instabilidade a profundidade de usinagem foi zerada, tornando-as inelegíveis para a otimização. Em posse da matriz bastou varre-la buscando o maior número, sendo que a posição dele dentro da mesma, indicaria a combinação de parˆametros o geraram, sendo linha as velocidades de corte, coluna as profundidade de usinagem e a profundidade os avanços.

#### 3.4.3 Mapas de cor

A análise que se sucedeu é de caráter extremamente matemático, não havendo, para a estratégia de busca extensiva adotada, uma forma gráfica de observar a construção dos resultados. Dessa forma, utilizou-se mapas de cor com o intuito de tornar visual o comportamento próximo ao valor de interesse e a relação dos parâmetros tanto no espectro de estabilidade, quanto no espectro da otimização em si.

A limitação presente na visualização de uma mapa de cor se apresentava no fato deste método operar apenas com variações em duas dimensões. A solução adotada foi então a construção dos gráficos baseado em pares de variáveis, ou seja, fixou-se o valor de uma das variáveis e a imagem gerada nada mais é que um "corte"da matriz tridimensional, desse modo foi possível compreender a influência de cada um na otimização, bem como nas lacunas de instabilidade.

Os gráficos gerados foram feitos com incrementos na faixa de três casas decimais, o que demandou maior capacidade computacional, mas permitiu uma an´alise mais discretizada e criteriosa dos parâmetros em si. Tais imagens serão apresentadas na seção de resultados, uma vez que haverá discussão acerca da validade do que foi obtido e suas correlações.

#### 4 RESULTADOS

Para avaliação dos resultados, deliberou-se que três observações seriam necessárias para validar e compreender completamente a ocorrência do fenômeno de *chatter*. O primeiro ponto foi considerar três diferentes pastilhas para a aplicação, sendo duas para acabamento (operação mais comum para trabalho com aço endurecido) e uma para aplicações intermediárias, sendo que para o material da peça de trabalho, não há grande oferta de pastilhas voltadas exclusivamente para o desbaste (fato oriundo das forças necessárias para tal operação), dessa forma, foi possível entender o impacto de diferentes faixas dos parâmetros centrais.

As pastilhas escolhidas foram todas da fabricante [Sandvik](#page-62-0) [\(2022\)](#page-62-0), uma vez que fornece as faixas recomendadas de atuação de cada uma. Considerou-se também, para simplificação do sistema, que a montagem no torno seria exatamente igual ao conjunto proposto por [Fernandes](#page-61-0) [\(2021\)](#page-61-0), uma vez que as pastilhas escolhidas permitem essa configuração considerando um respectivo porta-ferramenta e os ângulos de montagem não foram as variáveis focais deste estudo.

<span id="page-38-0"></span>Segue na Tabela [5](#page-38-0) o código de cada uma das pastilhas, bem como o intervalo recomendado para os parâmetros.

| Nomenclatura  | Código                 | $v_c$ [m/min] | $ap$ [mm]                    | $f$ [mm/volta]  |
|---------------|------------------------|---------------|------------------------------|-----------------|
| Acabamento 1  | TR-DC1308S01020F 7015  | $(160 - 195)$ | $(0.07 - 0.4)$               | $(0.07 - 0.27)$ |
| Acabamento 2  | TCGW110202T01020F 7525 |               | $(130 - 145)$ $(0,04 - 0,1)$ | $(0.04 - 0.13)$ |
| Intermediária | RCGW1204MUED 7014      |               | $(220 - 290)$ $(0,15 - 1,8)$ | $(0,07 - 0,57)$ |
|               |                        |               |                              |                 |

Tabela  $5 -$ Dados das ferramentas utilizadas para simulação.

Fonte: Elaborado pelo autor (2022).

O segundo ponto foi realizar uma validação dos mapas de cor obtidos, pegando pontos em regiões de estabilidade e instabilidade e gerando o DLE de ambos, sendo possível verificar que o mapa de cor reflete o verdadeiro comportamento. O terceiro ponto é a efetiva avaliação dos mapas de cor para combinações de parâmetros em torno do ponto ´otimo, estes que podem ser vistos na Tabela [6](#page-39-0)

<span id="page-39-0"></span>

| Pastilha      | $v_c$  m/min | $a_p$  mm |             | $f$ [mm/volta] Nota da otimização (0 à 1) |
|---------------|--------------|-----------|-------------|-------------------------------------------|
| Acabamento 1  | 195          |           | 0.13        | 0.644                                     |
| Acabamento 2  | 145          |           | $\rm 0.124$ | 0,524                                     |
| Intermediária | 290          |           | $0.28\,$    | 0.629                                     |

Tabela 6 – Melhor combinação de parâmetros para cada ferramenta.

Fonte: Elaborado pelo autor (2022).

Em relação ao último aspecto, a estratégia adotada para contornar a limitação da apresentação em duas dimensões foi analisar os parâmetros em pares e com o intuito de agregar mais robustez, sendo que para cada dupla avaliada cinco posições foram observadas, a posição sobre o ponto ótimo e quatro posições adjacentes, no caso de pontos ótimos com valores maiores e menores analisou-se as duas posições posteriores e duas anteriores, já para os casos em que o ponto ´otimo foi o maior valor, gerou-se os mapas para as quatro posições anteriores. Adotou-se também para estas considerações que a distância de posições entre os mapas seria de dois passos, uma vez que o incremento adotado é muito pequeno, não gerando diferença significativa do valor e consequentemente não sendo conclusivo analiticamente.

Para finalizar a análise dos resultados, serão estão abordados os valores dos pontos ´otimos obtidos para cada uma das ferramentas e considera¸c˜oes acerca dos mesmos com a finalidade de debater a sobre a otimização e todas as definições feitas ao longo deste estudo.

#### 4.1 Validação

Este tópico é de extrema importância e primeiramente definiu-se de maneira aleatória dois pontos nos mapas de cor sobre o ponto ótimo, sendo que um está na região de estabilidade (aplicável para a otimização), enquanto o outro está na região de instabilidade. Com o intuito de facilitar as considerações, o ponto em região de instabilidade, ou seja, com valor 0 na nota atribu´ıda, ser´a marcado com o alvo de cor verde, enquanto o na região estável, com o alvo de cor vermelha, como pode ser observado nas Figuras [12,](#page-40-0) [13](#page-40-1) e [14.](#page-41-0) Seguem os cenários encontrados para cada uma das ferramentas.

## <span id="page-40-0"></span>4.1.1 Ferramenta de acabamento 1 (TR-DC1308S01020F 7015)

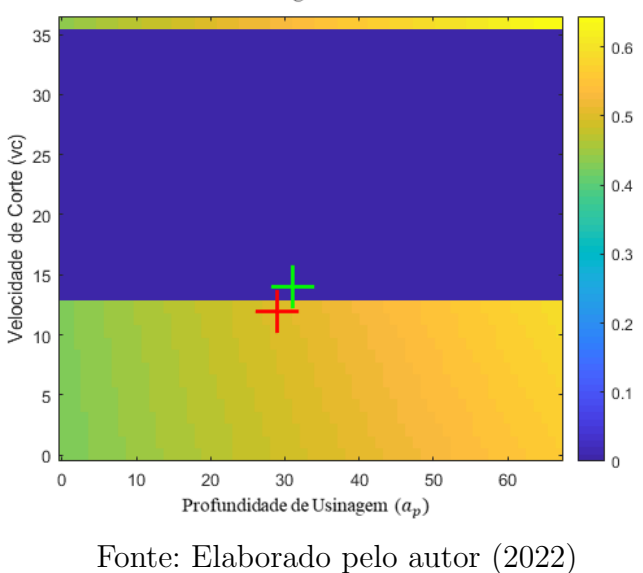

Figura 12 – Pontos escolhidos para validação do mapa de cor (avanço fixo) Profundidade de Usinagem e Velocidade de Corte

<span id="page-40-1"></span>Figura 13 – Pontos escolhidos para validação do mapa de cor (velocidade de corte fixa)

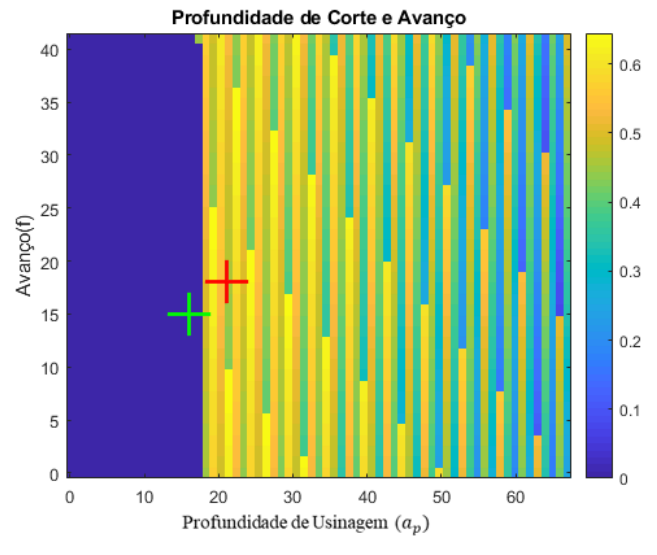

Fonte: Elaborado pelo autor (2022)

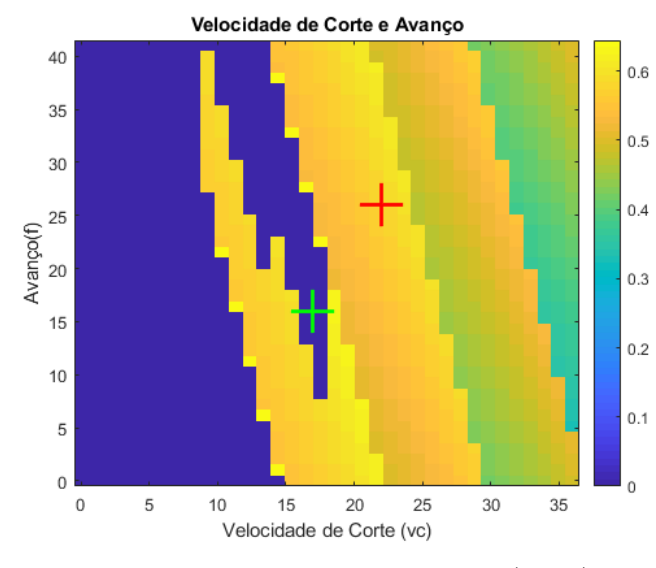

<span id="page-41-0"></span>Figura 14 – Pontos escolhidos para validação do mapa de cor (profundidade de usinagem fixa)

Fonte: Elaborado pelo autor (2022)

Uma vez que estipulou-se os pontos gerou-se o DLE para cada um deles, sendo que as Figuras [15,](#page-41-1) [16](#page-42-0) e [17](#page-42-1) referem-se às Figuras [12,](#page-40-0) [13](#page-40-1) e [14,](#page-41-0) respectivamente.

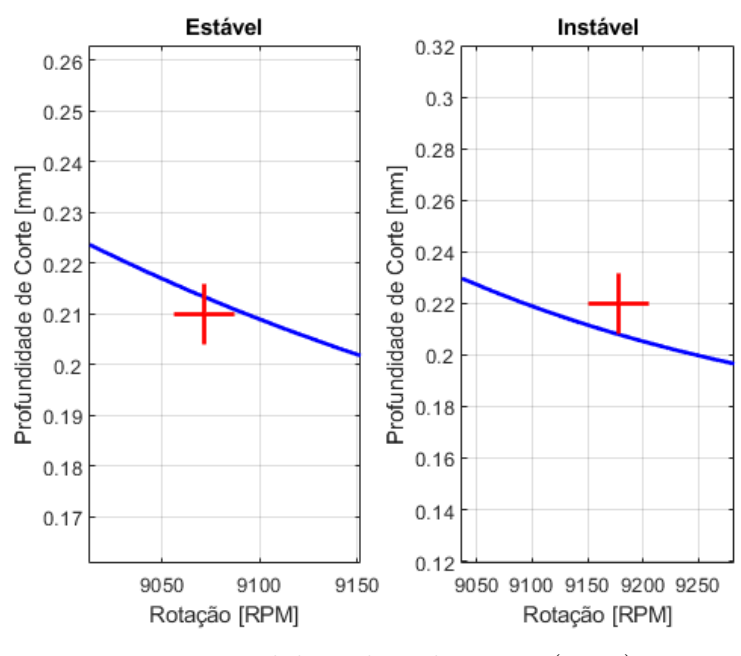

<span id="page-41-1"></span>Figura 15 – Diagrama de Lóbulos de Estabilidade dos pontos estipulados (avanço fixo)

Fonte: Elaborado pelo autor (2022)

<span id="page-42-0"></span>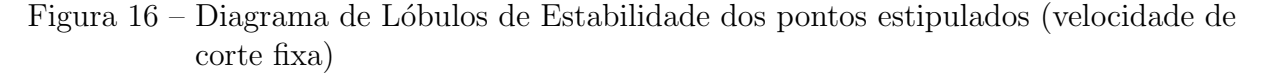

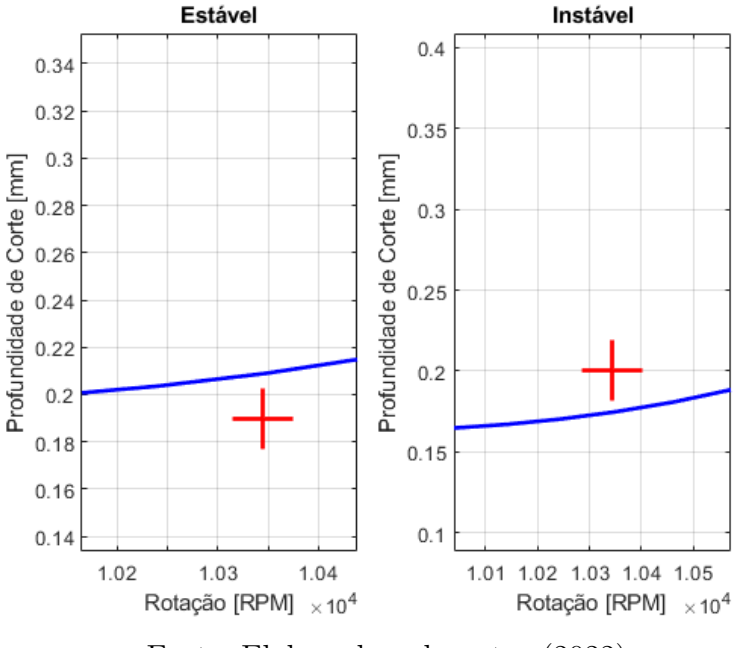

Fonte: Elaborado pelo autor (2022)

<span id="page-42-1"></span>Figura 17 – Diagrama de Lóbulos de Estabilidade dos pontos estipulados (profundidade de usinagem fixa)

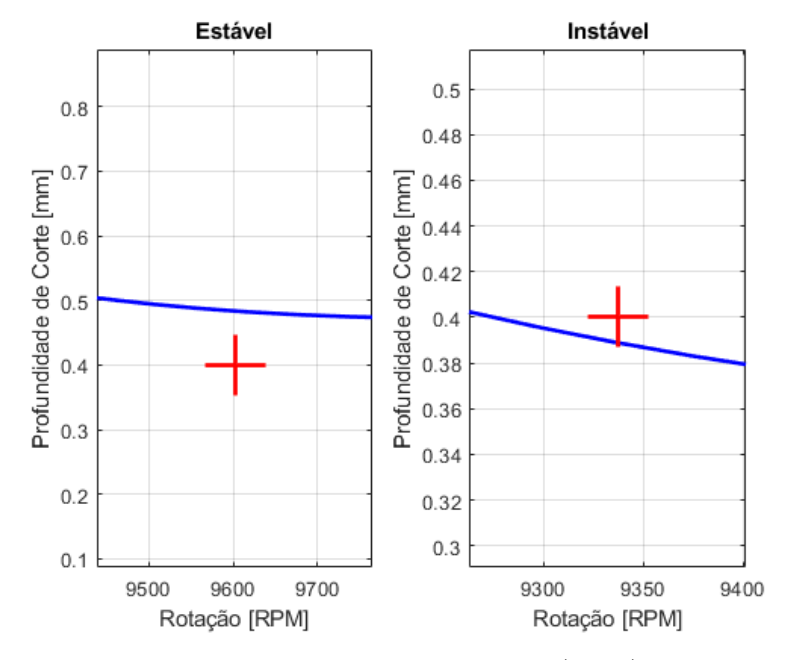

Fonte: Elaborado pelo autor (2022)

## <span id="page-43-0"></span>4.1.2 Ferramenta de acabamento 2 (TCGW110202T01020F 7525)

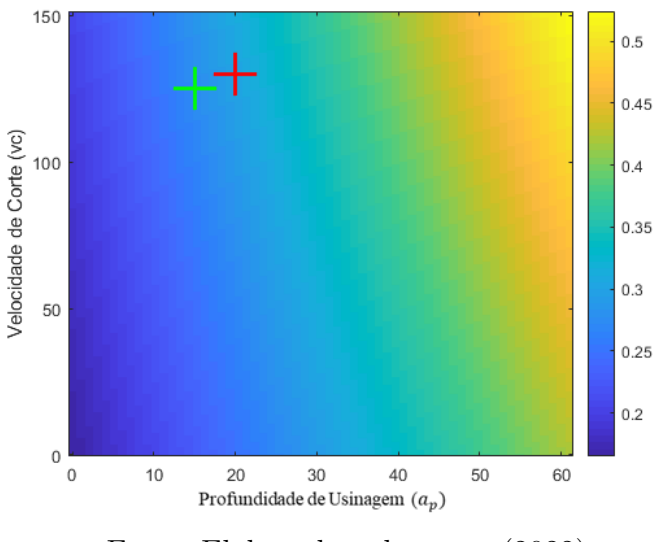

Figura 18 – Pontos escolhidos para validação do mapa de cor (avanço fixo) Profundidade de Usinagem e Velocidade de Corte

Fonte: Elaborado pelo autor (2022)

<span id="page-43-1"></span>Figura 19 – Pontos escolhidos para validação do mapa de cor (velocidade de corte fixa) Profundidade de Usinagem e Avanço

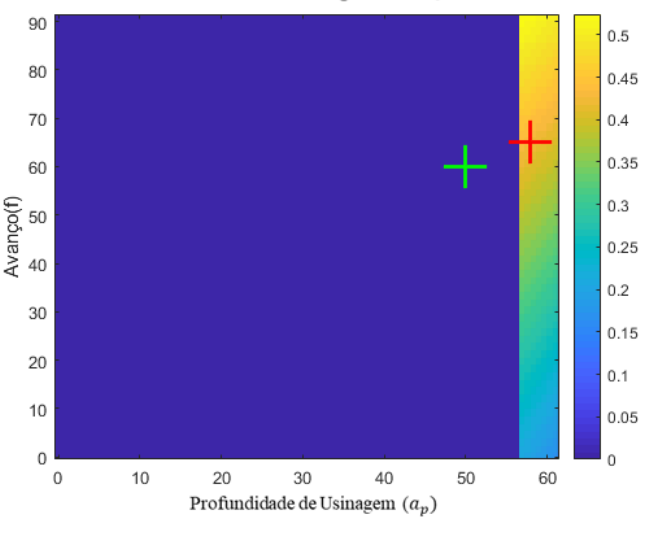

Fonte: Elaborado pelo autor (2022)

<span id="page-44-1"></span>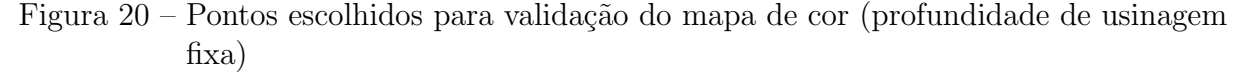

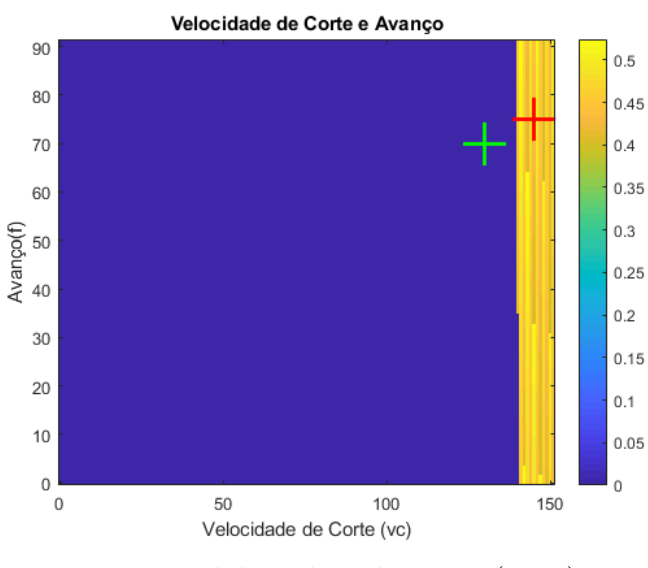

Fonte: Elaborado pelo autor (2022)

Uma vez que estipulou-se os pontos gerou-se o DLE para cada um deles, sendo que as Figuras [21,](#page-44-0) [22](#page-45-0) e [23](#page-45-1) referem-se às Figuras [18,](#page-43-0) [19](#page-43-1) e [20,](#page-44-1) respectivamente.

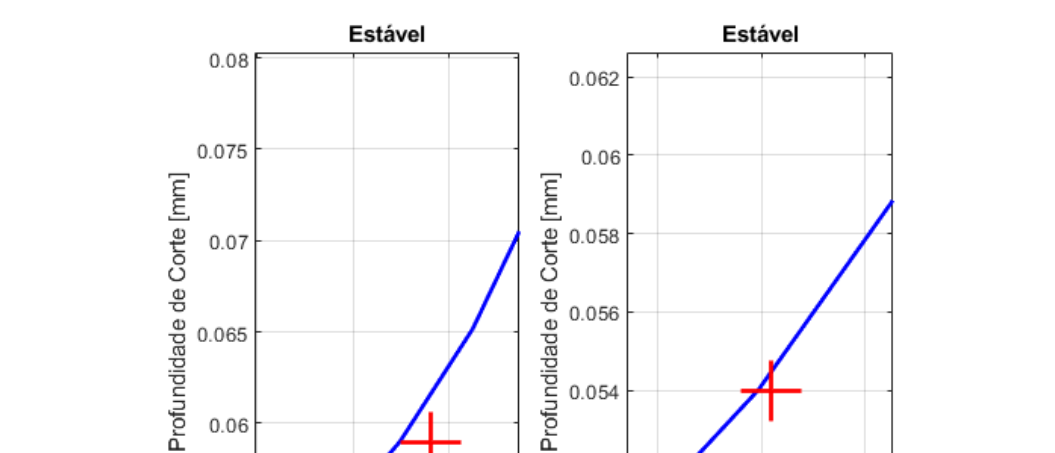

0.065

 $0.06$ 

0.055

7400

7500

Rotação [RPM]

7600

0.056

0.054

0.052

 $0.05$ 

7500

7550

Rotação [RPM]

7600

<span id="page-44-0"></span>Figura 21 – Diagrama de Lóbulos de Estabilidade dos pontos estipulados (avanço fixo)

Fonte: Elaborado pelo autor (2022)

<span id="page-45-0"></span>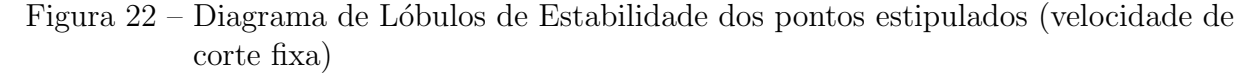

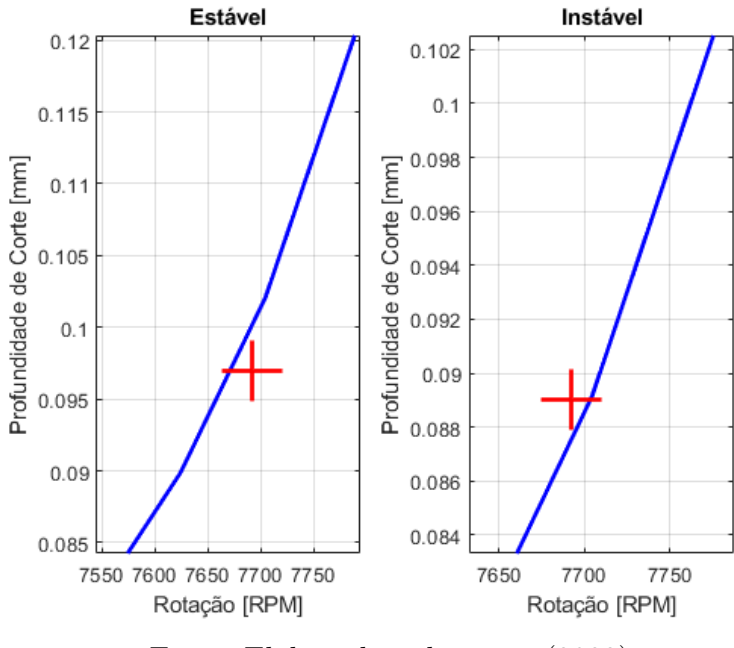

Fonte: Elaborado pelo autor (2022)

<span id="page-45-1"></span>Figura 23 – Diagrama de Lóbulos de Estabilidade dos pontos estipulados (profundidade de usinagem fixa)

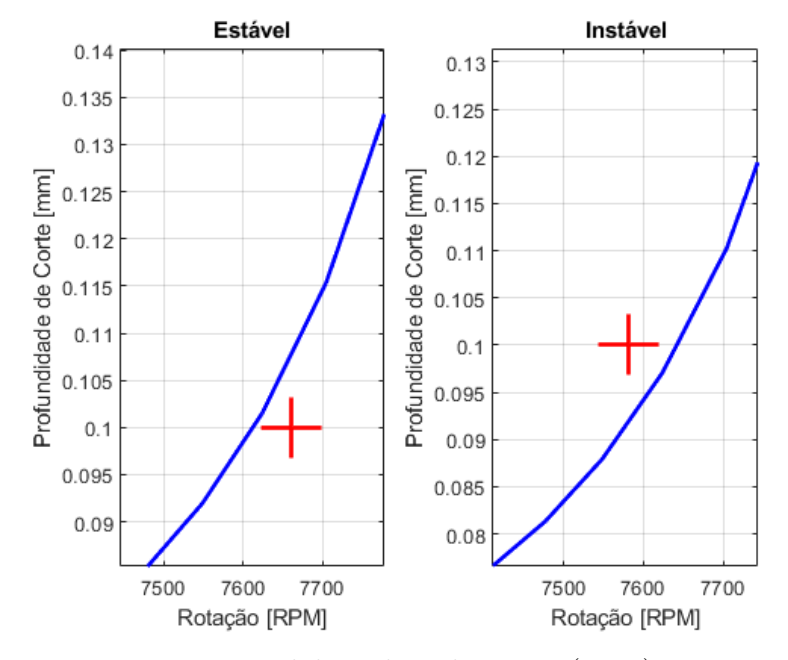

Fonte: Elaborado pelo autor (2022)

## <span id="page-46-0"></span>4.1.3 Ferramenta intermediária (RCGW1204MUED 7014)

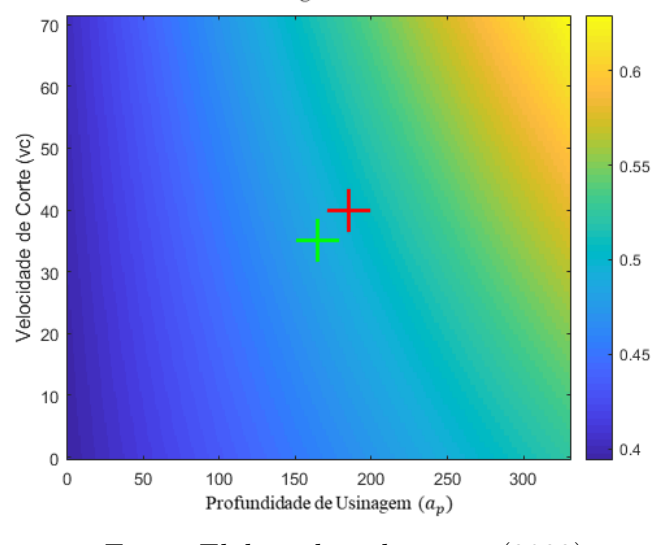

Figura 24 – Pontos escolhidos para validação do mapa de cor (avanço fixo) Profundidade de Usinagem e Velocidade de Corte

Fonte: Elaborado pelo autor (2022)

<span id="page-46-1"></span>Figura 25 – Pontos escolhidos para validação do mapa de cor (velocidade de corte fixa) Profundidade de Usinagem e Avanço

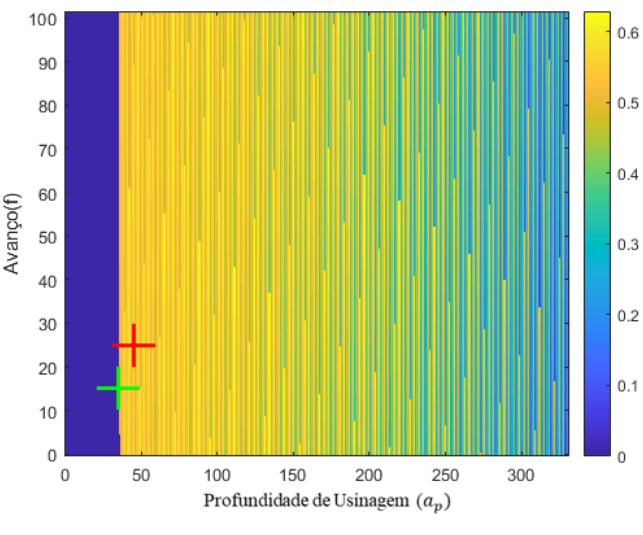

Fonte: Elaborado pelo autor (2022)

<span id="page-47-1"></span>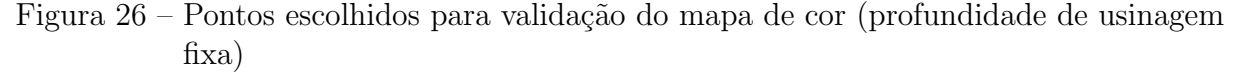

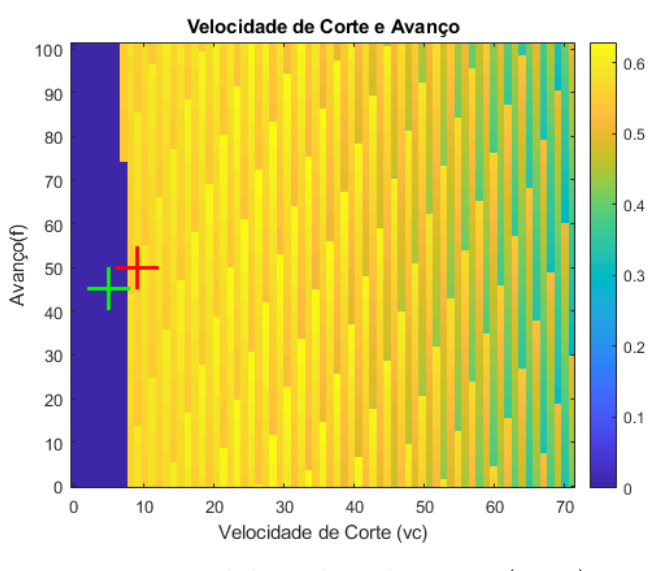

Fonte: Elaborado pelo autor (2022)

Uma vez que estipulou-se os pontos gerou-se o DLE para cada um deles, sendo que as Figuras [27,](#page-47-0) [28](#page-48-0) e [29](#page-48-1) referem-se às Figuras [24,](#page-46-0) [25](#page-46-1) e [26,](#page-47-1) respectivamente.

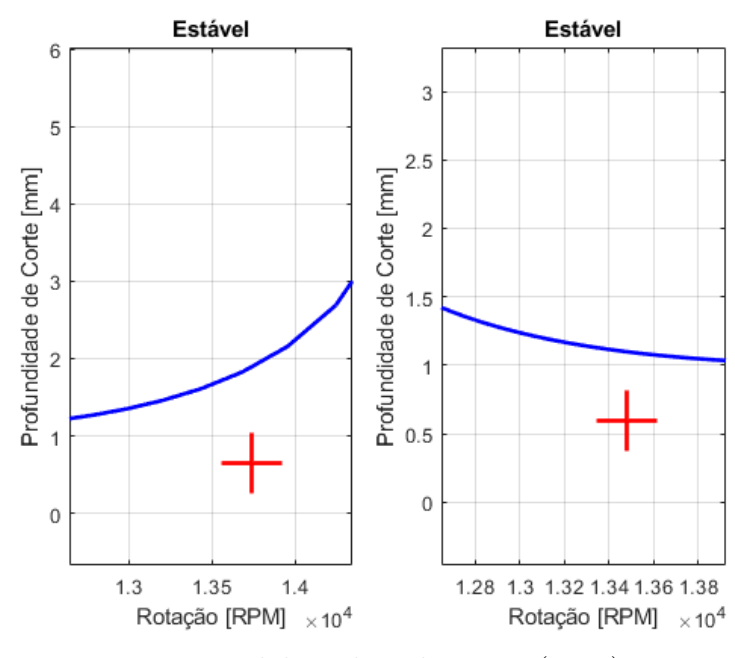

<span id="page-47-0"></span>Figura 27 – Diagrama de Lóbulos de Estabilidade dos pontos estipulados (avanço fixo)

Fonte: Elaborado pelo autor (2022)

<span id="page-48-0"></span>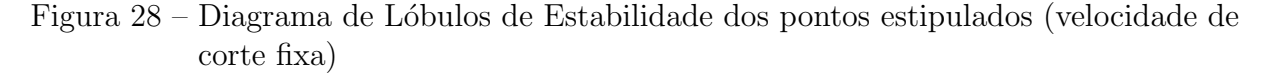

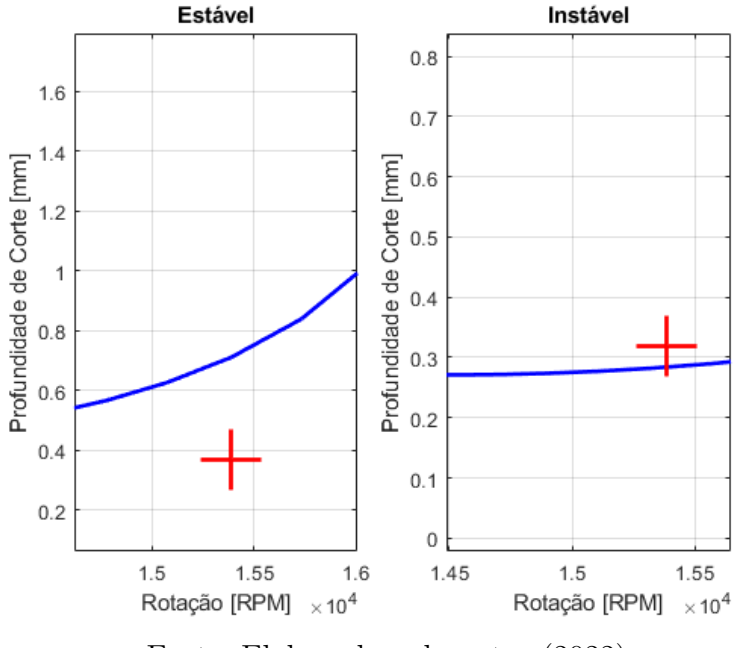

Fonte: Elaborado pelo autor (2022)

<span id="page-48-1"></span>Figura 29 – Diagrama de Lóbulos de Estabilidade dos pontos estipulados (profundidade de usinagem fixa)

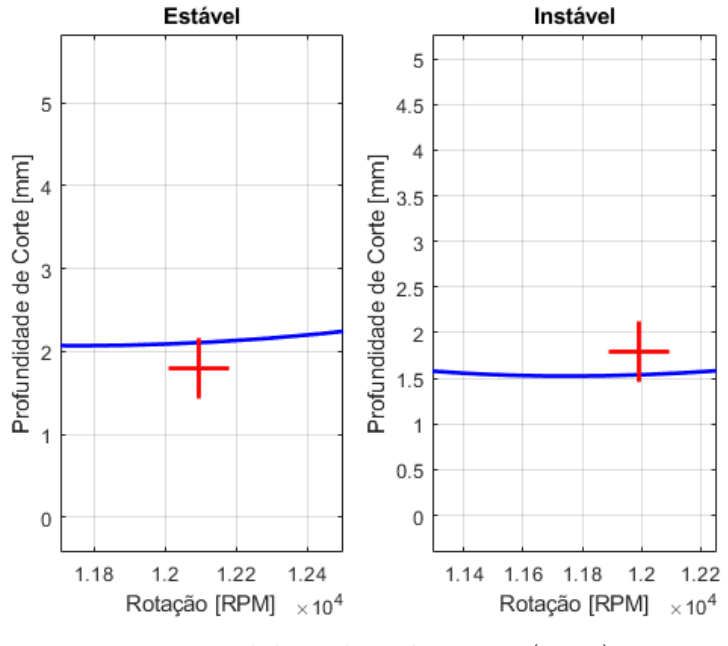

Fonte: Elaborado pelo autor (2022)

#### 4.1.4 Considerações

Pode-se concluir que os mapas de cor são representativos para descrever a ocorrência de chatter no processo, uma vez que gerados os DLEs, todos os pontos foram coerentes

com o posicionamento esperado e todas as vezes muito próximos ao lóbulo, indicando uma suscetibilidade a mudar seu comportamento, algo que reforça a necessidade destas observações.

Sendo assim, foi possível seguir com a discussão e analisar os mapas de cor e discorrer sobre seu comportamento.

### 4.2 Profundidade de corte versus Velocidade de corte

Conforme introduzido no início deste capítulo, o intuito neste tópico é analisar através dos mapas de cor o comportamento da estabilidade ao longo da variação dos parˆametros. Seguem os resultados obtidos para cada uma das ferramentas simuladas.

<span id="page-49-0"></span>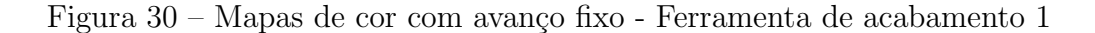

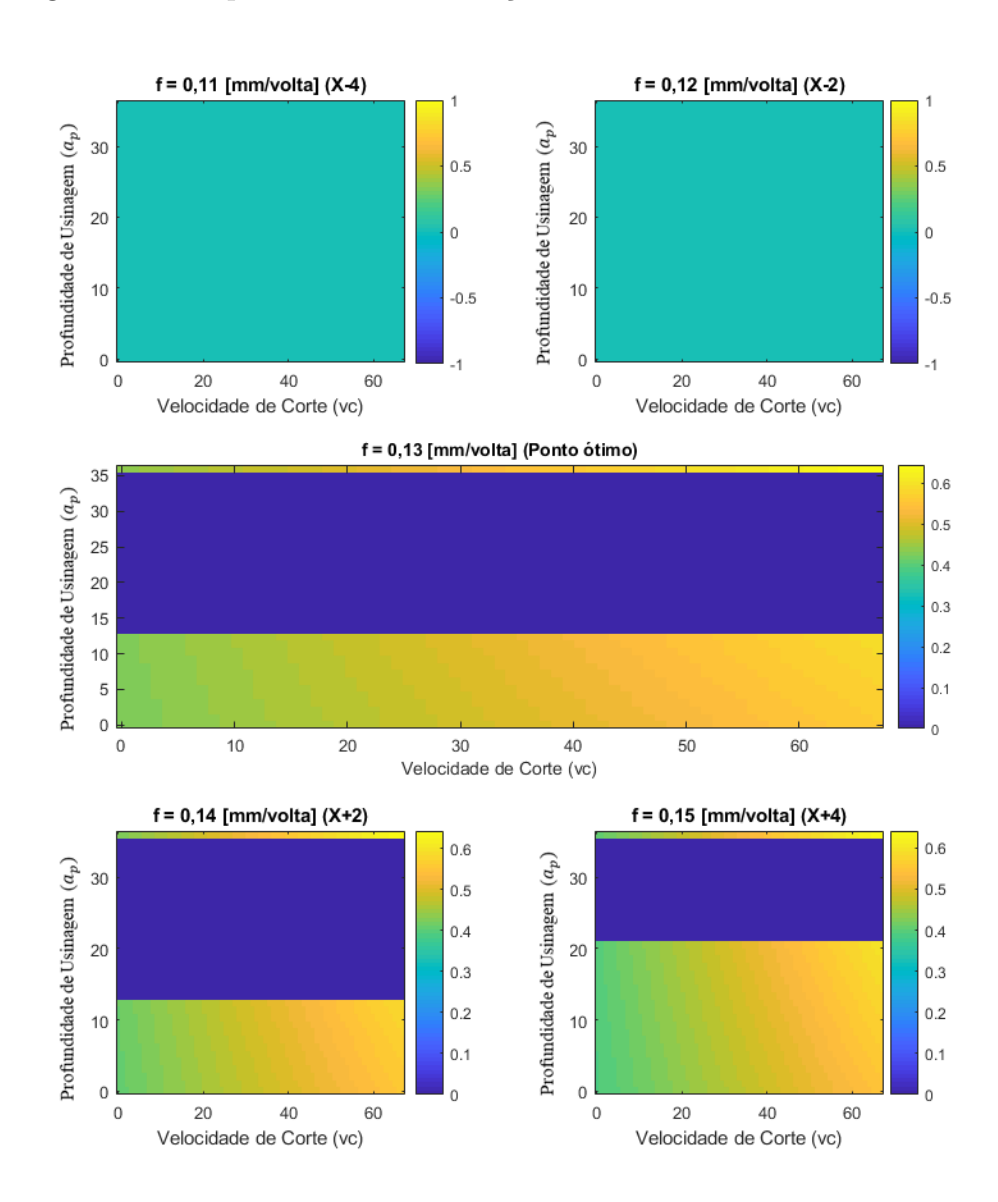

Fonte: Elaborado pelo autor (2022)

Na figura acima é possível observar um comportamento muito relevante primeiramente do avanço, uma vez que ele gera instabilidade nas combinações anteriores ao ponto ´otimo, bem como a profundidade de usinagem que cria uma faixa de instabilidade que pode ser facilmente observada, tornando aplicáveis somente os maiores valores possíveis da faixa e a maior parte dos valores mais baixos, o que é negativo no quesito de otimização de volume de cavaco removido.

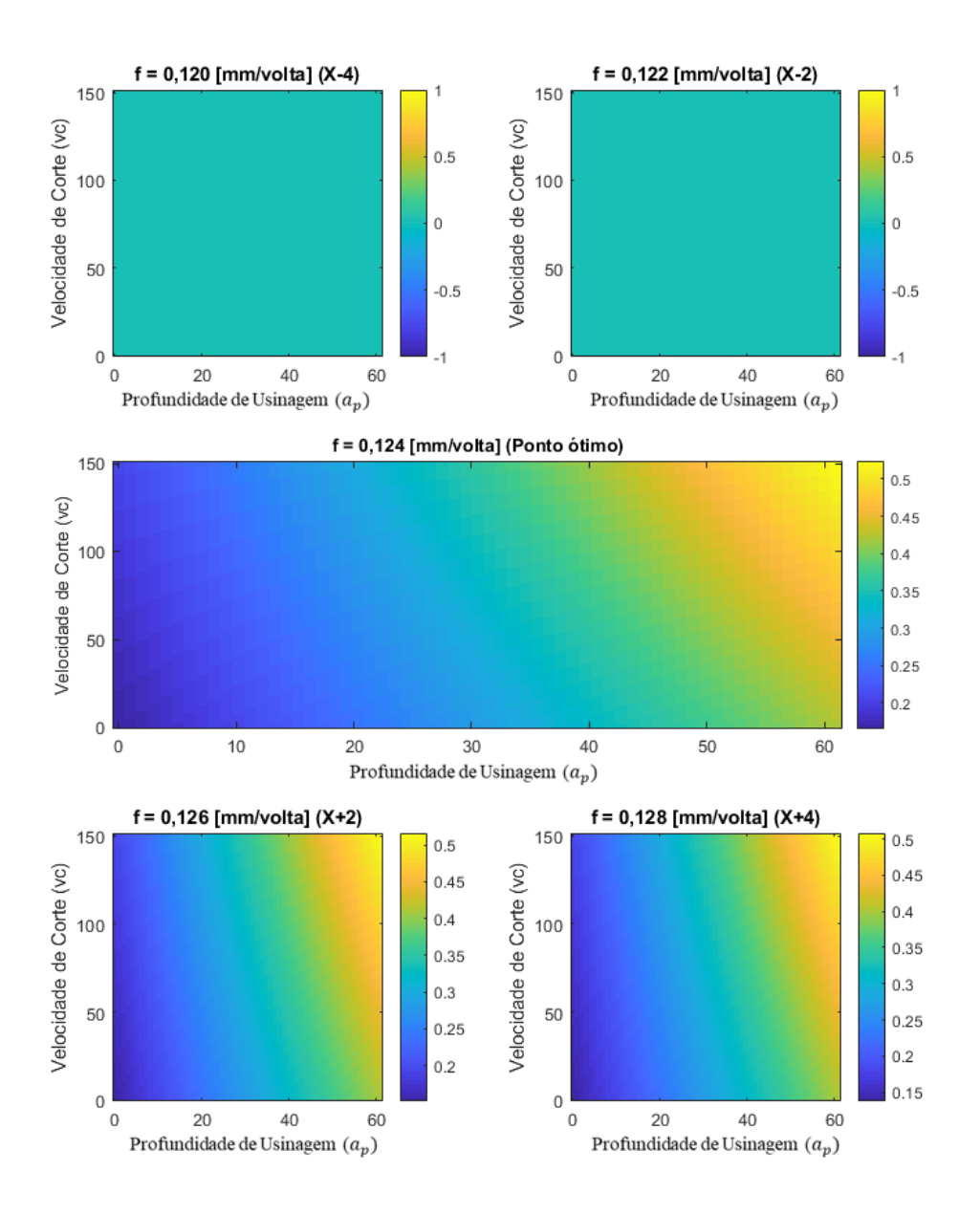

<span id="page-50-0"></span>Figura 31 – Mapas de cor com avanço fixo - Ferramenta de acabamento  $2$ 

Fonte: Elaborado pelo autor (2022)

Na Figura [31,](#page-50-0) temos uma visão mais ampla do que a já observada na validação, nesta faixa não fica clara a interferência da profundidade de usinagem, provavelmente

causada pela faixa escolhida abaixo da ferramenta anterior, porém se destaca novamente a interferência extremamente relevante do avanço, zerando os valores anteriores ao ponto ´otimo.

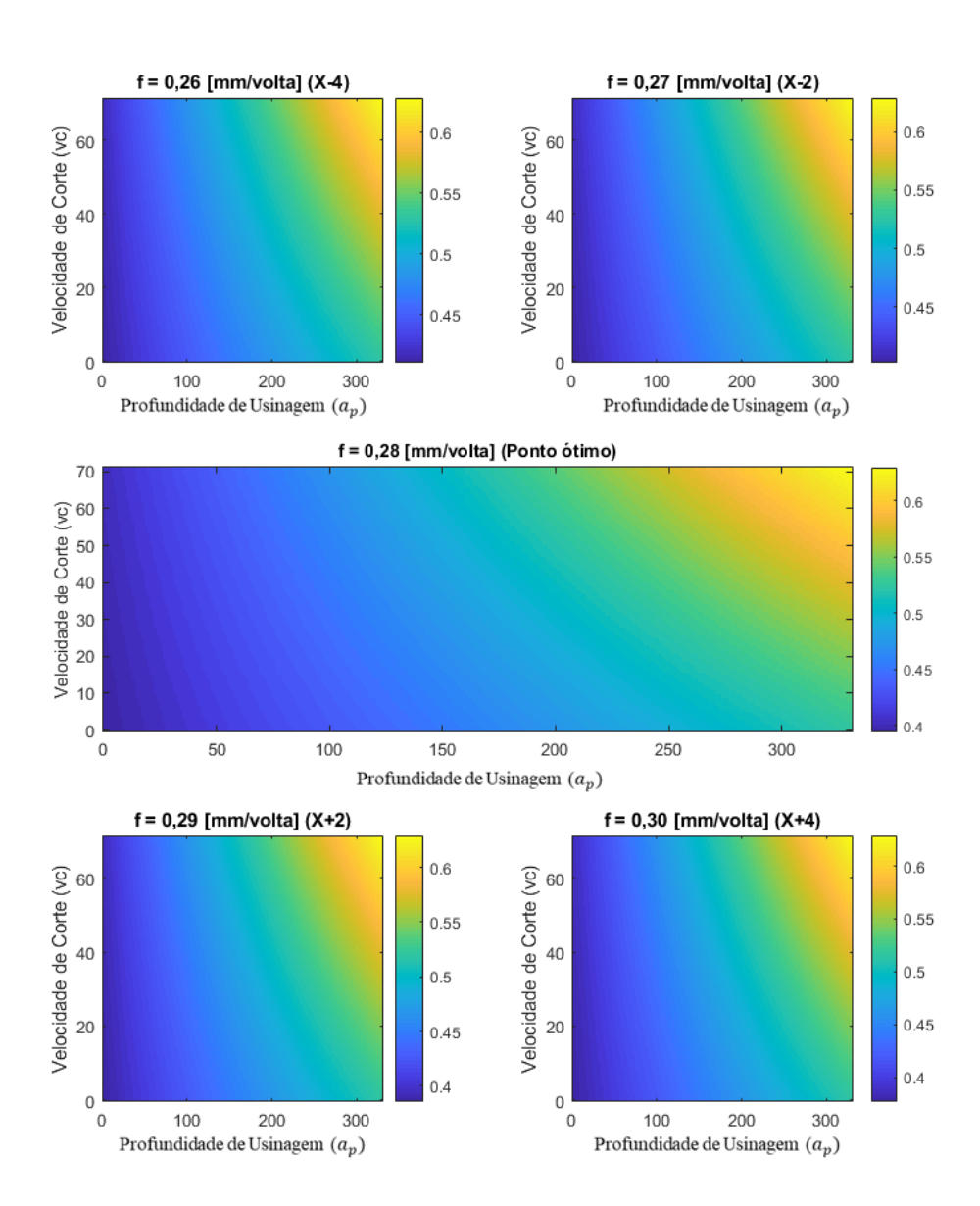

Figura  $32$  – Mapas de cor com avanço fixo - Ferramenta intermediária

Fonte: Elaborado pelo autor (2022)

Neste conjunto de mapas fica evidente que atingiu-se uma faixa muito interessante de aplicação, uma vez que não há restrições de instabilidade, mesmo com o dobro de avanço, o que geraria maiores forças de corte no sistema, se apresentando como um resultado contraintuitivo, mas justificável pela complexidade intrínseca do *chatter*.

No geral, nesta primeira etapa de visualização, é possível concluir que profundidades de corte em faixas de acabamento tendem a gerar instabilidades, principalmente

quando operada em faixas decimais, sendo que centesimais n˜ao geraram impacto significante, enquanto isso baixos avanços de mostraram mais impactantes na estabilidade.

#### 4.3 Profundidade de corte versus Avanço

De forma similar à seção anterior, seguem os mapas de cor com a velocidade de corte fixa e suas respectivas considerações.

Figura 33 – Mapas de cor com velocidade de corte fixa - Ferramenta de acabamento 2

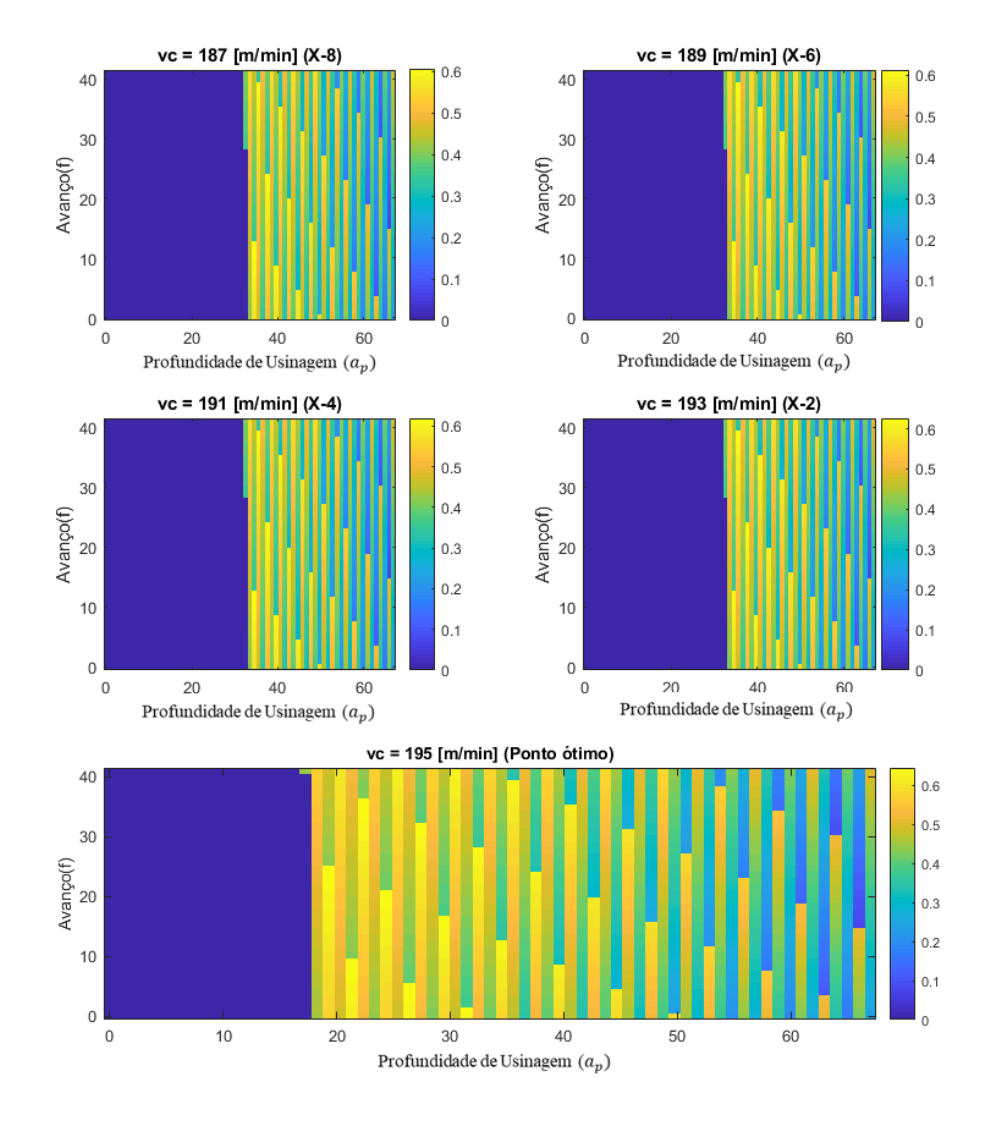

Fonte: Elaborado pelo autor (2022)

Como esperado, apresentando coerência com a Figura [30,](#page-49-0) não é possível notar grande influência da variação da velocidade de corte nesta primeira ferramenta, sendo somente sobre o ponto ótimo a mudança da faixa de instabilidade que se torna mais curta. Em contrapartida, a profundidade de usinagem é visivelmente relevante para alteração, novamente de maneira muito coerente com o que já havia sido observado.

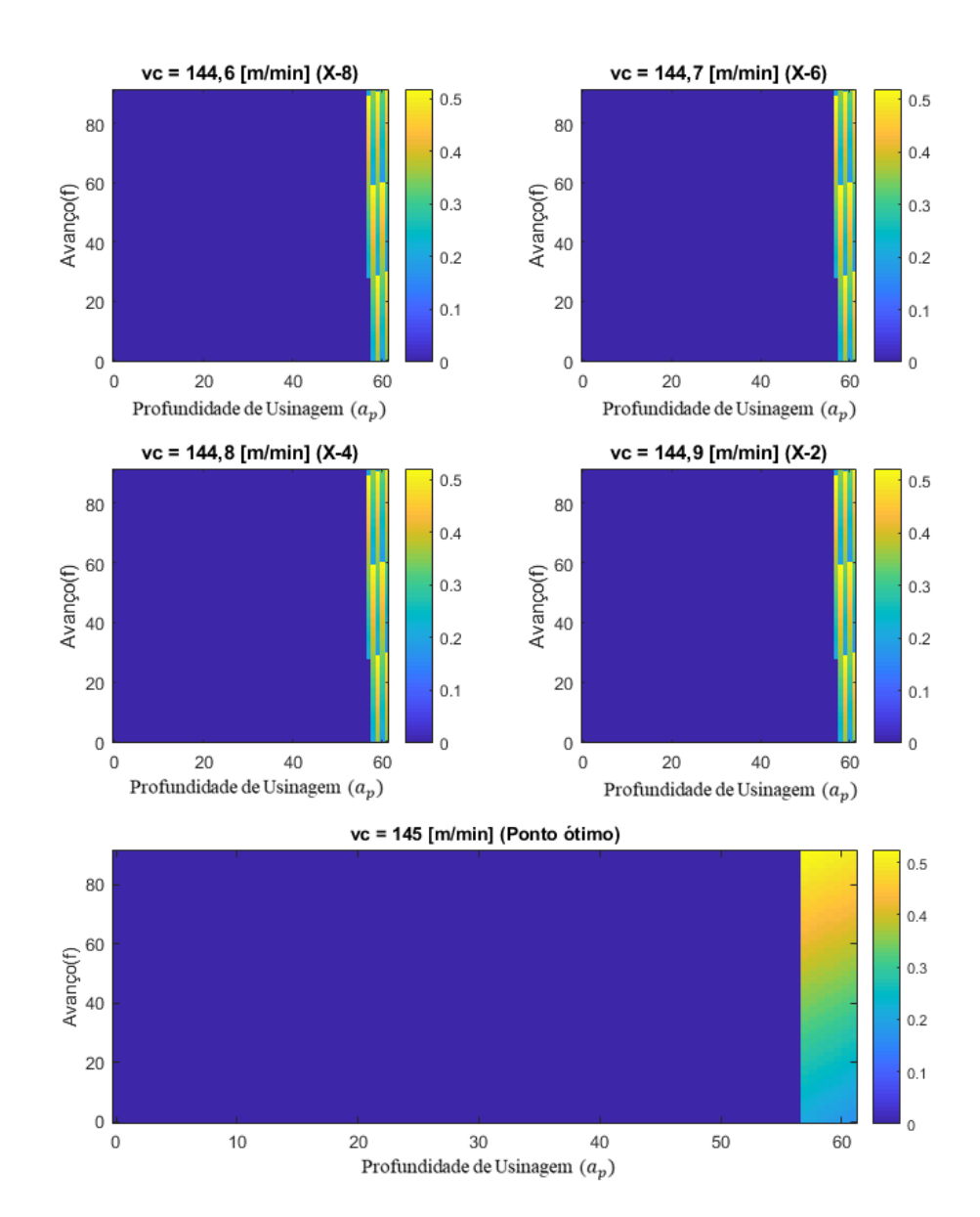

<span id="page-53-0"></span>Figura 34 – Mapas de cor com velocidade de corte fixa - Ferramenta de acabamento 2

Fonte: Elaborado pelo autor (2022)

O comportamento observado para esta segunda ferramenta de acabamento é muito similar a anterior, distinguindo apenas pela faixa de profundidades de corte, uma vez que não há estabilidade para a maioria das combinações observadas nesta visão 2D.

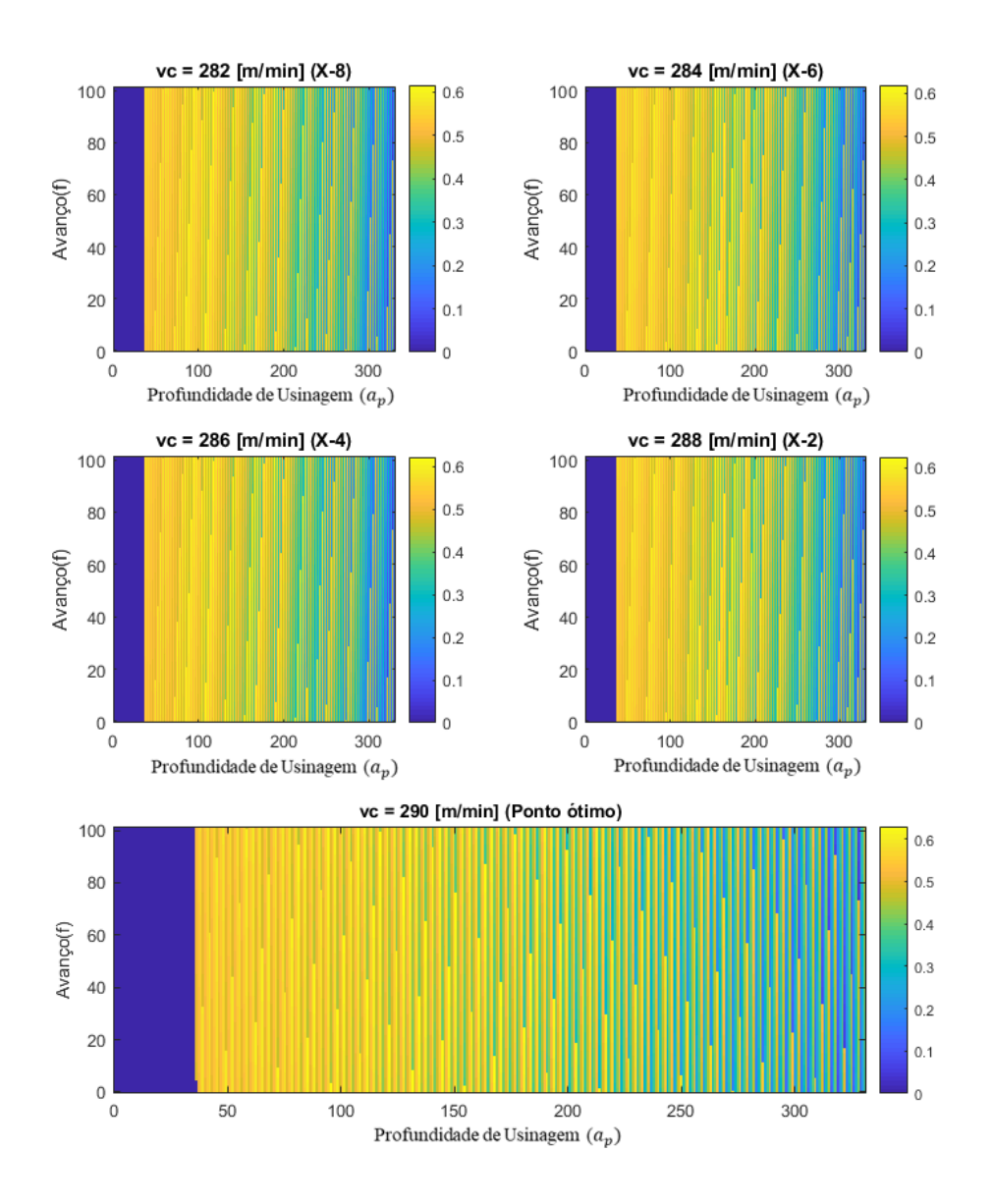

Figura 35 – Mapas de cor com velocidade de corte fixa - Ferramenta intermediária

Fonte: Elaborado pelo autor (2022)

Ainda mantendo a falta de interferência da velocidade de corte, mas de maneira inversa a observada na Figura [34,](#page-53-0) temos na ferramenta intermediária estabilidade para a maioria das combinações com diferentes profundidades de corte.

Em suma, neste par de parâmetros é muito evidente a neutralidade da velocidade de corte para o fator de estabilidade, sendo ela responsável por trazer o ponto ótimo para um dos extremos, uma vez que torno elegíveis todos os valores de velocidades impostos. É importante frisar neste tópico, que apesar das diferenças de faixas de velocidade de corte propostas entre as ferramentas, elas ainda residem em valores consideravelmente altos, sendo que é muito comum na bibliografia a associação da ocorrência do chatter com baixas velocidades, dessa forma, é um resultado dentro do esperado de forma controlada.

### 4.4 Velocidade de corte versus Avanço

Analogamente ao apresentado nas sessões prévias, seguem os mapas de cor com a profundidade de usinagem fixa.

<span id="page-55-0"></span>Figura 36 – Mapas de cor com profundidade de usinagem fixa - Ferramenta de acabamento 2

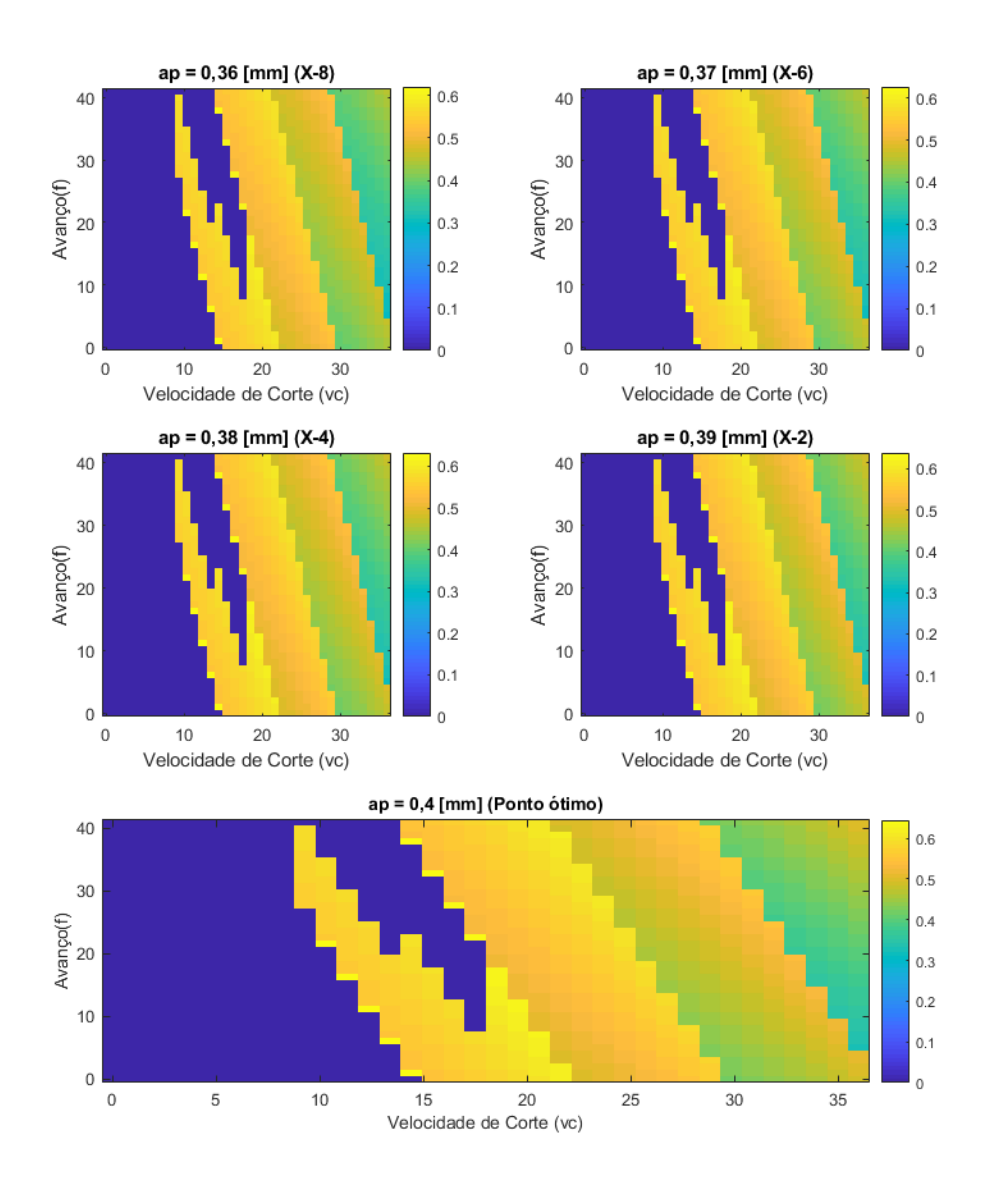

Fonte: Elaborado pelo autor (2022)

A Figura [36](#page-55-0) apresenta um comportamento muito interessante, ao contrário de todos os outros mapas de cor observados que mostravam um comportamento mais linear somente com pequenos saltos, esse apresenta um perfil de instabilidade mais angular e complexa, deixando claro que não haverão somente regiões bem definidas nas simulações possíveis.

No geral, observa-se que o a instabilidade estará sempre atrelada ao par de parâmetros, evidenciando a dificuldade da análise isolada dos mesmos e consequentemente, a falta de confiabilidade nas conclusões tomadas sem uma simulação de cada caso, como proposto o presente estudo.

<span id="page-56-0"></span>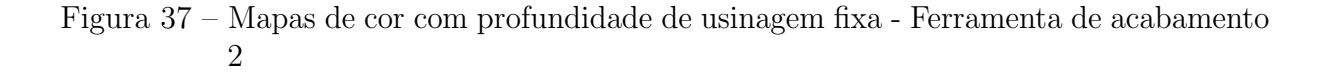

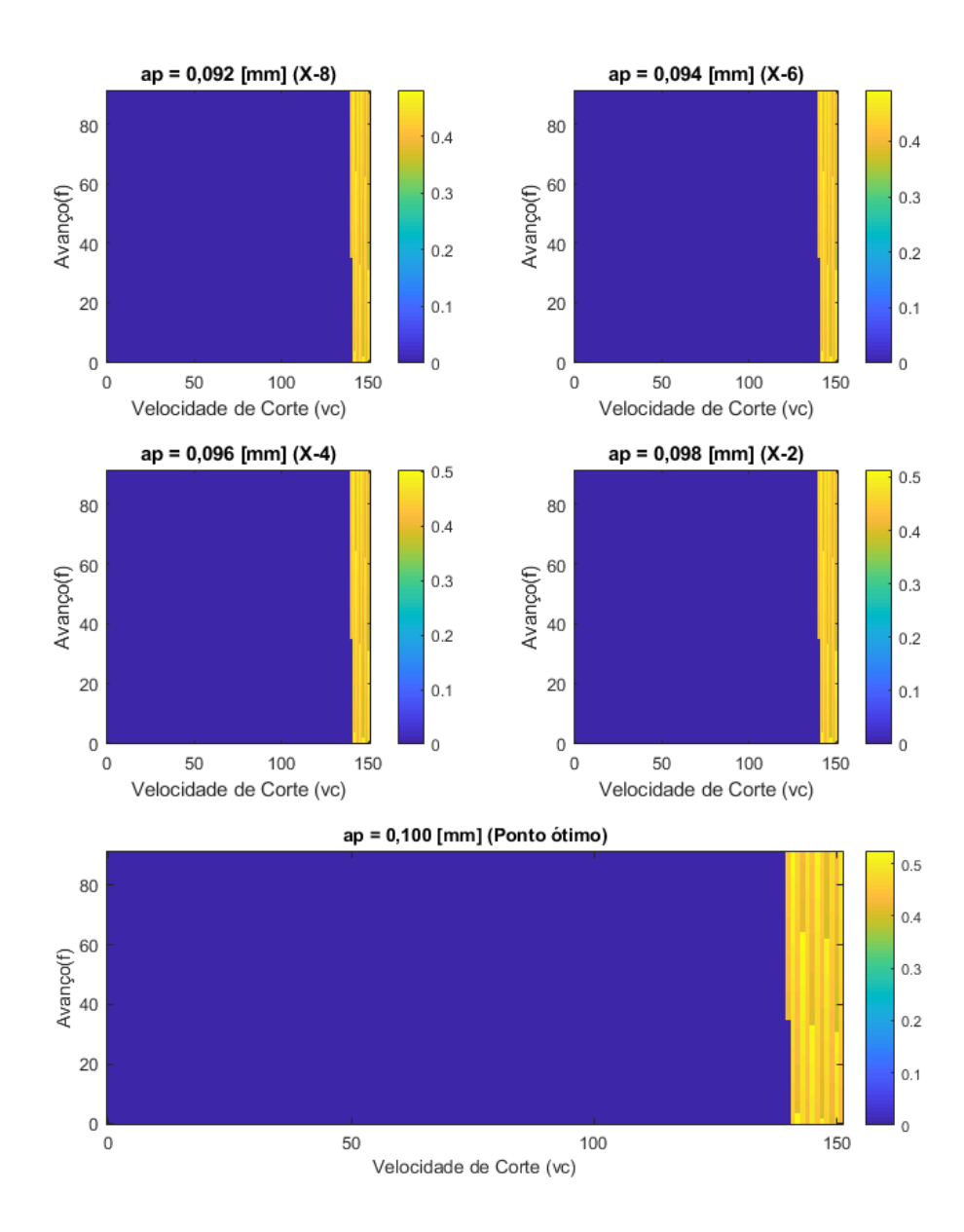

Fonte: Elaborado pelo autor (2022)

Similar ao observado com a velocidade de corte constante, é possível observar que há uma pequena faixa de combinações, principalmente com as altas velocidades de corte, onde há de fato a estabilidade, o que convém para a maximização de volume de material

<span id="page-57-0"></span>removido. Enquanto ao avanço, não há percepção clara do seu impacto por este ângulo. Figura  $38$  – Mapas de cor com profundidade de usinagem fixa - Ferramenta intermediária

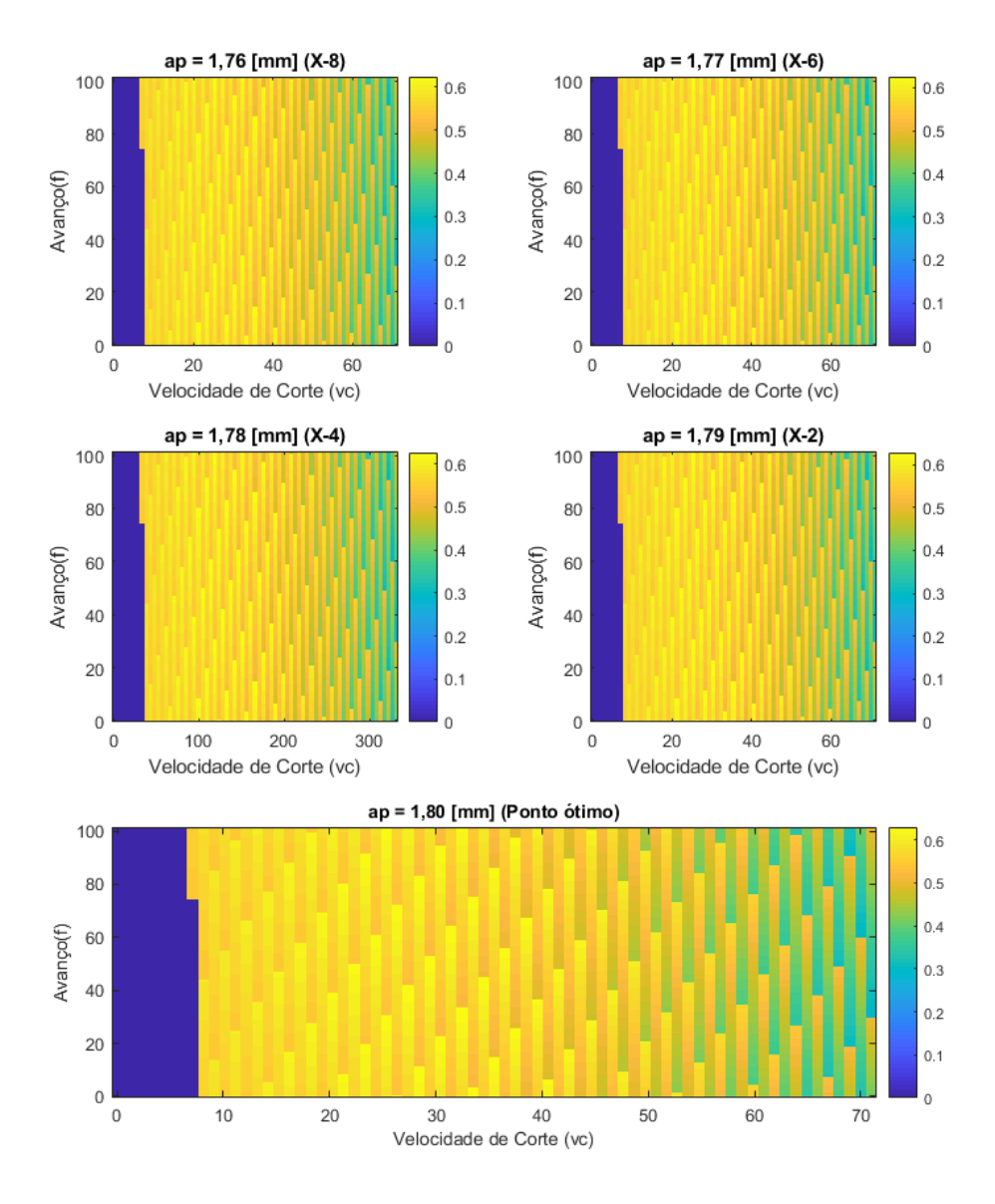

Fonte: Elaborado pelo autor (2022)

As Figuras [37](#page-56-0) e [38,](#page-57-0) são um ótimo exemplo da necessidade de visualizar os três pares possíveis de variáveis, pois ao contrário do abordado na seção anterior, é visível em toda a faixa simulada o impacto da velocidade de corte, algo que não é evidente quando ela está fixa próxima ao ponto ótimo, pois ele está no maior valor e coincidentemente só revela a área de estabilidade.

#### 4.5 Considerações finais do capítulo

Neste capítulo, foram apresentados os resultados e as discussões recorrentes. Foi possível observar a dificuldade na escolha de faixa de parâmetros isoladamente, ao contrário do objetivo inicial deste estudo, se faz necessária a análise sempre em conjunto, uma vez que os DLEs são extremamente sensíveis às variações e nem sempre temos pontos estáveis necessariamente distantes do limite de estabilidade. Comprovou-se então o valor de uma busca extensiva para o contexto pr´atico, pois d´a robustez para a engenharia de manufatura para considerar todos os fatores relevantes sem perder o chatter de vista.

Por fim, um conjunto de considerações sobre o efeito de cada um dos parâmetros observados são possíveis:

- Avanço se mostrou o fator mais relevante para a estabilidade e para a otimização, pois gera grandes regiões de instabilidade por si só e tem seus valores ótimos forma dos extremos das faixas. Valores menores apresentaram maior estabilidade, o que está ligado ao contato entre ferramenta e peça que é muito maior com o acréscimo do avanço, gerando uma aplicação de forças mais constante, o que é menos propício para o surgimento do chatter
- Profundidade de corte Este já apresenta um resultados menos intuitivo, uma vez que maiores regi˜oes de instabilidade foram observadas em valores menores (acabamento) o que pode ser reflexo novamente da menor superfície de contato e forças do processo quando em acabamento, sendo um contexto ideal ao surgimento de um fenômeno vibratório.
- Velocidade de corte Se mostrou muito relevante na combinação com o avanço, criando perfis não lineares de instabilidade, o que é essencial de ser observado e reforça a necessidade deste estudo. Isoladamente a velocidade não apresentou grande relevância, criando sim regiões de instabilidade, mas não nos maiores valores da faixa, o que está muito atrelado ao fenômeno da ocorrência do *chatter* em baixas rotações dada a maior dificuldade no cisalhamento do cavaco e consequentemente a um perfil de forças com maior dispersão.

## 5 CONCLUSÃO

O presente estudo possui como foco principal a análise de estabilidade e otimização dos parâmetros chave do processo de torneamento por meio de modelagem teórica com o intuito de dar fim prático no *setup* de máquinas operatrizes muito presentes no contexto fabril. A modelagem foi toda desenvolvida em MATLAB por meio de de uma modelagem dinâmica de seis graus de liberdade, a análise de estabilidade foi desenvolvida pelo método dos Diagramas de Lóbulos de Estabilidade e para a otimização as funções custos foram atreladas a fatores de volume de material removido e rugosidade superficial teórica, além disso, foram aplicadas no escopo de uma busca extensiva e com notas parametrizadas para averiguação uma a uma das combinações possíveis. Todo o desenvolvimento foi feito na consideração de uma peça de trabalho proposta por [Gandia](#page-61-1) [\(2020\)](#page-61-1), que se trata um corpo de prova de aço endurecido.

A modelagem dinâmica se mostrou suficiente para descrever os fenômenos envolvidos no processo, isso sem comprometer a capacidade computacional, o que deve ser ponderado quando busca-se uma aplicação prática, é capaz também de ser incrementada mediante levantamentos empíricos de variáveis, o que no presente estudo foram fixados mediante à bibliografia adotada.

Enquanto à elaboração dos Diagramas de Lóbulos de Estabilidade, a modelagem se mostrou muito coerente, bem como sua transcrição de um formato completamente visual e gráfico para uma abordagem simplesmente matemática, conseguindo transportar a comparação unitária, normalmente desenvolvida, para uma análise numérica direta e em massa, permitindo o formato de busca extensiva sem comprometer a fidelidade do m´etodo.

Em relação a otimização, o resultado não se mostrou tão efetivo quanto desejado, uma vez que em todas as ferramentas apresentadas os pontos ótimos tem sua velocidade e profundidade de usinagem no valor máximo possível, isto é consistente em relação ao modelo do DLE, mas representa uma escolha incorreta das funções custo, uma vez que não reflete na totalidade a complexidade do processo de torneamento, onde sempre há o acréscimo de uma característica de interesse em detrimento de outra. Porém, considerando os fatores relevantes escolhidos, a otimização se mostrou consistente e válida, havendo apenas alguns pontos a serem sugeridos para futuros estudos.

Os resultados obtidos comprovam então a relevância de todos os parâmetros e principalmente de suas combinações, principalmente do avanço no contexto abordado e da velocidade quando em menores rotações, porém sempre se fazendo necessária a varredura das combinações possíveis para garantir a correta escolha. Por fim, é importante salientar que o presente estudo considerou condições específicas, sendo esperado resultados diferentes mediante a aplicação de materiais e condições distintas.

Concluiu-se que há viabilidade na construção de um modelo mais prático orientado

à busca extensiva que seja capaz de refletir a utilidade deste tipo de análise, bem como a possibilidade de uma simples implementação no contexto prático de operações de usinagem, obtendo então uma vantagem no chão de fábrica no momento de validação de conjuntos de parâmetros.

### 5.1 Trabalhos futuros

Para ampliar o estudo desse tema, trabalhos futuros podem ter foco em outros aspectos além dos apresentados nesse trabalho, tais como:

- Considerar diferentes configurações de torno, tanto no aspecto de valores de rigidez que podem torna-lo mais suscetível a ocorrência do *chatter*, quanto às constantes de forças empíricas  $F_f$  e  $F_r$ , uma vez que trazem um comportamento completamente distinto aos limites de estabilidade;
- Considerar diferentes peças de trabalho, tanto em diâmetro, quanto em material, uma vez que tem impacto direto na rigidez do processo e nas ferramentas a serem utilizadas, o que pode ser muito viável para analisar se há consistência nos comportamento observador nas faixas propostas neste estudo quando em diferentes aplicações;
- Construir mais funções custos a fim de priorizar outros fatores relevantes ao processo de torneamento, tais como: temperatura, potˆencia demandada e desgaste de ferramenta.
- Trazer novas abordagens da modelagem dinâmica a fim de tornar o modelo cada vez mais fiel ao processo prático;
- Realizar testes empíricos para comprovação da validade da modelam.

# **REFERÊNCIAS**

ARAúJO, E.; MIGUEL, B.; PIMENTEL, D. Financialization against industrialization: a regulationnist approach of the brazilian paradox. **Revue de la régulation**, 2012. Disponível em:  $\langle \text{https://doi.org/10.4000/regularion.9604}\rangle$ .

BOLLINGER, J. G.; GEIGER, G. Analysis of the static and dynamic behavior of lathe spindles. International Journal of Machine Tool Design and Research, v. 3, p. 193–209, 1964. Disponível em:  $\langle \text{https://doi.org/10.1016/0020-7357(64)90010-1>}$  $\langle \text{https://doi.org/10.1016/0020-7357(64)90010-1>}$  $\langle \text{https://doi.org/10.1016/0020-7357(64)90010-1>}$ .

BUDAK, E.; ALTINTAS, Y. Analytical prediction of chatter stability in milling—part i: General formulation. **Journal of Dynamic Systems**, v. 120, n. 1, p. 22–30, 1998. Disponível em:  $\langle \frac{\text{https://doi.org/10.1115/1.2801317}{\text{...}}$  $\langle \frac{\text{https://doi.org/10.1115/1.2801317}{\text{...}}$  $\langle \frac{\text{https://doi.org/10.1115/1.2801317}{\text{...}}$ 

BUDAK, E.; OZLU, E. Analytical modeling of chatter stability in turning and boring operations—part i: Model development. Journal of Manufacturing Science and Engineering, v. 126, n. 4, p. 726–732, 2007. Dispon´ıvel em: <<https://doi.org/10.1115/1.2738118>>.

<span id="page-61-0"></span>FERNANDES, M. Análise de "*chatter*"no torneamento de aço endurecido utilizando o método de elaboração de diagramas de lóbulos de estabilidade. Universidade Federal de São Carlos, 2021.

FERRARESI, D. Teoria da Usinagem dos Materiais. [S.l.]: Editora Blucher, 1970. v. 1.

<span id="page-61-1"></span>GANDIA, G. Investigação experimental da influência de parâmetros de usinagem sobre a resistência mecânica de um aço ferramenta endurecido. Universidade Federal de São **Carlos**, n. 1, 2020. Disponível em:  $\langle$ <https://repositorio.ufscar.br/handle/ufscar/14632>>.

GARG D. P., . A. G. L. Structural vibration suppression via active/passive techniques. Journal of Sound and Vibration, v. 262, n. 3, p. 739–751, 2003. Disponível em:  $\langle$ [https:](https://doi.org/10.1016/s0022-460x(03)00121-4)  $// doi.org/10.1016/s0022-460x(03)00121-4.$ 

HADRABA, P.; HADAS, Z. Dynamic analysis of multispindle lathe. International **Conference Mechatronics**, p. 321–329, 2017. Disponível em:  $\langle \text{https://doi.org/10.1007/})$  $\langle \text{https://doi.org/10.1007/})$  $\langle \text{https://doi.org/10.1007/})$  $978-3-319-65960-2-40$  $978-3-319-65960-2-40$ 

HAGOOD, N. W.; FLOTOW, A. Damping of structural vibrations with piezoelectric materials and passive electrical networks. Journal of Sound and Vibration, v. 146, n. 2, p. 243–268, 1991. Disponível em: <<https://doi.org/10.1590/S1678-58782006000300007>>.

JEN, M. U.; MAGRAB, E. B. The dynamic interaction of the cutting process, workpiece, and lathe's structure in facing. Journal of Manufacturing Science and Engineering, v. 118, n. 3, p. 348, 1996. Disponível em:  $\langle \text{http://dx.doi.org/10.1115/1.2831036>}\rangle$  $\langle \text{http://dx.doi.org/10.1115/1.2831036>}\rangle$  $\langle \text{http://dx.doi.org/10.1115/1.2831036>}\rangle$ .

LIU, H. et al. Nonlinear dynamic analysis of cnc lathe spindle-bearing system considering thermal effect. **Nonlinear Dyn**, v. 105, p. 131–166, 2021. Disponível em:  $\langle \text{https://doi.org/}$  $\langle \text{https://doi.org/}$  $\langle \text{https://doi.org/}$ [10.1007/s11071-021-06613-x](https://doi.org/10.1007/s11071-021-06613-x)>.

MACHADO, A. et al. Teoria da Usinagem dos Materiais. [S.l.]: EDGARD BLÜCHER LTDA, 2009. v. 1.

MINIS, I.; YANUSHEVSKY, R. A new theoretical approach for the prediction of machine tool chatter in milling. Journal of Manufacturing Science and Engineering, v. 115, n. 1, 1993. Disponível em:  $\langle \text{https://doi.org/10.1115/1.2901633>}.$  $\langle \text{https://doi.org/10.1115/1.2901633>}.$  $\langle \text{https://doi.org/10.1115/1.2901633>}.$ 

QUINTANA, G.; CIURANA, J. Chatter in machining processes: A review. Internacional Journal of Machine Tools & Manufacture, v. 51, n. 5, p. 363-376, 2011. Disponível em:  $\langle \text{https://doi.org/10.1016/j.ijmachtools}.2011.01.001\rangle$ .

QUINTANA, G. et al. Sound mapping for identification of stability lobe diagrams in milling processes. **International Journal of Machine Tools & Manufacture**, v. 49, n. 3-4, p. 203–211, 2009. Dispon´ıvel em: <<https://doi.org/10.1016/j.ijmachtools.2008.11.008>>.

<span id="page-62-0"></span>SANDVIK, C. Pastilha  $CoroTurn(\widehat{R})$  TR para torneamento TR- $DC1308S01020F$  7015. 2022. Urlhttps://www.sandvik.coromant.com/ptpt/products/pages/productdetails.aspx?c=TR-DC1308S01020F

SARETTI, G. G.; SHIKI, S. B. Stability analysis on turning processes using a simplified 3-dof model. International Congress os Mechanical Engineering, v. 25, p. 20–25, 2019.

TYLER, W. G. Brazilian industrialization and industrial policies: A survey. World Development, v. 10-11, n. 4, p. 863–882, 1976. Disponível em:  $\langle \text{https://doi.org/10.1016/}$  $\langle \text{https://doi.org/10.1016/}$  $\langle \text{https://doi.org/10.1016/}$  $0305 - 750X(76)90077 - 2$ 

VENTER, G. S. Controle ativo e passivo para redução de *chatter* em processos de torneamento utilizando atuadores piezelétricos. Universidade de São Paulo, 2019.

YANG, Y.; MUñOA, J.; ALTINTAS, Y. A new theoretical approach for the prediction of machine tool chatter in milling. Optimization of multiple tuned mass dampers to suppress machine tool chatter, v. 50, n. 9, p. 834–842, 2010. Disponível em: <[https:](https://doi.org/10.1016/j.ijmachtools.2010.04.011) [//doi.org/10.1016/j.ijmachtools.2010.04.011](https://doi.org/10.1016/j.ijmachtools.2010.04.011)>.

YUSOFF, A. R. *et al.* Literature review of optimization techniques for chatter supression in machining. Journal of Mechanical Engineering and Sciences, n. 1, p. 47–61, 2011. Disponível em:  $\langle \text{http://dx.doi.org/10.15282/jmes.1.2011.5.0005}\rangle$  $\langle \text{http://dx.doi.org/10.15282/jmes.1.2011.5.0005}\rangle$  $\langle \text{http://dx.doi.org/10.15282/jmes.1.2011.5.0005}\rangle$ .

Apêndices

# APÊNDICE  $A - C^{\'{o}}$ digo da construção dos DLEs e otimização

```
clc
clear all
close all
%% VARIAVEIS ´
c = 45; %[Graus] - RETIRADO DO ESTUDO DO GANDIA
crad = deg2rad(c); \sqrt[n]{[rad]}% DADOS DO SARETTI
m1=0.09; %[kq]
kmolax1=2.3*10^6; % [N/m]kmolay1=2.3*10^6; %[N/m]
cx1=2.3; %[N.s/m]
cy1=2.3; % [N.s/m]
m2=85; %[kg]
kmolax2=2.1*10^8; \frac{\%}{\%}[N/m]
kmolay2=2.1*10^7; %[N/m]
cx2=2.1*10^2; %LN.s/m]cy2=2.1*10^1; %LN.s/m]m3=274; %[kg]
kmolax3=4.58*10^9; %[N/m]
kmolay3=4.58*10^8; %[N/m]
cx3=4.58*10^2; %[N.s/m]
cy3=4.58*10^2; %[N.s/m]
omeganx1 = (kmolar1/m1)^{(1/2)}; %[rad/s]
omegany1 = (kmolay1/m1)^{(1/2)}; %[rad/s]
zetax1 = cx1/(2*m1*omega);
zetay1 = cy1/(2*m1*omegagany1);Kx1 = kmolax1^(-1); % [m/N]Ky1 = kmolay1^(-1); % [m/N]omegadx1 = omeganx1*((1-(zetax1^2))^*(1/2)); %[rad/s]
omegady1 = omegany1*((1-(zetay1^2))^(1/2)); %[rad/s]
omeganx2 = (kmolar2/m2)^(1/2); %[rad/s]
omegany2 = (kmolay2/m2)^(1/2); %[rad/s]
zetax2 = cx2/(2*m2*omega_{\text{eq}});
zetay2 = cy2/(2*m2*omegaegany2);
Kx2 = kmolax2^(-1); % [m/N]Ky2 = kmolay2^(-1); % [m/N]omegadx2 = omeganx2*((1-(zetax2^2))^(1/2)); %[rad/s]
```

```
omegady2 = omegany2*((1-(zetay2^2))^(1/2)); %[rad/s]
omeganx3 = (kmolax3/m3)^(1/2); \text{%} [rad/s]omegany3 = (kmolay3/m3)^(1/2); \text{Trad/s}zetax3 = cx3/(2*m3*omega);
zetay3 = cy3/(2*m3*omegagany3);
Kx3 = kmolax3^(-1); % [m/N]Ky3 = kmolay3^(-1); % [m/N]omegadx3 = omeganx3*((1-(zetax3^2))^(1/2)); %[rad/s]
omegady3 = omegany3*((1-(zetay3c2))c(1/2); %[rad/s]
omega = [0:1:10000]; %[rad/s]%% FUNÇÕES DE TRANSFERÊNCIA
for j=1:length(omega)
s(j)=1i*omega(g(i)); %[rad/s]
Gx11(j) = (m1*(s(j)^2))+(cx1*s(j))+kmolax1; %[N/m]Gx12(j) = (cx1*s(j)) + kmolax1; % [N/m]Gx22(j) = (m2*(s(j)^2)) + ((cx1+cx2)*s(j)) + kmolax1 + kmolax2; %[N/m]Gx23(j) = (cx2*s(j)) + kmolax2; % [N/m]Gx33(j) = (m3*(s(j)^2)) + ((cx2+cx3)*s(j)) + kmolax2 + kmolax3; % [N/m]Gy11(j) = (m1*(s(j)^2))+(cy1*s(j))+kmolay1; %[N/m]Gy12(j) = (cy1*s(j)) + kmolay1; % [N/m]Gy22(j) = (m2*(s(j)^2))+(cyz1+cy2)*s(j))+kmolay1 +kmolay2; %[N/m]Gy23(j) = (cy2*s(j))+kmolay2; \frac{\%}{\%N/m}Gy33(j) = (m3*(s(j)^2))+( (cy2+cy3)*s(j))+kmolay2 +kmolay3; % [N/m]Ftx23(j) = Gx23(j)/Gx33(j);Fty23(j) = Gy23(j)/Gy33(j);Ftx12(j) = Gx12(j)/(Gx22(j) - (Gx23(j)*Ftx23(j)));
Fty12(j) = Gy12(j)/(Gy22(j) - (Gy23(j)*Fty23(j)));
% APÊNDICE A. Código Octave para Obténção dos Gráficos de Função de Transferência
GxxT1(j) = Kx3/((1-((omega(j)/omeganx3)^2))+1i*(2*zetax3*omega(j)/omeganx3));
GyyT1(j) = Ky3/((1-((omega(j)/omegany3)^2))+1i*(2*zetay3*omega(j)/omegany3)); %[m/N]
GxxT2(j) = Kx1/((1-((omega(j)/omeganx1)^2))+1i*(2*zetax1*omega(j)/omeganx1));
GyyT2(j) = Ky1/((1-((omega(j)/omegany1)^2))+1i*(2*zetay1*omega(j)/omegany1)); %[m/N]
GxxT3(j) = 1/(Gx11(j) - Gx12(j)*Ftx12(j)); %[m/N]
GyyT3(j) = 1/(Gy11(j) - Gy12(j)*Fty12(j)); \mathcal{N}[m/N]GxxT4(j) = Kx3/((1-((omega(j)/omeganx3)^2))+1i*(2*zetax3*omega(j)/omeganx3)); %[m/N]
GyyT4(j) = Ky3/((1-((omega(j)/omegany3)^2))+1i*(2*zetay3*omega(j)/omegany3)); %[m/N]
GxxT5(j) = Kx1/((1-((omega(j)/omeganx1)^2))+1i*(2*zetax1*omega(j)/omeganx1)); %[m/N]
GyyT5(j) = Ky1/((1-((omega(j)/omegany1)^2))+1i*(2*zetay1*omega(j)/omegany1)); %[m/N]
Gxx(j) = 1/(Gx11(j) - Gx12(j)*Ftx12(j)); \sqrt[p]{[m/N]}Gyy(j) = 1/(Gy11(j) - Gy12(j)*Fty12(j)); %[m/N]
end
```

```
%CONDIÇÕES DEFINIDAS
Ff=35; \%[N] - Valores empíricos
Fr=98; \frac{\%}{\%} [N] - Valores empíricos
D=6; %mm - Corpo de prova
%AUXILIARES DE INCREMENTO
aux2 = 1;
aux3 = 1;aux4 = 1:
aux5 = 1;
%PESO E DADOS DA OTIMIZAÇÃO
p1 = 0.5;
p2 = 0.5;
re = 0.8; % raio de ponta (SANDVIK)
nnmax=1000*195/(pi*D);nmin=1000*160/(pi*D);
Qmax = 0.27*195*0.4*nmax;Qmin = 0.07*160*0.07*nmin;deltaQ = Qmax - Qmin;hmax = ((0.27)^2)(8*re);
hmin = ((0.07)^2)/(8*re);
delta = hmax - hmin;%% CONSTRUÇÃO DO DLE
omega=[1200:0.5:1400]; %[rad/s]
for f=0.07:0.005:0.27
for vc=160:1:195
for ap=0.07:0.005:0.4
    Kf = Ff/(f * ap); % <i>[N/m^2]</i>Kr = Fr/(f * ap); % [N/m^2]n1=1000*vc/(pi*D);for k=1:1:15
for j=3:length(omega)
Gxx(j) = Kx3/((1-((omega(j)/omeganx3)^2))+1i*(2*zetax3*omega(j)/omeganx3));
Gyy(j) = Ky3/((1-((omega(j)/omegany3)^2))+1i*(2*zetay3*omega(j)/omegany3)); %[m/N]
% Auto Valor
```

```
Lambda (j) = -cos(crad)/((Gxx(j)*((Kf*(cos(crad)^2)))-Kr*sin(crad)*cos(crad)))+(Gyy(j)*(({Kf*(sin(c)LambdaR (j) = real(Lambda(j));
LambdaI (j)= imag(Lambda(j));
kappa (j) = LambdaI(j)/LambdaR(j);
```

```
% Profundidade de Corte Máxima
blim(j)=-0.5*LambdaR(j)*(1+(kappa(j)^2))/1000;
```

```
% Rotação do eixo
phi(j)=atan(kappa(j));
eta(j)=pi()-(2*phi(j));tau(j) =(eta(j)+(2*k*pi()))/omega(j);
n(j) = 60/tau(j);% Filtragem de resultados
if \text{blim}(j) < 0blim(j) = 100;end
% Medidor de dist^ancia n e n1
if abs(n1-n(j-1)) <abs(n1-n(j-2))
    if abs(n1-n(j))>abs(n1-n(j-1))pos = j-1;end
end
end
%VARIAÇÃO DE K
% Formar vetor de blim para todo K
blimk(aux2) = blim(pos);aux2 = aux2 + 1;end
%VARIAÇÃO DE AP
% Formar vetor de blim para toda AP
blimap(aux3)= min(blimk);
if blimap(aux3)<ap
    allap(aux3) = 0;
else
    allap(aux3) = ap;end
%Criar matriz para otimização
Q = ap*vc*f;h = (f^2)/(8*re);
if allap(aux3)==0
    aux1=0;
else
```

```
aux1=1;end
otm(aux3) = (aux1*p1*((Q-Qmin)/deltaQ))+(aux1*p2*((hmax-h)/delta);
aux3 = aux3+1;aux2 = 1;
clear blimk aux1
end
OTM2D(aux4,:) = otm;aux4 = aux4 + 1;dim2 = aux3-1;aux3 = 1;clear blimap allap
end
OTM3D(:,:,aux5) = OTM2D;aux5 = \text{aux}5 + 1;
dim1 = aux4-1;dim3 = aux5-1;aux4 = 1;end
%% OTIMIZAÇÃO - PONTOS PARA VALIDAÇÃO
best_value=max(max(max(OTM3D)))
for j=1:dim1
    for k=1:dim2
        for l=1:dim3
            if (OTM3D(j,k,1))==best_value
                bestap = kbestvc = jbestf = 1break
                break
                break
            end
        end
    end
end
```

```
figure(1)
imagesc([0:dim2],[0:dim1],OTM3D(:,:,bestf))
axis xy
colorbar
hold on
plot(31,14,"g+","markersize",25,'linewidth',2)
hold on
plot(29,12,"r+","markersize",25,'linewidth',2)
title("Profundidade de Corte e Velocidade de Corte")
xlabel ('Profundidade de Corte (ap)');
ylabel ('Velocidade de Corte (vc)');
```

```
%GRÁFICO AP VERSUS F
```

```
OTHapf = reshape(OTM3D(bestvc, :, :), dim3, dim2);figure(2)
imagesc([0:dim2],[0:dim3],OTMapf)
axis xy
colorbar
hold on
plot(16,15,"g+","markersize",25,'linewidth',2)
hold on
plot(21,18,"r+","markersize",25,'linewidth',2)
title("Profundidade de Corte e Avanço")
ylabel ('Avanço(f)');
xlabel ('Profundidade de Corte (ap)');
```

```
%GRÁFICO VC VERSUS F
```

```
OTMvcf = reshape(OTM3D(:,bestap,:),dim3,dim1);
figure(3)
imagesc([0:dim1],[0:dim3],OTMvcf)
axis xy
colorbar
hold on
plot(17,16,"g+","markersize",25,'linewidth',2)
hold on
plot(22,26,"r+","markersize",25,'linewidth',2)
title("Velocidade de Corte e Avanço")
ylabel ('Avanço(f)');
xlabel ('Velocidade de Corte (vc)');
```
%VALORES FINAIS apin=0.07+0.005\*(bestap-1) fin=0.07+0.005\*(bestf-1) vcin=160+1\*(bestvc-1)

```
bestap
bestvc
bestf
%% OTIMIZAÇÃO - ANÁLISE
% AVANCO
figure(4)
bestf1 = bestf-4;subplot(3,2,1)imagesc([0:dim2],[0:dim1],OTM3D(:,:,bestf1))
axis xy
colorbar
title("f = 0,11 [mm/volta] (X-4)")
ylabel ('Profundidade de Corte (ap)');
xlabel ('Velocidade de Corte (vc)');
bestf2 = bestf-2;subplot(3,2,2)
imagesc([0:dim2], [0:dim1], OTM3D(:,:,bestf2))axis xy
colorbar
title("f = 0,12 [mm/volta] (X-2)")
ylabel ('Profundidade de Corte (ap)');
xlabel ('Velocidade de Corte (vc)');
subplot(3,2,3:4)
imagesc([0:dim2],[0:dim1],OTM3D(:,:,bestf))
axis xy
colorbar
title("f = 0,13 [mm/volta] (Ponto 6time)")ylabel ('Profundidade de Corte (ap)');
xlabel ('Velocidade de Corte (vc)');
bestf3 = bestf+2;subplot(3,2,5)imagesc([0:dim2],[0:dim1],OTM3D(:,:,bestf3))
axis xy
colorbar
title("f = 0,14 [mm/volta] (X+2)")
ylabel ('Profundidade de Corte (ap)');
xlabel ('Velocidade de Corte (vc)');
bestf4 = bestf+4;subplot(3,2,6)imagesc([0:dim2],[0:dim1],OTM3D(:,:,bestf4))
axis xy
```

```
colorbar
title("f = 0,15 [mm/volta] (X+4)")
ylabel ('Profundidade de Corte (ap)');
xlabel ('Velocidade de Corte (vc)');
%VELOCIDADE DE CORTE
figure(5)
OTMapf1 = reshape(OTM3D((bestvc-8),:,:),dim3,dim2);
subplot(3,2,1)imagesc([0:dim2],[0:dim3],OTMapf1)
axis xy
colorbar
title("vc = 187 [m/min] (X-8)")
vlabel('Avanco(f)');xlabel ('Profundidade de Corte (ap)');
OTMapf2 = reshape(OTM3D((bestvc-6),:,:),dim3,dim2);subplot(3,2,2)
imagesc([0:dim2],[0:dim3],OTMapf2)
axis xy
colorbar
title("vc = 189 [m/min] (X-6)")
ylabel ('Avanço(f)');
xlabel ('Profundidade de Corte (ap)');
OTMapf3 = reshape(OTM3D((bestvc-4),:,:),dim3,dim2);subplot(3,2,3)
imagesc([0:dim2],[0:dim3],OTMapf3)
axis xy
colorbar
title("vc = 191 [m/min] (X-4)")
ylabel ('Avanço(f)');
xlabel ('Profundidade de Corte (ap)');
OTPA = <b>reshape(OTMSD((bestvc-2),:,:)</b>,<br/>dim3,dim2);subplot(3,2,4)imagesc([0:dim2],[0:dim3],OTMapf4)
axis xy
colorbar
title("vc = 193 [m/min] (X-2)")
ylabel ('Avanço(f)');
xlabel ('Profundidade de Corte (ap)');
subplot(3,2,5:6)
imagesc([0:dim2],[0:dim3],OTMapf)
axis xy
```
```
colorbar
title("vc = 195 [m/min] (Ponto 6time)")ylabel ('Avanço(f)');
xlabel ('Profundidade de Corte (ap)');
%PROFUNDIADE DE CORTE
figure(6)
OTMvcf1 = <math>reshape(OTM3D(:,(bestap-8),:),dim3,dim1);subplot(3,2,1)imagesc([0:dim1],[0:dim3],OTMvcf1)
axis xy
colorbar
title("X-4")
title("ap = 0,36 [mm] (X-8)")
ylabel ('Avanço(f)');
xlabel ('Velocidade de Corte (vc)');
OTMvcf2 = reshape(OTM3D(:,(bestap-6),:),dim3,dim1);subplot(3,2,2)imagesc([0:dim1],[0:dim3],OTMvcf2)
axis xy
colorbar
title("ap = 0,37 [mm] (X-6)")
ylabel ('Avanço(f)');
xlabel ('Velocidade de Corte (vc)');
OTMvcf3 = reshape(OTM3D(:,(bestap-4), :),dim3,dim1);subplot(3,2,3)imagesc([0:dim1],[0:dim3],OTMvcf3)
axis xy
colorbar
title("ap = 0,38 [mm] (X-4)")
ylabel ('Avanço(f)');
xlabel ('Velocidade de Corte (vc)');
\texttt{OTMvcf4} = \texttt{reshape}(\texttt{OTM3D}(:,(\texttt{bestap-2}),:), \texttt{dim3}, \texttt{dim1});subplot(3,2,4)imagesc([0:dim1],[0:dim3],OTMvcf4)
axis xy
colorbar
title("ap = 0,39 [mm] (X-2)")
vlabel('Avanco(f)');xlabel ('Velocidade de Corte (vc)');
subplot(3,2,5:6)
```

```
imagesc([0:dim1],[0:dim3],OTMvcf)
axis xy
colorbar
title("ap = 0,4 [mm] (Ponto \deltatimo)")
ylabel ('Avanço(f)');
xlabel ('Velocidade de Corte (vc)');
```
## APÊNDICE  $B - C^{(1)}$  digo utilizado para validação da modelagem.

```
clc
clear all
close all
%% VARIAVEIS ´
c = 45; %[Graus] - RETIRADO DO ESTUDO DO GANDIA
crad = deg2rad(c); \sqrt[n]{[rad]}m1=0.09; %[kq]
kmolax1=2.3*10^6; %[N/m]
kmolay1=2.3*10^6; %[N/m]
cx1=2.3; %[N.s/m]
cy1=2.3; %[N.s/m]
m2=85; %[kg]
kmolax2=2.1*10^8; %[N/m]
kmolay2=2.1*10^7; \frac{\%}{\%}[N/m]
cx2=2.1*10^2; %LN.s/m]cy2=2.1*10^1; %LN.s/m]m3=274; %[kg]
kmolax3=4.58*10^9; %[N/m]
kmolay3=4.58*10^8; %[N/m]
cx3=4.58*10^3; % [N.s/m]
cy3=4.58*10^2; %[N.s/m]
omeganx1 = (kmolax1/ml)^(1/2); %[rad/s]omegany1 = (kmolay1/m1)^{(1/2)}; %[rad/s]
zetax1 = cx1/(2*m1*omegaganx1);zetay1 = cy1/(2*m1*omega);
Kx1 = kmolax1^(-1); %[m/N]
Ky1 = kmolay1^(-1); % [m/N]omegadx1 = omeganx1*((1-(zetax1^2))^(1/2)); %[rad/s]
omegady1 = omegany1*((1-(zetay1^2))^*(1/2)); %[rad/s]
omeganx2 = (kmolax2/m2)^(1/2); %[rad/s]omegany2 = (kmolay2/m2)^(1/2); \text{Trad/s}zetax2 = cx2/(2*m2*omega);
zetay2 = cy2/(2*m2*omegaegany2);
Kx2 = kmolax2^(-1); % [m/N]Ky2 = kmolay2^(-1); % [m/N]omegadx2 = omeganx2*((1-(zetax2^2))^*(1/2)); %[rad/s]
omegady2 = omegany2*((1-(zetay2^2))^*(1/2)); %[rad/s]
```

```
omeganx3 = (kmolax3/m3)^(1/2); \sqrt[n]{[rad/s]}omegany3 = (kmolay3/m3)^(1/2); \text{Trad/s}zetax3 = cx3/(2*m3*omega);
zetay3 = cy3/(2*m3*omega);
Kx3 = kmolax3^(-1); % [m/N]Ky3 = kmolay3^(-1); % [m/N]omegadx3 = omeganx3*((1-(zetax3^2))^*(1/2)); %[rad/s]
omegady3 = omegany3*((1-(zetay3^2))^(1/2)); %[rad/s]
omega=[0:1:10000]; %[rad/s]
```

```
%% FUNÇÕES DE TRANSFERÊNCIA
for j=1:length(omega)
s(j)=1i*omega(g); %[rad/s]Gx11(j) = (m1*(s(j)^2))+(cx1*s(j))+kmolax1; %[N/m]Gx12(j) = (cx1*s(j)) + kmolax1; % [N/m]Gx22(j) = (m2*(s(j)^2)) + ((cx1+cx2)*s(j)) + kmolax1 + kmolax2; %[N/m]Gx23(j) = (cx2*s(j)) + kmolax2; % [N/m]Gx33(j) = (m3*(s(j)^2)) + ((cx2+cx3)*s(j)) + kmolax2 + kmolax3; %[N/m]Gy11(j) = (m1*(s(j)^2))+(cy1*s(j))+kmolay1; %[N/m]Gy12(j) = (cyl*s(j))+kmolay1; \frac{\%}{\%}[N/m]
Gy22(j) = (m2*(s(j)^2))+( (cy1+cy2)*s(j))+kmolay1 +kmolay2; % [N/m]Gy23(j) = (cy2*s(j))+kmolay2; \frac{\%}{\%N/m}Gy33(j) = (m3*(s(j)^2))+( (cy2+cy3)*s(j))+kmolay2 +kmolay3; % [N/m]Ftx23(j) = Gx23(j)/Gx33(j);Fty23(j) = Gy23(j)/Gy33(j);Ftx12(j) = Gx12(j)/(Gx22(j) - (Gx23(j)*Ftx23(j)));
Fty12(j) = Gy12(j)/(Gy22(j) - (Gy23(j)*Fty23(j)));
```

```
% APÊNDICE A. Código Octave para Obténção dos Gráficos de Função de Transferência
GxxT1(j) = Kx3/((1-((omega(j)/omeganx3)^2))+1i*(2*zetax3*omega(j)/omeganx3));
GyyT1(j) = Ky3/((1-((omega(j)/omegany3)^2))+1i*(2*zetay3*omega(j)/omegany3)); %[m/N]
GxxT2(j) = Kx1/((1-((omega(j)/omeganx1)^2))+1i*(2*zetax1*omega(j)/omeganx1));
GyyT2(j) = Ky1/((1-((omega(j)/omegany1)^2))+1i*(2*zetay1*omega(j)/omegany1)); %[m/N]
GxxT3(j) = 1/(Gx11(j) - Gx12(j)*Ftx12(j)); %[m/N]
GyyT3(j) = 1/(Gy11(j) - Gy12(j)*Fty12(j)); %[m/N]
GxxT4(j) = Kx3/((1-((omega(j)/omeganx3)^2))+1i*(2*zetax3*omega(j)/omeganx3)); %[m/N]
GyyT4(j) = Ky3/((1-((omega(j)/omegany3)^2))+1i*(2*zetay3*omega(j)/omegany3)); %[m/N]
GxxT5(j) = Kx1/((1-((omega(j)/omeganx1)^2))+1i*(2*zetax1*omega(j)/omeganx1)); %[m/N]
GyyT5(j) = Ky1/((1-((omega(j)/omegany1)^2))+1i*(2*zetay1*omega(j)/omegany1)); %[m/N]
Gxx(j) = 1/(Gx11(j) - Gx12(j)*Ftx12(j)); % [m/N]Gyy(j) = 1/(Gy11(j) - Gy12(j)*Fty12(j)); %[m/N]
end
```

```
%CONDIÇÕES DEFINIDAS
Ff=35; \frac{\%}{\%} [N] - Valores empíricos
Fr=98; \% [N] - Valores empíricos
D=6; %mm - Corpo de prova
%% DLE APvsVC - PONTO 1
%VARIAVEIS DO PROCESSO ´
ap=(0.07+0.005*(29-1))*10^(-3); %[m] - VALOR CHAVE DE PROCESSOf=(0.07+0.005*(13-1))*10<sup>(-3)</sup>; %[m] - VALOR CHAVE DE PROCESSO
vc=(160+1*(12-1)); %[m] - VALOR CHAVE DE PROCESSO
omega=[1200:0.05:1400]; %[rad/s]
%VALORES IMPACTADOS
Kf = \frac{Ff}{f*ap}; %Kr = Fr/(f * ap); % [N/m^2]n1=1000*vc/(pi*D); %rpm - VALOR CHAVE
for k=1:10
for j=1:length(omega)
Gxx(j) = Kx3/((1-((omega(j)/omeganx3)^2))+1i*(2*zetax3*omega(j)/omeganx3));
Gyy(j) = Ky3/((1-((omega(j)/omegany3)^2))+1i*(2*zetay3*omega(j)/omegany3)); %[m/N]
% Auto Valor
Lambda (j) = -cos(crad)/((Gxx(j)*((Kf*(cos(crad)^2))-Kr*sin(crad)*cos(crad)))+(Gyy(j)*(Kf*(sin(c))))LambdaR (j) = real(Lambda(j));
LambdaI (j)= \text{imag}(\text{Lambda}(j));
kappa (j) = LambdaI(j)/LambdaR(j);
% Profundidade de Corte Máxima
blim(j)=-0.5*LambdaR(j)*(1+(kappa(j)^2))*1000;
% Rotação do eixo
phi(j)=atan(kappa(j));
eta(j)=pi()-(2*phi(j));tau(j) =(eta(j)+(2*k*pi()))/omega(j);
n(j) = 60/tau(j);if (blim(j) < 0) & (blim(j-1) > 0)aux2 = \text{blim}(j-1);aux3 = n(j-1);end
if blim(j) < 0blim(j) = nan;
end
```

```
dist(j) = abs(n1-n(j));end
aux1 = min(dist);pos = find(dist == aux1);n(pos)
blim(pos)
% Plot do DLE
figure(1)
\text{subplot}(1,2,1)plot(n,blim,"b", "linewidth",2)
grid on
title("Estável")
xlabel ('Rotação [RPM]','fontsize',10);
ylabel ('Profundidade de Corte [mm]','fontsize',10);
set(gca,'FontSize',10)
hold on
plot(n1,(ap*1000),"r+","markersize",30,'linewidth',2)
hold on
end
%% DLE APvsVC - PONTO 2
%VARIAVEIS DO PROCESSO ´
ap=(0.07+0.005*(31-1))*10^(-3); %[m] - VALOR CHAVE DE PROCESSOf=(0.07+0.005*(13-1))*10^(-3); %[m] - VALUE CHAVE DE PROCESSOvc=(160+1*(14-1)); %[m] - VALOR CHAVE DE PROCESSO
%VALORES IMPACTADOS
Kf = Ff/(f * ap); % [N/m^2]Kr = Fr/(f * ap); % [N/m^2]n1=1000*vc/(pi*D); %rpm - VALOR CHAVE
for k=1:10
for j=1:length(omega)
Gxx(j) = Kx3/((1-((omega(j)/omeganx3)^2))+1i*(2*zetax3*omega(j)/omeganx3));
Gyy(j) = Ky3/((1-((omega(j)/omegany3)^2))+1i*(2*zetay3*omega(j)/omegany3)); %[m/N]
% Auto Valor
Lambda (j) = -cos(crad)/((Gxx(j)*(Kf*(cos(crad)^2))-Kr*sin(crad)*cos(crad)))+(Gyy(j)*(Kf*(sin(c))))LambdaR (i) = real(Lambda(i));
LambdaI (j)= imag(Lambda(j));
kappa (j) = LambdaI(j)/LambdaR(j);
```

```
% Profundidade de Corte Máxima
blim(j)=-0.5*LambdaR(j)*(1+(kappa(j)^2))*1000;
% Rotação do eixo
phi(j)=atan(kappa(j));eta(j)=pi()-(2*phi(j));tau(j) =(eta(j)+(2*k*pi()))/omega(j);
n(j) = 60/tau(j);if (blim(j) < 0) & (blim(j-1) > 0)aux2 = \text{blim}(j-1);aux3 = n(j-1);end
if blim(j) < 0blim(j) = nan;
end
dist(j) = abs(n1-n(j));end
aux1 = min(dist);pos = find(dist = aux1);n(pos)
blim(pos)
% Plot do DLE
figure(1)
subplot(1,2,2)plot(n,blim,"b", "linewidth",2)
grid on
title("Instável")
xlabel ('Rotação [RPM]','fontsize',10);
ylabel ('Profundidade de Corte [mm]','fontsize',10);
set(gca,'FontSize',10)
hold on
plot(n1,(ap*1000),"r+","markersize",30,'linewidth',2)
hold on
```
## end

%% DLE FvsAP - PONTO 1

## %VARIAVEIS DO PROCESSO ´

 $ap=(0.07+0.005*(21-1))*10^(-3); %[m] - VALOR CHAVE DE PROCESSO)$  $f=(0.07+0.005*(18-1))*10^(-3); %[m] - VALUE CHAVE DE PROCESSO$ 

```
vc=(160+1*(36-1)); %[m] - VALOR CHAVE DE PROCESSO
%VALORES IMPACTADOS
Kf = \frac{Ff}{f*ap}; %Kr = Fr/(f * ap); % [N/m^2]n1=1000*vc/(pi*D); %rpm - VALOR CHAVE
for k=1:10
for j=1:length(omega)
Gxx(j) = Kx3/((1-((omega(j)/omeganx3)^2))+1i*(2*zetax3*omega(j)/omeganx3));
Gyy(j) = Ky3/((1-((omega(j)/omegany3)^2))+1i*(2*zetay3*omega(j)/omegany3)); %[m/N]
% Auto Valor
Lambda (j) = -cos(crad)/((Gxx(j)*((Kf*(cos(crad)^2))-Kr*sin(crad)*cos(crad)))+(Gyy(j)*(({Kf*(sin(c)\cdot s))})LambdaR (j) = real(Lambda(j));LambdaI (j)= imag(Lambda(j));
kappa (j) = LambdaI(j)/LambdaR(j);
% Profundidade de Corte Máxima
blim(j)=-0.5*LambdaR(j)*(1+(kappa(j)^2))*1000;
% Rotação do eixo
phi(j)=atan(kappa(j));
eta(j)=pi() - (2 * phi(j));tau(j) =(eta(j)+(2*k*pi()))/omega(j);
n(j) = 60/tau(j);if (blim(j) < 0) (klim(j-1) > 0)aux2 = \text{blim}(j-1);aux3 = n(j-1);end
if blim(j) < 0blim(j) = nan;end
dist(j) = abs(n1-n(j));end
aux1 = min(dist);pos = find(dist = aux1);n(pos)
blim(pos)
% Plot do DLE
figure(2)
```

```
subplot(1,2,1)plot(n,blim,"b", "linewidth",2)
grid on
title("Estável")
xlabel ('Rotação [RPM]', 'fontsize',10);
ylabel ('Profundidade de Corte [mm]','fontsize',10);
set(gca,'FontSize',10)
hold on
plot(n1,(ap*1000),"r+","markersize",30,'linewidth',2)
hold on
end
%% DLE FvsAP - PONTO 2
%VARIAVEIS DO PROCESSO ´
ap=(0.07+0.005*(16-1))*10^(-3); %[m] - VALOR CHAVE DE PROCESSO
f=(0.07+0.005*(15-1))*10^(-3); %[m] - VALUE CHAVE DE PROCESSOvc=(160+1*(36-1)); \sqrt[n]{[m]} - VALOR CHAVE DE PROCESSO
%VALORES IMPACTADOS
Kf = Ff/(f * ap); % [N/m^2]Kr = Fr/(f * ap); % [N/m^2]n1=1000*vc/(pi*D); %rpm - VALOR CHAVE
for k=1:10
for j=1:length(omega)
Gxx(j) = Kx3/((1-((omega(j)/omeganx3)^2))+1i*(2*zetax3*omega(j)/omeganx3));
Gyy(j) = Ky3/((1-((omega(j)/omegany3)^2))+1i*(2*zetay3*omega(j)/omegany3)); \frac{N}{N}[m/N]
% Auto Valor
Lambda (j) = -cos(crad)/((Gxx(j)*((Kf*(cos(crad)^2)))-Kr*sin(crad)*cos(crad)))+(Gyy(j)*(({Kf*(sin(c)\cdot s))})LambdaR (j) = real(Lambda(j));
LambdaI (j)= imag(Lambda(j));
kappa (j) = LambdaI(j)/LambdaR(j);
% Profundidade de Corte Máxima
blim(j)=-0.5*LambdaR(j)*(1+(kappa(j)^2))*1000;
% Rotação do eixo
```

```
phi(j)=atan(kappa(j));eta(j)=pi()-(2*phi(j));tau(j) =(eta(j)+(2*k*pi()))/omega(j);
n(j) = 60/tau(j);
```

```
if (blim(j)<0) & (blim(j-1)>0)aux2 = blim(j-1);
```

```
aux3 = n(j-1);end
if blim(j) < 0blim(j) = nan;
end
dist(j) = abs(n1-n(j));end
aux1 = min(dist);pos = find(dist=aux1);n(pos)
blim(pos)
% Plot do DLE
figure(2)
subplot(1,2,2)
plot(n,blim,"b", "linewidth",2)
grid on
title("Instável")
xlabel ('Rotação [RPM]','fontsize',10);
ylabel ('Profundidade de Corte [mm]','fontsize',10);
set(gca,'FontSize',10)
hold on
plot(n1,(ap*1000),"r+","markersize",30,'linewidth',2)
hold on
end
%% DLE FvsVC - PONTO 1
%VARIAVEIS DO PROCESSO ´
ap=(0.07+0.005*(67-1))*10^(-3); %[m] - VALOR CHAVE DE PROCESSO
f=(0.07+0.005*(26-1))*10^(-3); %[m] - VALUE CHAVE DE PROCESSOvc=(160+1*(22-1)); %[m] - VALOR CHAVE DE PROCESSO
%VALORES IMPACTADOS
Kf = Ff/(f * ap); % [N/m^2]Kr = Fr/(f * ap); % [N/m^2]n1=1000*vc/(pi*b); %rpm - VALOR CHAVE
for k=1:10
for j=1:length(omega)
Gxx(j) = Kx3/((1-((omega(j)/omeganx3)^2))+1i*(2*zetax3*omega(j)/omeganx3));
Gyy(j) = Ky3/((1-((omega(j)/omegany3)^2))+1i*(2*zetay3*omega(j)/omegany3)); %[m/N]
```

```
% Auto Valor
Lambda (j) = -cos(crad)/((Gxx(j)*((Kf*(cos(crad)^2))-Kr*sin(crad)*cos(crad)))+(Gyy(j)*(({Kf*(sin(c)\cdot s))})LambdaR (j) = real(Lambda(j));
LambdaI (j)= \text{imag}(\text{Lambda}(j));
kappa (j) = LambdaI(j)/LambdaR(j);
% Profundidade de Corte Máxima
blim(j)=-0.5*LambdaR(j)*(1+(kappa(j)^2))*1000;
% Rotação do eixo
phi(j)=atan(kappa(j));
eta(j)=pi()-(2*phi(j));tau(j) =(eta(j)+(2*k*pi()))/omega(j);
n(j) = 60/tau(j);if (blim(j) < 0) & (blim(j-1) > 0)aux2 = \text{blim}(j-1);aux3 = n(j-1);end
if blim(j) < 0blim(j) = nan;
end
dist(j) = abs(n1-n(j));end
aux1 = min(dist);pos = find(dist = aux1);n(pos)
blim(pos)
% Plot do DLE
figure(3)
subplot(1,2,1)plot(n,blim,"b", "linewidth",2)
grid on
title("Estável")
xlabel ('Rotação [RPM]','fontsize',10);
ylabel ('Profundidade de Corte [mm]','fontsize',10);
set(gca,'FontSize',10)
hold on
plot(n1,(ap*1000),"r+","markersize",30,'linewidth',2)
hold on
```

```
end
```
## %% DLE FvsVC - PONTO 2

```
%VARIAVEIS DO PROCESSO ´
```

```
ap=(0.07+0.005*(67-1))*10^(-3); %[m] - VALOR CHAVE DE PROCESSO
f=(0.07+0.005*(16-1))*10<sup>(-3)</sup>; %[m] - VALOR CHAVE DE PROCESSO
vc=(160+1*(17-1)); %[m] - VALOR CHAVE DE PROCESSO
```

```
%VALORES IMPACTADOS
```
 $Kf = \frac{Ff}{f*ap}; %$  $Kr = Fr/(f * ap); % [N/m^2]$  $n1=1000*vc/(pi*D);$  %rpm - VALOR CHAVE

```
for k=1:10
for j=1:length(omega)
Gxx(j) = Kx3/((1-((omega(j)/omeganx3)^2))+1i*(2*zetax3*omega(j)/omeganx3));
Gyy(j) = Ky3/((1-((omega(j)/omegany3)^2))+1i*(2*zetay3*omega(j)/omegany3)); \frac{\partial [m/N]}{\partial x}
```

```
% Auto Valor
Lambda (j) = -cos(crad)/((Gxx(j)*((Kf*(cos(crad)^2)))-Kr*sin(crad)*cos(crad)))+(Gyy(j)*(({Kf*(sin(c)\cdot s))})LambdaR (j) = real(Lambda(j));
LambdaI (j)= imag(Lambda(j));
kappa (j) = LambdaI(j)/LambdaR(j);
```

```
% Profundidade de Corte Máxima
blim(j)=-0.5*LambdaR(j)*(1+(kappa(j)^2))*1000;
```

```
% Rotação do eixo
phi(j)=atan(kappa(j));eta(j)=pi()-(2*phi(j));tau(j) =(eta(j)+(2*k*pi()))/omega(j);
n(j) = 60/tau(j);
```

```
if (blim(j)<0) & (blim(j-1)>0)aux2 = blim(j-1);
aux3 = n(j-1);
```

```
end
```

```
if blim(j) < 0blim(j) = nan;
end
```

```
dist(j) = abs(n1-n(j));end
```

```
aux1 = min(dist);
```

```
pos = find(dist = aux1);n(pos)
blim(pos)
% Plot do DLE
figure(3)
\text{subplot}(1,2,2)plot(n,blim,"b", "linewidth",2)
grid on
title("Instável")
xlabel ('Rotação [RPM]','fontsize',10);
ylabel ('Profundidade de Corte [mm]','fontsize',10);
set(gca,'FontSize',10)
hold on
plot(n1,(ap*1000),"r+","markersize",30,'linewidth',2)
hold on
```

```
end
```